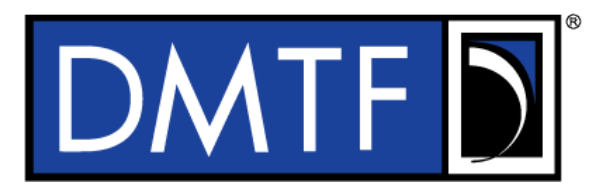

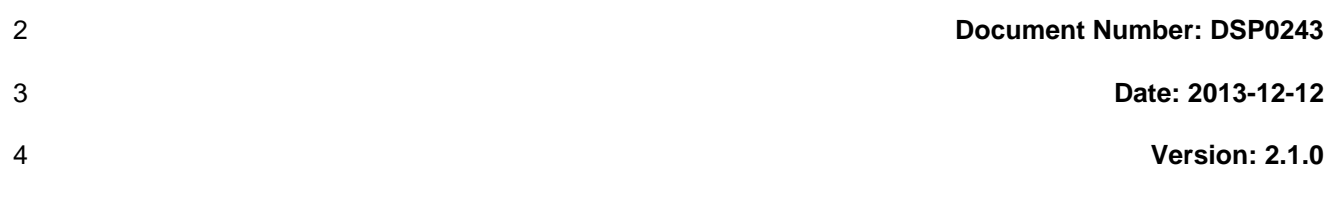

# **Open Virtualization Format Specification**

**Document Type: Specification**

- **Document Status: DMTF Standard**
- **Document Language: en-US**

9 Copyright notice

Copyright © 2010-2013 Distributed Management Task Force, Inc. (DMTF). All rights reserved.

 DMTF is a not-for-profit association of industry members dedicated to promoting enterprise and systems management and interoperability. Members and non-members may reproduce DMTF specifications and documents, provided that correct attribution is given. As DMTF specifications may be revised from time to time, the particular version and release date should always be noted.

- Implementation of certain elements of this standard or proposed standard may be subject to third party
- patent rights, including provisional patent rights (herein "patent rights"). DMTF makes no representations
- to users of the standard as to the existence of such rights, and is not responsible to recognize, disclose,
- or identify any or all such third party patent right, owners or claimants, nor for any incomplete or
- inaccurate identification or disclosure of such rights, owners or claimants. DMTF shall have no liability to any party, in any manner or circumstance, under any legal theory whatsoever, for failure to recognize,
- disclose, or identify any such third party patent rights, or for such party's reliance on the standard or
- incorporation thereof in its product, protocols or testing procedures. DMTF shall have no liability to any
- party implementing such standard, whether such implementation is foreseeable or not, nor to any patent
- owner or claimant, and shall have no liability or responsibility for costs or losses incurred if a standard is
- withdrawn or modified after publication, and shall be indemnified and held harmless by any party
- implementing the standard from any and all claims of infringement by a patent owner for such
- implementations.
- For information about patents held by third-parties which have notified the DMTF that, in their opinion,
- such patent may relate to or impact implementations of DMTF standards, visit
- [http://www.dmtf.org/about/policies/disclosures.php.](http://www.dmtf.org/about/policies/disclosures.php)

 $31$ 

## **CONTENTS**

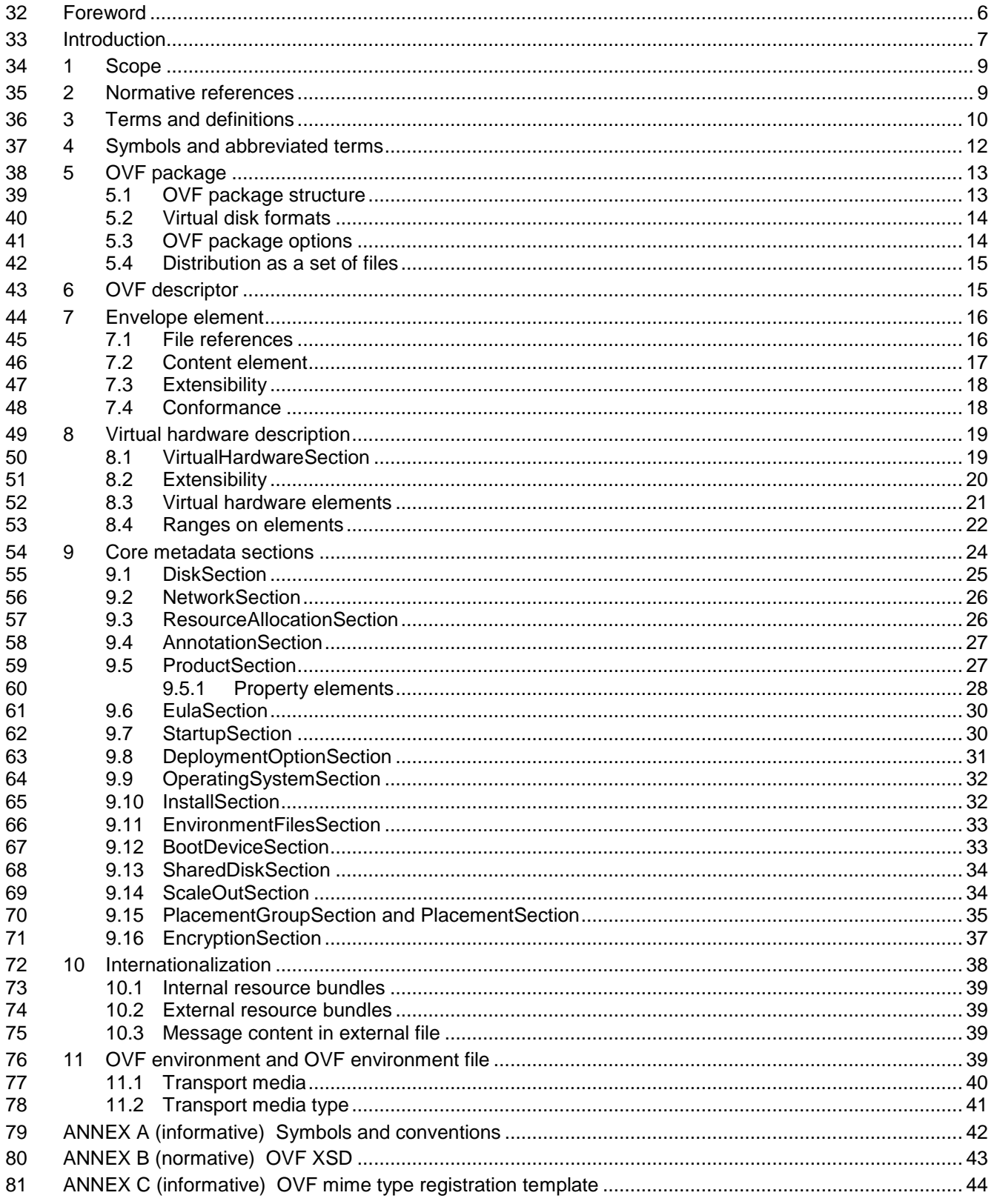

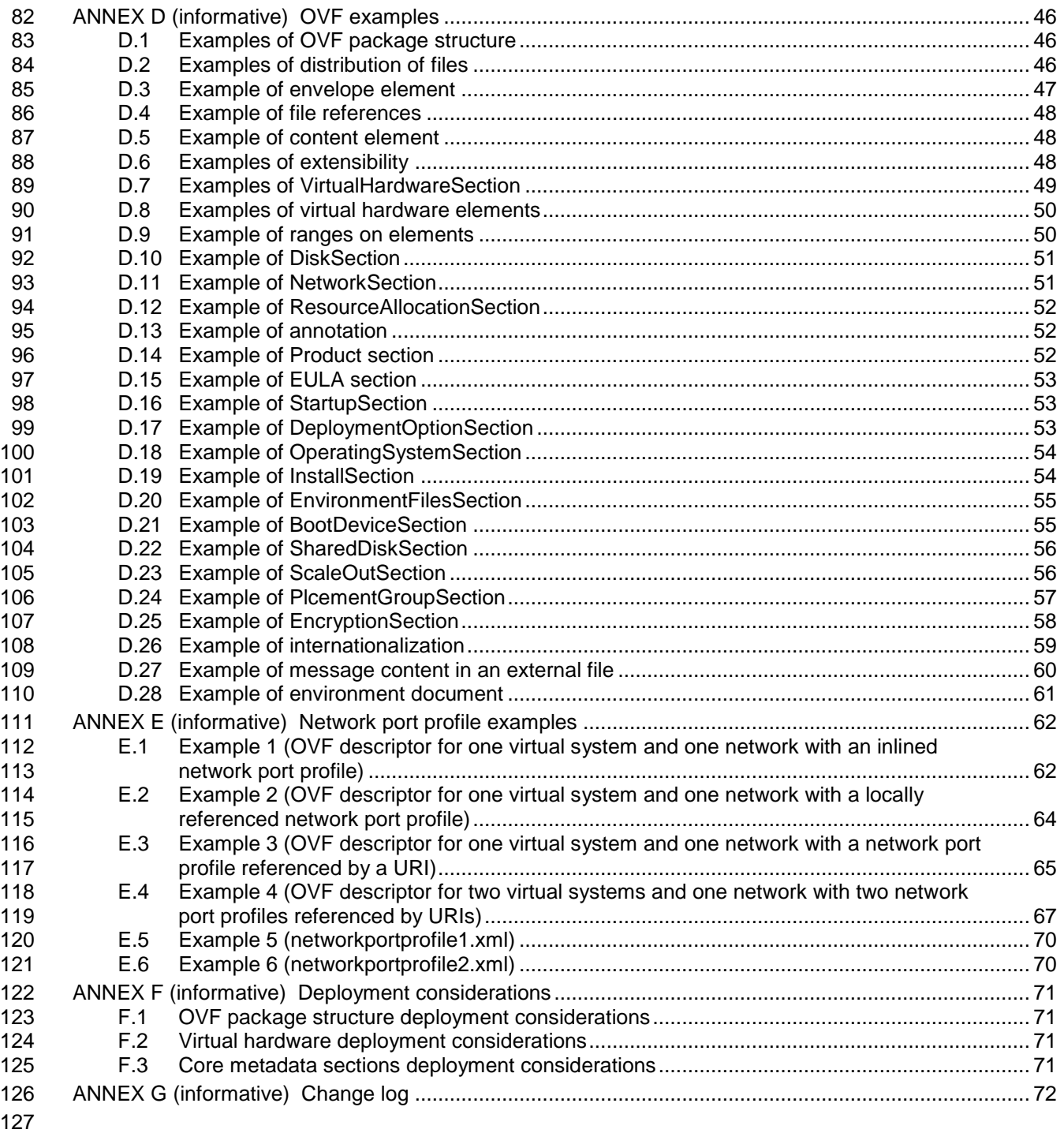

## **Tables**

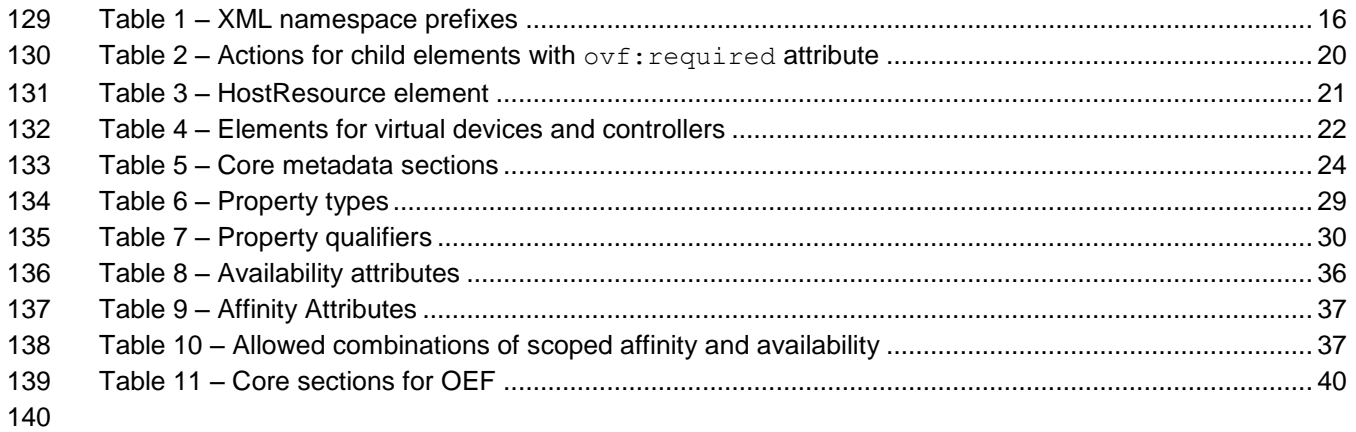

<span id="page-5-0"></span>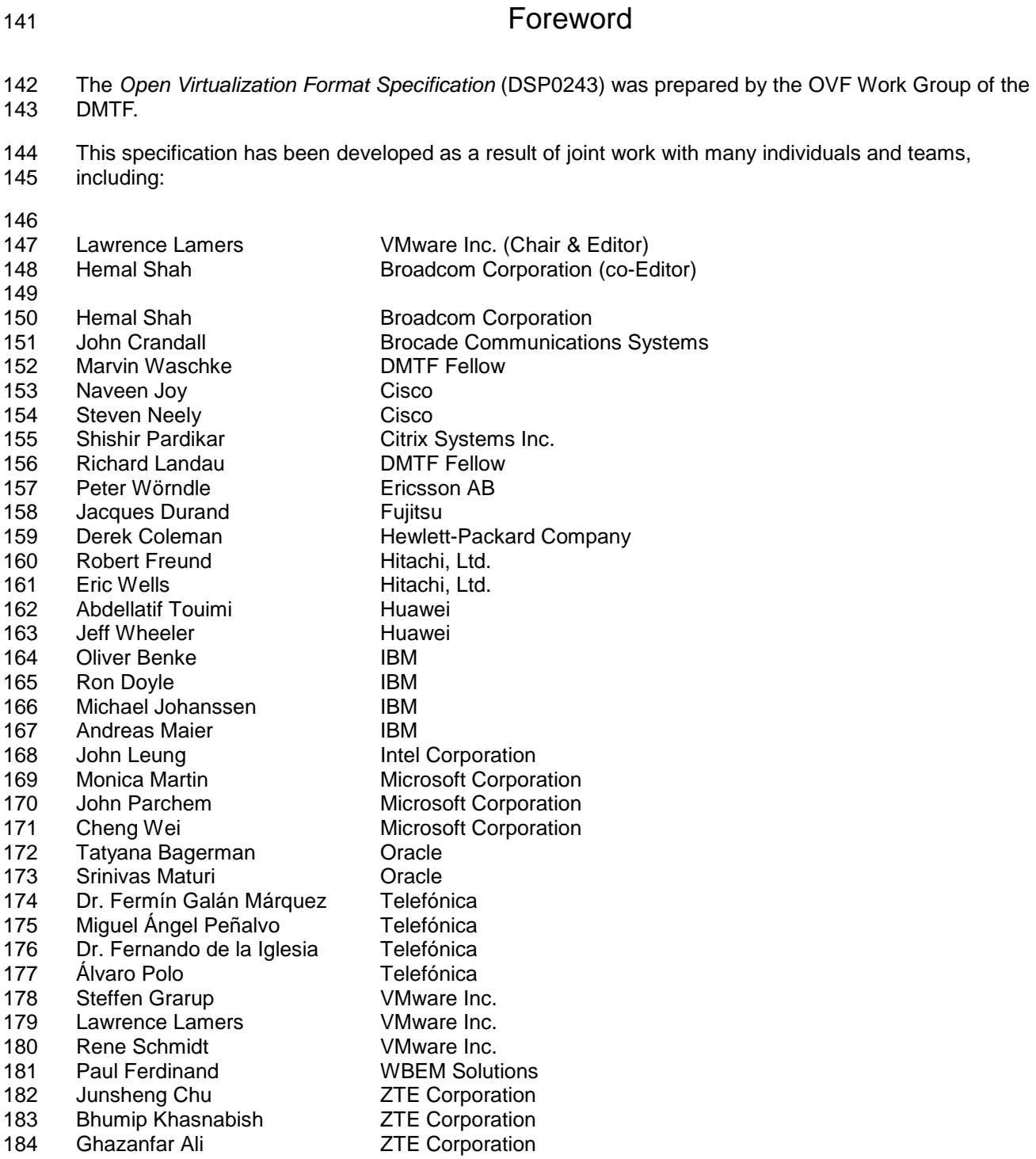

## <span id="page-6-0"></span>185 and the contract of the contract of the contract of the contract of the contract of the contract of the contract of the contract of the contract of the contract of the contract of the contract of the contract of the co

- The Open Virtualization Format (OVF) Specification describes an open, secure, efficient and extensible format for the packaging and distribution of software to be run in virtual systems.
- The OVF package enables the authoring of portable virtual systems and the transport of virtual systems between virtualization platforms. The key properties of the format are as follows:

### **Optimized for distribution**

 OVF supports content verification and integrity checking based on industry-standard public key infrastructure, and it provides a basic scheme for management of software licensing.

#### **Optimized for a simple, automated user experience**

- OVF supports validation of the entire package and each virtual system or metadata component 195 of the OVF during the installation phases of the virtual system (VS) lifecycle management process. It also packages with the package relevant user-readable descriptive information that a virtualization platform can use to streamline the installation experience.
- **Supports both single VS and multiple-VS configurations**
- OVF supports both standard single VS packages and packages containing complex, multi-tier services consisting of multiple interdependent VSs.

#### **Portable VS packaging**

- OVF is virtualization platform neutral, while also enabling platform-specific enhancements to be captured. It supports the full range of virtual hard disk formats used for hypervisors today, and it is extensible, which allow it to accommodate formats that may arise in the future. Virtual system properties are captured concisely and accurately.
- **Vendor and platform independent**
- OVF does not rely on the use of a specific host platform, virtualization platform, or guest software.

#### **Extensible**

- OVF is immediately useful and extensible. It is designed to be extended as the industry moves forward with virtual appliance technology. It also supports and permits the encoding of vendor-specific metadata to support specific vertical markets.
- **Localizable**

 OVF supports user-visible descriptions in multiple locales, and it supports localization of the interactive processes during installation of an appliance. This capability allows a single packaged appliance to serve multiple market opportunities.

#### **Open standard**

- OVF has arisen from the collaboration of key vendors in the industry, and it is developed in an accepted industry forum as a future standard for portable virtual systems.
- It is not an explicit goal for OVF to be an efficient execution format. A hypervisor is allowed but not required to run software in virtual systems directly out of the Open Virtualization Format.

223

### **Open Virtualization Format Specification**

### <span id="page-8-0"></span>**1 Scope**

 The *Open Virtualization Format (OVF) Specification* describes an open, secure, efficient and extensible format for the packaging and distribution of software to be run in virtual systems.

 The OVF package enables the authoring of portable virtual systems and the transport of virtual systems between virtualization platforms. This version of the specification (2.1) is intended to allow OVF 1.x tools to work with OVF 2.x descriptors in the following sense:

- 231 Existing OVF 1.x tools should be able to parse OVF 2.x descriptors.
- Existing OVF 1.x tools should be able to give warnings/errors if dependencies to 2.x features are required for correct operation.

 If a conflict arises between the schema, text, or tables, the order of precedence to resolve the conflicts is schema; then text; then tables. Figures are for illustrative purposes only and are not a normative part of the standard.

A table may constrain the text but it shall not conflict with it.

 The profile conforms to the cited CIM Schema classes where used. Any requirements contained in the cited CIM Schema classes shall be met. If a conflict arises the CIM Schema takes precedence.

 The profile conforms to the cited OVF XML Schema. It may constrain the schema but it shall not conflict with it. If a conflict arises the OVF XML Schema takes precedence.

### <span id="page-8-1"></span>**2 Normative references**

The following referenced documents are indispensable for the application of this document. For dated or

versioned references, only the edition cited (including any corrigenda or DMTF update versions) applies.

For references without a date or version, the latest published edition of the referenced document

(including any corrigenda or DMTF update versions) applies.

- <span id="page-8-2"></span> DMTF DSP0004, *Common Information Model (CIM) Infrastructure Specification 2.7*, [http://www.dmtf.org/standards/published\\_documents/DSP0004\\_2.7.pdf](http://www.dmtf.org/standards/published_documents/DSP0004_2.7.pdf)
- <span id="page-8-3"></span>DMTF DSP0223, *Generic Operations 1.0*,
- [http://www.dmtf.org/standards/published\\_documents/DSP0223\\_1.0.pdf](http://www.dmtf.org/standards/published_documents/DSP0223_1.0.pdf)
- <span id="page-8-5"></span> DMTF DSP0230, *WS-CIM Mapping Specification 1.0*, [http://www.dmtf.org/sites/default/files/standards/documents/DSP0230\\_1.0.2.pdf](http://www.dmtf.org/sites/default/files/standards/documents/DSP0230_1.0.2.pdf)
- <span id="page-8-4"></span> DMTF DSP1001, *Management Profile Specification Usage Guide 1.1*, [http://www.dmtf.org/standards/published\\_documents/DSP1001\\_1.1.pdf](http://www.dmtf.org/standards/published_documents/DSP1001_1.1.pdf)
- <span id="page-8-6"></span>DMTF DSP1041, *Resource Allocation Profile (RAP) 1.1*,
- [http://www.dmtf.org/standards/published\\_documents/DSP1041\\_1.1.pdf](http://www.dmtf.org/standards/published_documents/DSP1041_1.1.pdf)
- DMTF DSP1043, *Allocation Capabilities Profile (ACP) 1.0*,
- [http://www.dmtf.org/standards/published\\_documents/DSP1043\\_1.0.pdf](http://www.dmtf.org/standards/published_documents/DSP1043_1.0.pdf)
- <span id="page-8-7"></span>DMTF DSP1047, *Storage Resource Virtualization Profile 1.0*,
- [http://www.dmtf.org/standards/published\\_documents/DSP1047\\_1.0.pdf](http://www.dmtf.org/standards/published_documents/DSP1047_1.0.pdf)
- <span id="page-9-8"></span>DMTF DSP1050, Ethernet Port Resource Virtualization Profile 1.0,
- [http://www.dmtf.org/standards/published\\_documents/DSP1050\\_1.0.pdf](http://www.dmtf.org/standards/published_documents/DSP1050_1.0.pdf)
- DMTF DSP1057, *Virtual System Profile 1.0*, [http://www.dmtf.org/standards/published\\_documents/DSP1057\\_1.0.pdf](http://www.dmtf.org/standards/published_documents/DSP1057_1.0.pdf)
- <span id="page-9-2"></span> DMTF DSP8023, *OVF XML Schema Specification for OVF Envelope 2.0*, [http://schemas.dmtf.org/ovf/envelope/2/dsp8023\\_2.0.xsd](http://schemas.dmtf.org/ovf/envelope/2/dsp8023_2.0.xsd)
- DMTF DSP8027, *OVF XML Schema Specification for OVF Environment 1.1*, [http://schemas.dmtf.org/ovf/environment/1/dsp8027\\_1.1.xsd](http://schemas.dmtf.org/ovf/environment/1/dsp8027_1.1.xsd)
- DMTF DSP8049, *Network Port Profile XML Schema,* [http://schemas.dmtf.org/ovf/networkportprofile/1/dsp8049\\_1.0.xsd](http://schemas.dmtf.org/ovf/networkportprofile/1/dsp8049_1.0.xsd)
- <span id="page-9-4"></span> IETF RFC1738, T. Berners-Lee, *Uniform Resource Locators (URL)*, December 1994, <http://tools.ietf.org/html/rfc1738>
- <span id="page-9-6"></span> IETF RFC1952, P. Deutsch, *GZIP file format specification version 4.3*, May 1996, <http://tools.ietf.org/html/rfc1952>
- <span id="page-9-7"></span> IETF RFC2616, R. Fielding et al, *Hypertext Transfer Protocol – HTTP/1.1*, June 1999, <http://tools.ietf.org/html/rfc2616>
- <span id="page-9-5"></span> IETF Standard 66, *Uniform Resource Identifiers (URI): Generic Syntax*, <http://tools.ietf.org/html/rfc3986>
- IETF Standard 68, *Augmented BNF for Syntax Specifications: ABNF*, <http://tools.ietf.org/html/rfc5234>
- ISO 9660, 1988 Information processing-Volume and file structure of CD-ROM for information interchange, [http://www.iso.org/iso/iso\\_catalogue/catalogue\\_tc/catalogue\\_detail.htm?csnumber=17505](http://www.iso.org/iso/iso_catalogue/catalogue_tc/catalogue_detail.htm?csnumber=17505)
- <span id="page-9-1"></span> ISO, ISO/IEC Directives, Part 2, *Rules for the structure and drafting of International Standards*, <http://isotc.iso.org/livelink/livelink.exe?func=ll&objId=4230456&objAction=browse&sort=subtype>
- <span id="page-9-3"></span> ISO/IEC/IEEE 9945:2009: Information technology -- Portable Operating System Interface (POSIX®) Base Specifications, Issue 7
- [http://www.iso.org/iso/iso\\_catalogue/catalogue\\_tc/catalogue\\_detail.htm?csnumber=50516](http://www.iso.org/iso/iso_catalogue/catalogue_tc/catalogue_detail.htm?csnumber=50516)
- W3C, *[XML Schema Part 1: Structures Second Edition.](http://www.w3.org/TR/2004/REC-xmlschema-1-20041028/)* 28 October 2004. W3C Recommendation. URL: <http://www.w3.org/TR/2004/REC-xmlschema-1-20041028/>
- W3C, *[XML Schema Part 2: Datatypes Second Edition.](http://www.w3.org/TR/2004/REC-xmlschema-2-20041028/)* 28 October 2004. W3C Recommendation. URL: <http://www.w3.org/TR/2004/REC-xmlschema-2-20041028/>
- W3C, XML Encryption Syntax and Processing Version 1.1, 13 March 2012, W3C Candidate
- Recommendation
- <http://www.w3.org/TR/2012/CR-xmlenc-core1-20120313/>
- FIPS 180-2: Secure Hash Standard (SHS) <http://csrc.nist.gov/publications/fips/fips180-2/fips180-2.pdf>

## <span id="page-9-0"></span>**3 Terms and definitions**

 In this document, some terms have a specific meaning beyond the normal English meaning. Those terms are defined in this clause.

The terms "shall" ("required"), "shall not", "should" ("recommended"), "should not" ("not recommended"),

 "may," "need not" ("not required"), "can" and "cannot" in this document are to be interpreted as described in ISO/IEC Directives, Part 2, Annex H. The terms in parenthesis are alternatives for the preceding term,

for use in exceptional cases when the preceding term cannot be used for linguistic reasons. Note that

- [ISO/IEC Directives, Part 2,](#page-9-1) Annex H specifies additional alternatives. Occurrences of such additional
- alternatives shall be interpreted in their normal English meaning.

 The terms "clause", "subclause", "paragraph", and "annex" in this document are to be interpreted as described in [ISO/IEC Directives, Part 2,](#page-9-1) Clause 5.

- The terms "normative" and "informative" in this document are to be interpreted as described in [ISO/IEC](#page-9-1)
- [Directives, Part 2,](#page-9-1) Clause 3. In this document, clauses, subclauses, or annexes labeled "(informative)" do not contain normative content. Notes and examples are always informative elements.
- 311 The terms defined in [DSP0004,](#page-8-2) [DSP0223,](#page-8-3) and [DSP1001](#page-8-4) apply to this document. The following additional terms are used in this document.
- **3.1**

#### **authoring function**

- the creation of the OVF package
- **3.2**
- **chassis**
- a placement policy as defined in the class CIM\_Chassis

#### **3.3**

#### **conditional**

- indicates requirements to be followed strictly to conform to the document when the specified conditions are met
- **3.4**

#### **deployment function**

- a function the result of which is a prepared virtual system
- **3.5**
- **geographic**
- a placement policy referring to a geographic location (e.g., a country, a state, a province, a latlong)
- **3.6**

#### **guest software**

- the software that runs inside a virtual system
- **3.7**
- **mandatory**
- indicates requirements to be followed strictly to conform to the document and from which no deviation is permitted
- **3.8**
- **optional**
- indicates a course of action permissible within the limits of the document
- **3.9**
- **rack**
- a placement policy as defined in the class CIM\_Rack

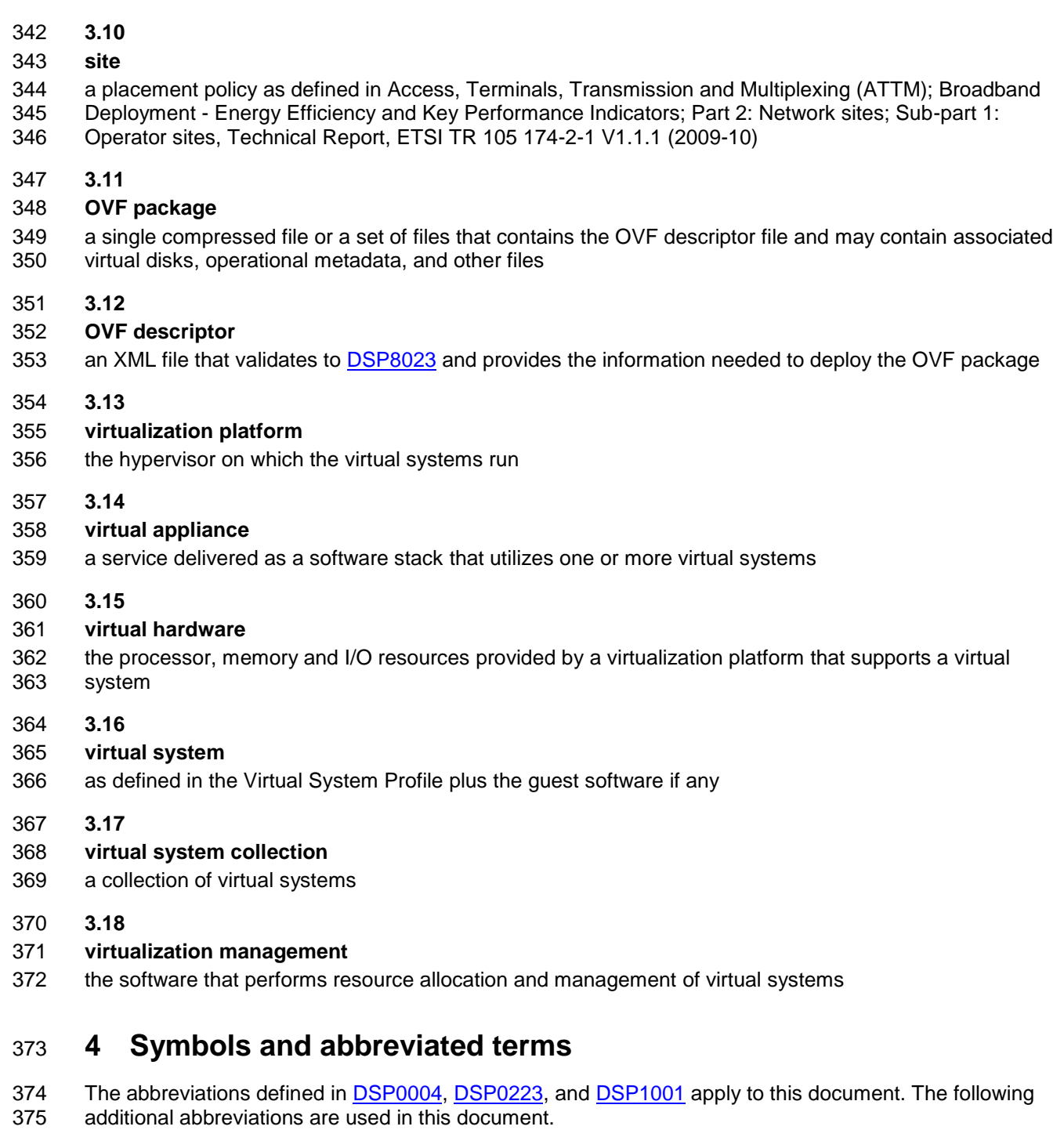

- <span id="page-11-0"></span>**4.1**
- **CIM**
- Common Information Model
- **4.2**
- **IP**
- Internet Protocol

D.1 for an example.

<span id="page-12-1"></span><span id="page-12-0"></span>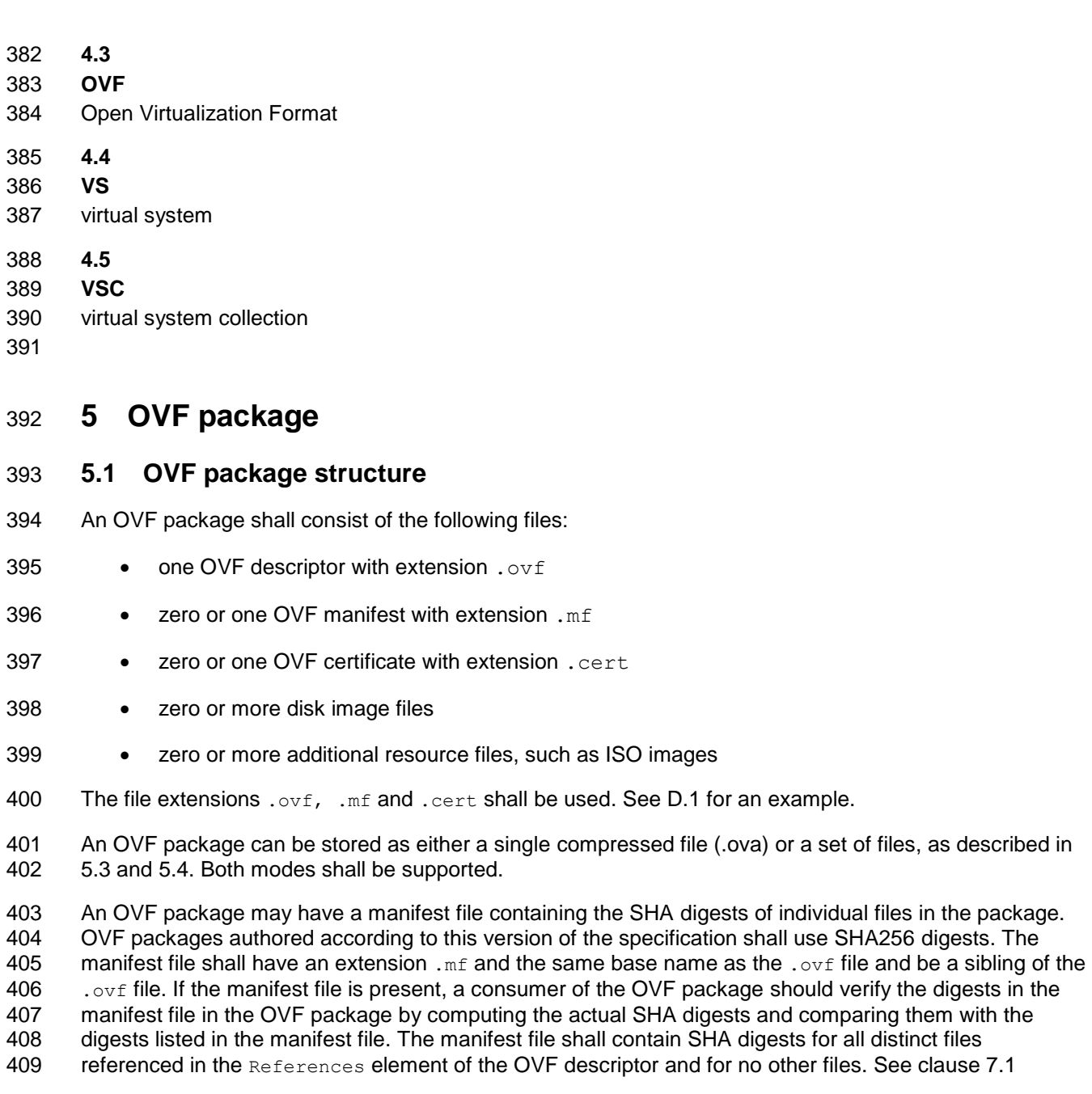

410 The syntax definitions below use ABNF with the exceptions listed in [ANNEX A.](#page-41-0)

```
411 The format of the manifest file is as follows:<br>412 manifest file = *( file digest)
412 manifest_file = *( file_digest )<br>413 file_digest = algorithm "(" fi
413 file_digest = algorithm (" file_name ")" "=" sp digest nl<br>414 algorithm = "SHA1" | "SHA256"
                \overline{\text{algorithm}} = "SHA1" | "SHA256"
415 digest = *( hex-digit)
416 hex-digit = "0" | "1" | "2" | "3" | "4" | "5" | "6" | "7" | "8" | "9" | "a" | 
417 \text{m}^{\text{m}} | \text{m}^{\text{m}} | \text{m}^{\text{m}} | \text{m}^{\text{m}} | \text{m}^{\text{m}} | \text{m}^{\text{m}} | \text{m}^{\text{m}} | \text{m}^{\text{m}} | \text{m}^{\text{m}} | \text{m}^{\text{m}} | \text{m}^{\text{m}} | \text{m}^{\text{m}} | \text{m}^{\text{m}} | \text{m}^{\text418 sp = \frac{20}{3} \times 20<br>419 n1 = \frac{20}{3} \times 0nl = <math>\frac{8}{8} \times 0A
```
420 See [D.1](#page-45-1) for an example.

- An OVF package may be signed by signing the manifest file. The digest of the manifest file is stored in a certificate file with extension .cert file along with the base64-encoded X.509 certificate. The .cert file
- 423 shall have the same base name as the .ovf file and be a sibling of the .ovf file.
- See [ANNEX F](#page-70-0) for deployment considerations.

```
425 The format of the certificate file shall be as follows:<br>426 certificate file = manifest digest certi
            certificate file = manifest digest certificate part
427 manifest_digest = algorithm "(" file_name ")" "=" sp signed_digest nl<br>428 algorithm = "SHA1" | "SHA256"
428 algorithm = "SHA1" | "SHA256"
429 signed digest = *( hex-digit)
430 certificate_part = certificate_header certificate_body certificate_footer<br>431 certificate_header = "-----BEGIN CERTIFICATE-----" nl
431 certificate_header = "-----BEGIN CERTIFICATE-----" \overline{n}l<br>432 certificate_footer = "-----END CERTIFICATE-----" nl
432 certificate_footer = "-----END CERTIFICATE-----" nl<br>433 certificate_body = base64-encoded-certificate_nl
            certificate body = base64-encoded-certificate nl
434 434 particular COV particular conduct - particular certificate is a base64-encoded X.509
435 ; certificate, which may be split across multiple lines
           hex-digit = "0" | "1" | "2" | "3" | "4" | "5" | "6" | "7" | "8" | "9" | "9" | "a"437 | "b" | "c" | "d" | "e" | "f"<br>438 | sp | = \frac{1}{2} | sp | = \frac{1}{2} | \frac{1}{2} | = \frac{1}{2} | \frac{1}{2} | \frac{1}{2} | \frac{1}{2} | \frac{1}{2} | \frac{1}{2} | \frac{1}{2} | \frac{1}{2} | \frac{1}{2} | \frac{1}{2} | \frac{1}{2}sp = <sup>8</sup>x20439 nl = \frac{6}{8}x0A
```
See [D.1](#page-45-1) for an example.

 The manifest and certificate files, when present, shall not be included in the References section of the OVF descriptor (see [7.1\)](#page-15-1). This ensures that the OVF descriptor content does not depend on whether the OVF package has a manifest or is signed, and the decision to add a manifest or certificate to a package

can be deferred to a later stage.

445 The file extensions .mf and .cert may be used for other files in an OVF package, as long as they do not occupy the sibling URLs or path names where they would be interpreted as the package manifest or certificate.

### <span id="page-13-0"></span>**5.2 Virtual disk formats**

 OVF does not require any specific disk format to be used, but to comply with this specification the disk format shall be given by a URI that identifies an unencumbered specification on how to interpret the disk format. The specification need not be machine readable, but it shall be static and unique so that the URI may be used as a key by software reading an OVF package to uniquely determine the format of the disk. The specification shall provide sufficient information so that a skilled person can properly interpret the disk format for both reading and writing of disk data. The URI should be resolvable.

### <span id="page-13-1"></span>**5.3 OVF package options**

- An OVF package may be stored as a compressed OVF package or as a set of files in a directory 457 structure. A compressed OVF package is stored as single file. The file extension is  $.\circ$ va (open virtual appliance or application). See [D.2](#page-45-2) for an example.
- All file references in the OVF descriptor are relative-path references and are described in section [7.1.](#page-15-1) Entries in a compressed OVF package shall exist only once.

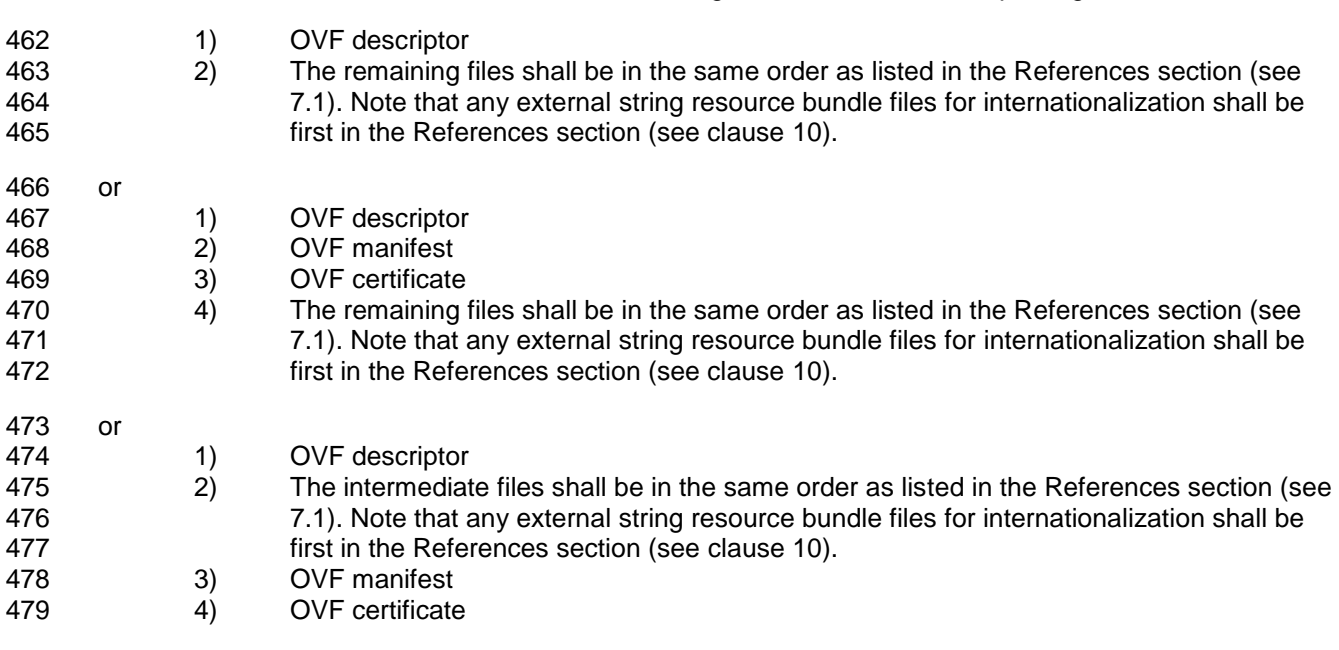

In addition, the entries shall be in one of the following orders inside the OVF package:

 The ordering restriction ensures that it is possible to extract the OVF descriptor from a compressed OVF package without scanning the entire archive. The ordering restriction enables the efficient generation of a compressed OVF package-

 A compressed OVF package shall be created by using the TAR format that complies with the USTAR (Uniform Standard Tape Archive) format as defined by the [ISO/IEC/IEEE 9945:2009.](#page-9-3)

### <span id="page-14-0"></span>**5.4 Distribution as a set of files**

<span id="page-14-1"></span>An OVF package may be made available as a set of files. See [D.2](#page-45-2) for an example.

### **6 OVF descriptor**

 The OVF descriptor contains the metadata about the OVF package. This is an extensible XML document for encoding information, such as product details, virtual hardware requirements, and licensing.

 [DSP8023](#page-9-2) is the schema definition file for the OVF descriptor that contains the elements and attributes. 491 The OVF descriptor shall validate against [DSP8023.](#page-9-2)

Clauses [7,](#page-15-0) [8,](#page-18-0) and [9,](#page-23-0) describe the semantics, structure, and extensibility framework of the OVF descriptor.

 These clauses are not a replacement for reading the schema definitions, but they complement the schema definitions.

 The XML namespaces used in this specification are listed in [Table 1.](#page-15-2) The choice of any namespace prefix is arbitrary and not semantically significant.

<span id="page-15-2"></span>

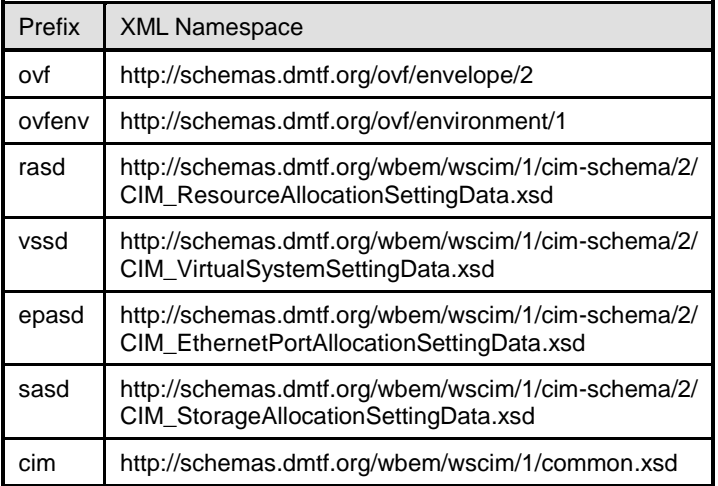

#### 497 **Table 1 – XML namespace prefixes**

### <span id="page-15-0"></span>498 **7 Envelope element**

499 The Envelope element describes all metadata for the virtual systems (including virtual hardware), as well 500 as the structure of the OVF package itself.

- 501 The outermost level of the envelope consists of the following parts:
- 502 A version indication, defined by the XML namespace URIs
- 503 A list of file references to all external files that are part of the OVF package, defined by the 504 References element and its File child elements, e.g., virtual disk files, ISO images, and 505 internationalization resources
- 506 A metadata part, defined by section elements, defined in clause [9](#page-23-0)
- 507 A description of the content, either a single virtual system (VirtualSystem element) or a 508 **collection of multiple virtual systems** (VirtualSystemCollection element)
- 509 A specification of message resource bundles for zero or more locales, defined by a strings 510 element for each locale
- 511 See [D.3](#page-46-0) for an example.
- 512 The  $xml:$  lang attribute on the  $Envelope$  element is optional. If present, it shall specify the default locale
- 513 for messages in the descriptor. The  $strings$  element is optional. If present, it shall contain string
- <span id="page-15-1"></span>514 resource bundles for different locales. See clause [10](#page-37-0) for more details about internationalization support.

### 515 **7.1 File references**

- 516 The file reference part defined by the References element allows a tool to determine the integrity of an 517 OVF package without having to parse or interpret the entire structure of the descriptor. Tools can safely 518 manipulate (for example, copy or archive) OVF packages with no risk of losing files.
- 519 External string resource bundle files for internationalization shall be placed first in the References 520 element. See clause [10](#page-37-0) for details.
- 521 Each File element in the reference part shall be given an identifier using the  $\text{ovf-id}$  attribute. The 522 identifier shall be unique inside an OVF package. Each File element shall be specified using the
- 523 ovf:href attribute, which shall contain a URL. Relative-path references and the URL schemes "file",

524 "http", and "https" shall be supported, (see [RFC1738](#page-9-4) and [RFC3986\)](#page-9-5). Relative path references shall

525 not contain ".." dot-segments. (add this to 7.1). Other URL schemes should not be used. If no URL

526 scheme is specified, the value of the  $\text{ovf:}$  href attribute shall be interpreted as a path name of the

527 referenced file relative to the location of the OVF descriptor itself. The relative path name shall use the 528 syntax of relative-path references in [RFC3986.](#page-9-5) The referenced file shall exist. Two different File

529 elements shall not reference the same file with their  $\text{ovf}$ : href attributes.

530 The size of the referenced file may be specified using the  $\sigma$ f: size attribute. The unit of this attribute 531 shall be bytes. If present, the value of the  $\text{ovf:size}$  attribute should match the actual size of the 532 referenced file.

533 Each file referenced by a  $_{\text{File}}$  element may be compressed using gzip (see [RFC1952\).](#page-9-6) When a  $_{\text{File}}$ 534 element is compressed using gzip, the  $\text{ovf:compression}$  attribute shall be set to " $\text{qzip}$ ". Otherwise, the  $535$  ovf: compression attribute shall be set to "identity" or the entire attribute omitted. Alternatively, if the 536 href is an HTTP or HTTPS URL, the compression may be specified by the HTTP server by using the 537 HTTP header Content-Encoding: gzip (see [RFC2616\)](#page-9-7). Using HTTP content encoding in combination 538 with the ovf: compression attribute is allowed, but in general does not improve the compression ratio. 539 When compression is used, the  $\text{ovf}: \text{size}$  attribute shall specify the size of the actual compressed file.

540 Files referenced from the reference part may be split into chunks to accommodate file size restrictions on 541 certain file systems. Chunking shall be indicated by the presence of the  $\text{ovf:chunkSize}$  attribute; the 542 value of  $\text{ovf:}$ chunkSize attribute shall be the size of each chunk, except the last chunk, which may be 543 smaller.

544 If the  $\text{ovf: chunkSize}$  attribute is specified, the  $\text{File}$  element shall reference a chunk file representing a 545 chunk of the entire file. In this case, the value of the  $\text{ovf:}$  href attribute specifies only a part of the URL, 546 and the syntax for the URL resolving to the chunk file shall be as follows:

 $547$  chunk-url = href-value "." chunk-number 548 chunk-number =  $9$ (decimal-digit)<br>549 decimal-digit =  $"0"$  |  $"1"$  |  $"2"$ decimal-digit = "0" | "1" | "2" | "3" | "4" | "5" | "6" | "7" | "8" | "9"

550 The syntax is defined in ABNF notation with the exceptions listed in [ANNEX A.](#page-41-0) The href-value shall be 551 the value of the  $\text{ovf:}$  hef attribute. The chunk-number shall be the 0-based position of the chunk starting 552 with the value 0 and increasing with increments of 1 for each chunk.

553 If chunking is combined with compression, the entire file shall be compressed before chunking and each 554 chunk shall be an equal slice of the compressed file, except for the last chunk which may be smaller.

 If the OVF package has a manifest file, the file name in the manifest entries shall match the value of the ovf:href attribute for the file, except if the file is split into multiple chunks, in which case the chunk-url shall be used, and the manifest file shall contain an entry for each individual chunk. If chunked files are used, the manifest file may contain an entry for the entire file; and if present, this digest shall also be verified. See [D.4](#page-47-0) for an example.

### <span id="page-16-0"></span>560 **7.2 Content element**

561 Virtual system configurations in an OVF package are represented by a virtual System or

562 VirtualSystemCollection element. These elements shall be given an identifier using the  $ovf$ : id 563 attribute. Direct child elements of a VirtualSystemCollection shall have unique identifiers.

564 In the OVF Schema, the VirtualSystem and VirtualSystemCollection elements are part of a 565 substitution group with the Content element as head of the substitution group. The Content element is

566 abstract and cannot be used directly. The OVF descriptor shall have one or more Content elements.

- 567 The Virtual System element describes a single virtual system and is a container of section elements.
- 568 These section elements describe virtual hardware, resources, and product information as defined in
- 569 clauses [8](#page-18-0) and [9.](#page-23-0) See [D.5](#page-47-1) for an example.
- 570 The VirtualSystemCollection element is a container of zero or more VirtualSystem or
- 571 Virtual SystemCollection elements. Thus, arbitrary complex configurations can be described. The
- 572 section elements at the VirtualSystemCollection level describe appliance information, properties, and
- 573 resource requirements as defined in clause [9.](#page-23-0) See [D.5](#page-47-1) for an example.
- 574 All elements in the Content substitution group shall contain an  $Info$  element and may contain a Name
- 575 element. The  $Info$  element contains a human readable description of the meaning of this entity. The Name 576 element is a localizable display name of the content. Clause [10](#page-37-0) defines how to localize the  $Info$  and  $Name$ 577 element.

### <span id="page-17-0"></span>578 **7.3 Extensibility**

- 579 Custom metadata may be added to OVF descriptors in several ways:
- 580 New section elements may be defined as part of the section substitution group, and used 581 where the OVF Schemas allow sections to be present. All subtypes of the Section element 582 shall contain an  $\text{Info}$  element that contains a human-readable description of the meaning of 583 this entity. The values of  $\text{Info}$  elements can be used, for example, to give meaningful warnings 584 to users when a section is being skipped, even if the parser does not know anything about the 585 section. Clause [10](#page-37-0) defines how to localize the Info element.
- 586 The OVF Schemas use an open content model, where all existing types may be extended at the 587 end with additional elements. Extension points are declared in the OVF Schemas with  $xs:any$ 588 declarations with namespace="##other".
- 589 The OVF Schemas allow additional attributes on existing types.
- 590 Custom extensions shall not use XML namespaces defined in this specification. This applies to both 591 custom elements and custom attributes.
- 592 If custom elements are used, the  $\text{ovf: required}$  attribute specifies whether the information in the element 593 is mandatory or is optional. If not specified, the  $\text{ovf:required}$  attribute defaults to TRUE, i.e., mandatory. 594 A deployment function that detects a custom element that is mandatory and that it does not understand 595 shall fail.
- 596 If custom attributes are used, the information contained in them shall not be required for correct behavior.
- 597 If a Section element defined in the OVF Schema is used and it contains additional child elements that 598 are not understood and the value of their  $\text{ovf: required attribute}$  is TRUE, the deployment function shall 599 fail.
- <span id="page-17-1"></span>600 See [D.6](#page-47-2) for an example.

### 601 **7.4 Conformance**

- 602 This standard defines three conformance levels for OVF descriptors, with 1 being the highest level of 603 conformance:
- 604 Conformance Level: 1 The OVF descriptor uses only sections and elements and attributes that 605 are defined in this specification.
- 606 Conformance Level: 2 The OVF descriptor uses custom sections or elements or attributes that 607 are not defined in this specification and all such extensions are optional as defined in [7.3.](#page-17-0)

623

- 608 Conformance Level: 3 The OVF descriptor uses custom sections or elements that are not 609 defined in this specification and at least one such extension is required as defined in [7.3.](#page-17-0) The
- 610 definition of all required extensions shall be publicly available in an open and unencumbered XML
- 611 Schema. The complete specification may be inclusive in the XML Schema or available as a 612 separate document.
- 613 The use of conformance level 3 should be avoided if the OVF package is intended to be portable.
- 614 The conformance level is not specified directly in the OVF descriptor but shall be determined by the 615 above rules.

## <span id="page-18-0"></span>616 **8 Virtual hardware description**

### <span id="page-18-1"></span>617 **8.1 VirtualHardwareSection**

- 618 The VirtualHardwareSection element can be used to describe the virtual hardware used by the virtual 619 system.
- 620 This standard allows incomplete virtual hardware descriptions.
- 621 The virtualization platform may create additional virtual hardware devices.
- 622 The virtual hardware devices listed in the VirtualHardwareSection element shall be realized.
- 624 This virtual hardware description is based on the CIM classes CIM VirtualSystemSettingData,
- 625 CIM ResourceAllocationSettingData, CIM EthernetPortAllocationSettingData, and
- 626 CIM StorageAllocationSettingData. The XML representation of the CIM model is based on the WS-627 CIM mapping as defined in [DSP0230.](#page-8-5)
- 628 NOTE This means that the XML elements that belong to the class complex type should be ordered by Unicode 629 code point (binary) order of their CIM property name identifiers. See D.7 for an example. code point (binary) order of their CIM property name identifiers. See [D.7](#page-48-0) for an example.
- 630 A VirtualSystem element shall have a VirtualHardwareSection direct child element. The
- 631 VirtualHardwareSection shall not be a direct child element of a VirtualSystemCollection element or 632 of an Envelope element.
- 633 One or more VirtualHardwareSection elements may occur within a VirtualSystem element. See 634 [ANNEX F](#page-70-0) for virtual hardware deployment considerations. If more than one VirtualHardwareSection 635 element occurs, an  $\text{ovf}:id$  attribute shall be used to identify the element. If present, the  $\text{ovf}:id$  attribute
- 636 value shall be unique within the VirtualSystem element.
- 637 The ovf:transport attribute specifies the transport media type by which property elements are passed 638 to the virtual system. See [9.5](#page-26-1) for a description of  $property$  elements. See [11.2](#page-40-0) for a description of 639 transport types.
- 640 A VirtualHardwareSection element contains child elements that describe virtual system and virtual 641 hardware resources (CPU, memory, network, and storage).
- 642 A Virtual Hardware Section element shall have the following direct child elements:
- 643 zero or one system elements
- 644 zero or more Item elements
- 645 Zero or more EthernetPortItem elements
- 646 zero or more storageItem elements.

647 The system element is an XML representation of the values of one or more properties of the CIM class

648 CIM VirtualSystemSettingData. The vssd:VirtualSystemType, a direct child element of System

649 element, specifies a virtual system type identifier, which is an implementation defined string that uniquely

- 650 identifies the type of the virtual system. Zero or more virtual system type identifiers may be specified, 651 separated by single space character. In order for the OVF virtual system to be deployable on a target
- 652 platform, the virtual system on the target platform should support at least one of the virtual system types
- 653 identified in the vssd:VirtualSystemType elements. The virtual system type identifiers specified in
- 654 vssd:VirtualSystemType elements are expected to be matched against the values of property
- 655 VirtualSystemTypesSupported of CIM class CIM VirtualSystemManagementCapabilities.

656 The virtual hardware characteristics are described as a sequence of  $I$ tem elements. The  $I$ tem element 657 is an XML representation of an instance of the CIM class CIM ResourceAllocationSettingData. The 658 element can describe all memory and CPU requirements as well as virtual hardware devices.

659 Multiple device subtypes may be specified in an  $I$ tem element, separated by a single space (0x20) 660 character.

661 The network hardware characteristics are described as a sequence of EthernetPortItem elements. The 662 EthernetPortItem element is an XML representation of the values of one or more properties of the CIM

663 class CIM EthernetPortAllocationSettingData.

664 The storage hardware characteristics are described as a sequence of StorageItem elements. The 665 storageItem element is an XML representation of the values of one or more properties of the CIM class 666 CIM StorageAllocationSettingData.

### <span id="page-19-0"></span>667 **8.2 Extensibility**

668 The ovf: required attribute is optional on the Item, EthernetPortItem, or StorageItem elements. If 669 used it specifies whether the realization of the element is required for correct behavior of the guest 670 software. If not specified, ovf: required defaults to TRUE.

671 On child elements of the  $Item$ , EthernetPortItem, or StorageItem elements, the  $ovf:required$ 

- 672 attribute shall be interpreted, even though these elements are in a different RASD WS-CIM namespace.
- 673 A tool parsing an  $I$ tem element should act according to [Table 2.](#page-19-1)
- 

#### 674 **Table 2 – Actions for child elements with ovf:required attribute**

<span id="page-19-1"></span>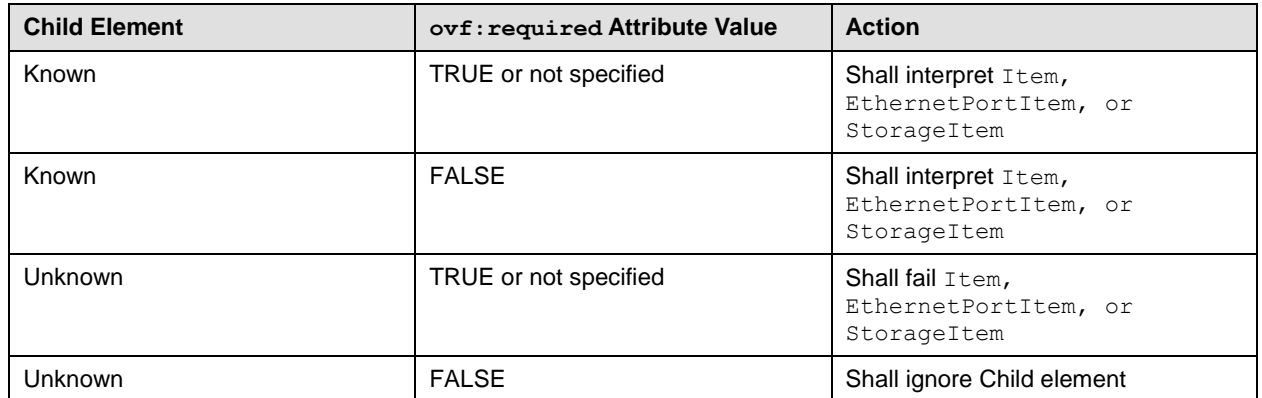

### <span id="page-20-0"></span>675 **8.3 Virtual hardware elements**

- 676 The element type of the  $I$ tem element in a Virtual Hardware Section element is
- 677 CIM ResourceAllocationSettingData Type as defined in CIM ResourceAllocationSettingData.
- 678 See [ANNEX B.](#page-42-0)
- 679 The child elements of  $I$ tem represent the values of one or more properties exposed by the
- 680 CIM ResourceAllocationSettingData class. They have the semantics of defined settings as defined in 681 [DSP1041,](#page-8-6) any profiles derived from **[DSP1041](#page-8-6)** for specific resource types, and this standard. See [D.8](#page-49-0) for 682 an example.
- 683 The element type of the EthernetPortItem element in a VirtualHardwareSection element is
- 684 CIM EthernetPortAllocationSettingData Type as defined in
- 685 CIM EthernetPortAllocationSettingData. See [ANNEX B.](#page-42-0)
- 686 The child elements represent the values of one or more properties exposed by the
- 687 CIM EthernetPortAllocationSettingData class. They have the semantics of defined resource

688 allocation setting data as defined in [DSP1050,](#page-9-8) any profiles derived from [DSP1050](#page-9-8) for specific Ethernet 689 port resource types, and this standard. See [D.8](#page-49-0) for an example.

- 690 The element type of the storageItem element in a VirtualHardwareSection element is
- 691 CIM StorageAllocationSettingData Type as defined in CIM StorageAllocationSettingData. See 692 [ANNEX B](#page-42-0)
- 693 The child elements represent the values of one or more properties exposed by the

694 CIM StorageAllocationSettingData class. They have the semantics of defined resource allocation 695 setting data as defined in [DSP1047,](#page-8-7) any profiles derived from [DSP1047](#page-8-7) for specific storage resource

- 696 types, and this standard. See [D.8](#page-49-0) for an example.
- 697 The Description element is used to provide additional metadata about the  $Item, EthernetPortItem,$  or 698 StorageItem element itself. This element enables a consumer of the OVF package to provide descriptive 699 information about all items, including items that were unknown at the time the application was written.
- 700 The Caption, Description and ElementName elements are localizable using the  $ovf:msgid$  attribute 701 from the OVF envelope namespace. See clause [10](#page-37-0) for more details about internationalization support.
- 702 The optional ovf: configuration attribute contains a list of configuration names. See [9.8](#page-30-0) on deployment 703 options for semantics of this attribute. The optional  $\text{ovf: bound}$  attribute is used to specify ranges; see [8.4.](#page-21-0)
- 704 All Ethernet adapters in the OVF package that connect to the same network shall have a Connection
- 705 element that contains the same logical network name. If a Connection element is used to represent a
- 706 network, the corresponding network shall be represented as a child element of the Network Section
- 707 element with a name attribute that matches the value of the Connection element.

708 The HostResource element is used to refer to resources included in the OVF descriptor as well as logical 709 devices on the deployment function. Values for HostResource elements referring to resources included in 710 the OVF descriptor are formatted as URIs as specified in [Table 3.](#page-20-1)

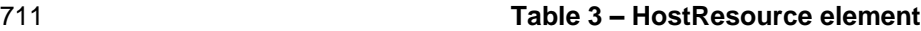

<span id="page-20-1"></span>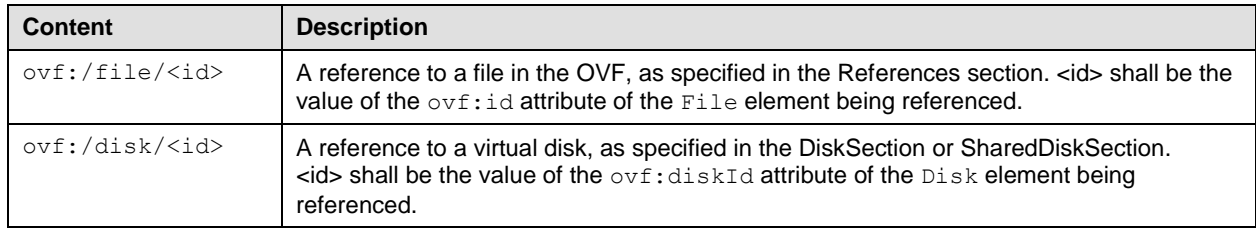

- 712 See [ANNEX F](#page-70-0) for virtual hardware deployment considerations. More than one backing for a device shall
- 713 not be specified in a VirtualHardware element.
- 714 [Table 4](#page-21-1) gives a brief overview on how elements from RASD, EPASD, and SASD namespaces are used
- 715 to describe virtual devices and controllers.
- 

#### 716 **Table 4 – Elements for virtual devices and controllers**

<span id="page-21-1"></span>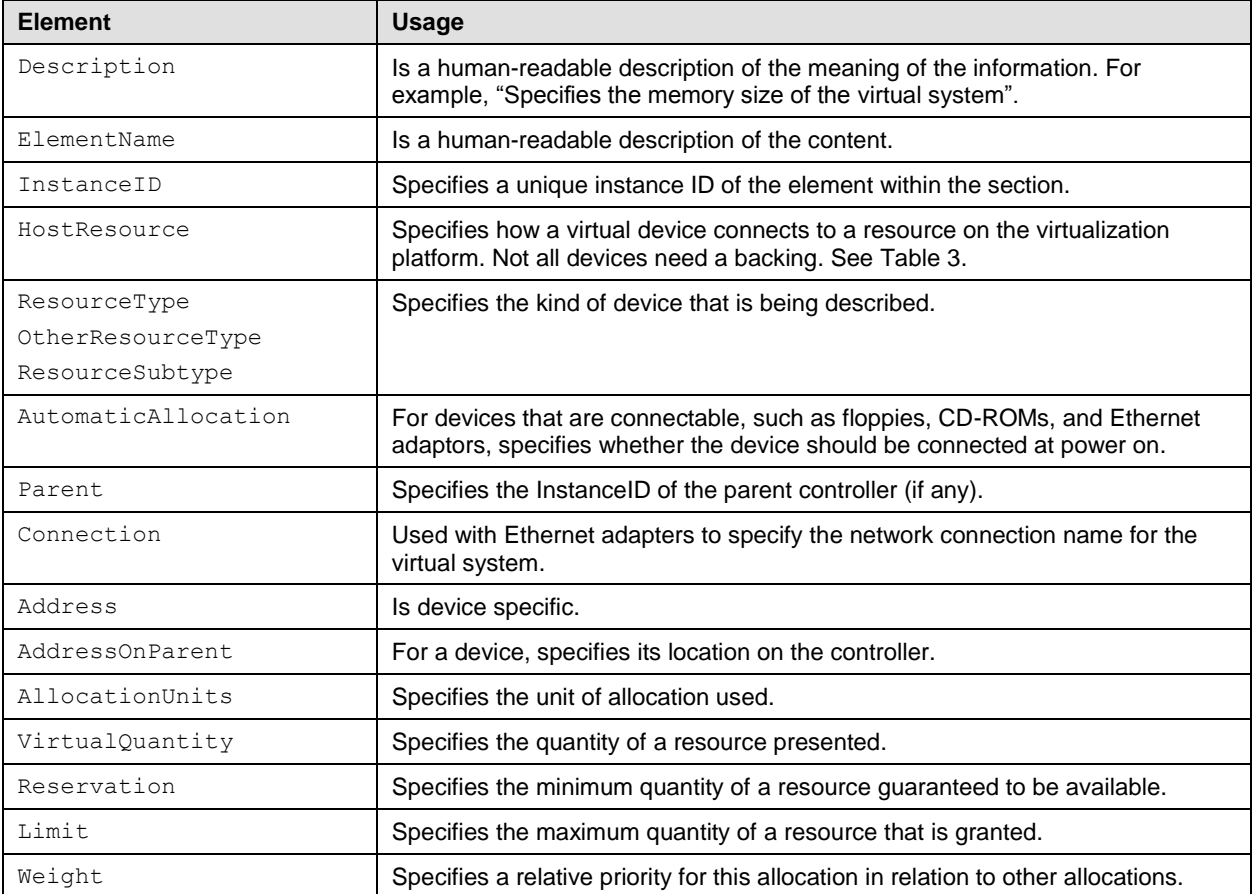

717 Only fields directly related to describing devices are mentioned. Refer to the CIM MOF for a complete

- 718 description of all fields, each field corresponds to the identically named property in the
- <span id="page-21-0"></span>719 CIM ResourceAllocationSettingData class or a class derived from it.

### 720 **8.4 Ranges on elements**

721 The optional  $\text{ovf: bound}$  attribute may be used to specify ranges for the  $\text{Item}$  elements. A range has a

722 minimum, normal, and maximum value, denoted by  $min$ , normal, and  $max$ , where  $min \le$  normal  $\le$ 723  $\mu$  max. The default values for  $\min$  and  $\max$  are those specified for normal.

724 See [ANNEX F](#page-70-0) for virtual hardware deployment considerations.

725 For the Item, EthernetPortItem, and StorageItem elements in the VirtualHardwareSection and 726 the ResourceAllocationSection elements, the following additional semantics are defined:

727 • Each Item, EthernetPortItem, or StorageItem element has an optional ovf: bound 728 **attribute. This value may be specified as**  $min, max,$  or  $normal$ . The value defaults to  $normal$ .

- 729 If the  $ovf:bound$  value is specified as either min or max, the item is used to specify the upper or 730 lower bound for one or more values for a given InstanceID. Such an item is called a range 731 marker.
- 732 The semantics of range markers are as follows:
- 733 InstanceID and ResourceType shall be specified, and the ResourceType shall match other 734 Item elements with the same InstanceID.
- 735  $\bullet\quad$  No more than one  $\min$  range marker and no more than one  $\max$  range marker for a given 736 RASD, EPASD, or SASD (identified with InstanceID) shall be specified.
- 737 An Item, EthernetPortItem, or StorageItem element with a range marker shall have a 738 corresponding Item, EthernetPortItem, or StorageItem element without a range marker; 739 that is, an Item, EthernetPortItem, and StorageItem element with no  $\text{ovf: bound attribute}$ 740 or  $ovf:bound$  attribute with value normal. This corresponding item specifies the default value.
- 741 For an Item, EthernetPortItem, and StorageItem element where only a min range marker 742 is specified, the  $max$  value is unbounded upwards within the set of valid values for the property.
- 743 For an Item, EthernetPortItem, and StorageItem where only a max range marker is 744 specified, the  $min$  value is unbounded downwards within the set of valid values for the property.
- 745 The default value shall be inside the range.
- 746 Non-integer elements shall not be used in the range markers for RASD, EPASD, or SASD.
- 747 See [D.9](#page-49-1) for an example.

748

## <span id="page-23-0"></span>749 **9 Core metadata sections**

- 750 [Table 5](#page-23-1) shows the core metadata sections that are defined in the  $\text{ovf}$  namespace.
- 

### 751 **Table 5 – Core metadata sections**

<span id="page-23-1"></span>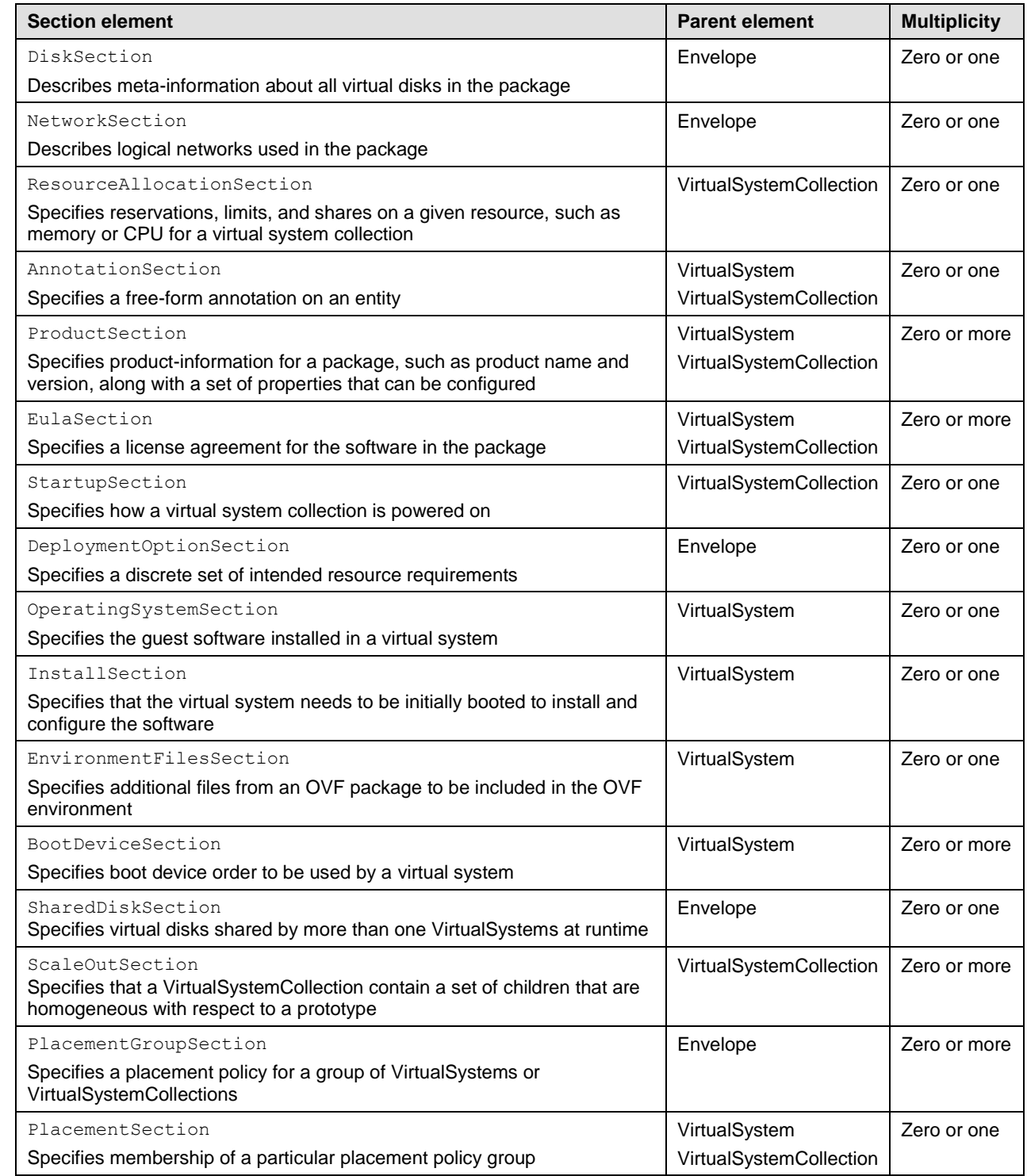

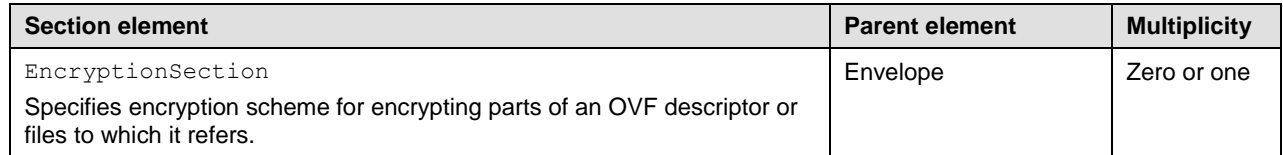

752 The following subclauses describe the semantics of the core sections and provide some examples. The 753 sections are used in several places of an OVF envelope; the description of each section defines where it 754 may be used. See the **DSP8023** schema for a detailed specification of all attributes and elements.

755 In the OVF Schema, all sections are part of a substitution group with the section element as head of the 756 substitution group. The Section element is abstract and cannot be used directly.

### <span id="page-24-0"></span>757 **9.1 DiskSection**

758 The DiskSection element describes meta-information about the virtual disks in the OVF package. The 759 virtual disks and associated metadata are described outside of the VirtualHardwareSection element to 760 facilitate sharing between the virtual systems within an OVF package.

761 The virtual disks in the DiskSection element may be referenced by one or more virtual systems.

762 However, as seen from the guest software, each virtual system gets individual private disks. Any level of

763 sharing done at runtime is virtualization platform specific and not visible to the guest software. See clause

764 [9.13](#page-33-0) for details about how to configure sharing of a virtual disk at runtime with concurrent access. See

- 765 [D.10](#page-50-0) for an example.
- 766 The DiskSection element is only valid as a direct child element of the Envelope element.

767 Each virtual disk represented by a  $_{\text{Disk}}$  element shall be given an identifier using the  $_{\text{ovf:diskId}}$ 768 attribute; the identifier shall be unique within the DiskSection element.

769 The capacity of a virtual disk shall be specified by the  $\text{ovf:capacity}$  attribute with an  $xs:long$  integer 770 value. The default unit of allocation shall be bytes. The optional string attribute

771 ovf: capacityAllocationUnits may be used to specify a particular unit of allocation. Values for

772 ovf: capacityAllocationUnits shall match the format for programmatic units defined in [DSP0004](#page-8-2) with

773 the restriction that the base unit shall be "byte".

774 The  $\text{ovf:fileRef}$  attribute denotes the virtual disk content by identifying an existing File element in the

775 References element. The File element is identified by matching its  $\text{ovf}:id$  attribute value with the

- 776 ovf: fileRef attribute value. Omitting the  $\text{ovf:}$  fileRef attribute shall indicate an empty disk. If an empty
- 777 disk is indicated, the virtual disk shall be created and the content zeroed at deployment.
- 778 The format URI (see [5.2\)](#page-13-0) of a non-empty virtual disk shall be specified by the  $\text{ovf:format}$  attribute.
- 779 Different  $_{\text{Disk}}$  elements shall not contain  $_{\text{ovf}: \text{fileRef}}$  attributes with identical values. Disk elements
- 780 shall be ordered such that they identify any  $_{\text{File}}$  elements in the same order as these are defined in the 781 References element.
- 782 For empty disks, rather than specifying a fixed virtual disk capacity, the capacity may be given using a
- 783 reference to a Property element in a Product Section element. This is done by setting
- 784 ovf: capacity=" $$$ {<id>}" where <id> shall be the identifier of a Property element in the
- 785 ProductSection element. The Property element value shall resolve to an xs: long integer value. See
- 786 [9.5](#page-26-1) for a description of  $Property$  elements. The  $ovf: capacity$ AllocationUnits attribute is useful
- 787 when using  $Property$  elements because a user may be prompted and can then enter disk sizing
- 788 information in appropriate units, for example gigabytes.
- 789 For non-empty disks, the actual used size of the disk may be specified using the  $\text{ovf:}$  populatedSize
- 790 attribute. The unit of this attribute shall be bytes. The  $\sigma$  repulated Size attribute may be an estimate
- 791 of used disk size but shall not be larger than  $\text{ovf:capacity.}$
- 792 In VirtualHardwareSection, virtual disk devices may have a rasd: HostResource element referring to a
- 793 Disk element in DiskSection; see [8.3.](#page-20-0) The virtual disk capacity shall be defined by the ovf: capacity
- 794 attribute on the  $_{\text{Disk}}$  element. If a rasd: Virtual Quantity element is specified along with the
- 795 rasd: HostResource element, the virtual quantity value shall not be considered and may have any value.
- 796 A disk image may be represented as a set of modified blocks in comparison to a parent image. The use 797 of parent disks can often significantly reduce the size of an OVF package if it contains multiple disks with
- 798 similar content, such as a common base operating system. See [ANNEX F](#page-70-0) for deployment considerations.
- 799 For the Disk element, a parent disk may be specified using the  $\sigma v f$ : parentRef attribute that shall
- 800 contain a valid  $\text{ovf:diskId}$  reference to a different  $\text{Disk}$  element. If a disk block does not exist locally,
- 801 lookup for that disk block then occurs in the parent disk. In DiskSection, parent Disk elements shall
- 802 occur before child Disk elements that refer to them. Similarly, in References element, the File elements
- 803 referred from these  $_{\text{Disk}}$  elements shall respect the same ordering. The ordering restriction ensures that
- 804 parent disks always occur before child disks, making it possible for a tool to consume the OVF package in 805 a streaming mode; see also clause [5.3.](#page-13-1)

### <span id="page-25-0"></span>806 **9.2 NetworkSection**

- 807 The NetworkSection element shall list all logical networks used in the OVF package. See [D.11](#page-50-1) for an 808 example.
- 809 The NetworkSection is only valid as a direct child element of the Envelope element. A Network element
- 810 is a child element of NetworkSection. Each Network element in the NetworkSection shall be given a
- 811 unique name using the  $\text{ovf: name}$  attribute. The name shall be unique within an OVF envelope.
- 812 All networks referred to from Connection elements in all Virtual HardwareSection elements shall be 813 defined in the NetworkSection.
- 814 Each logical network may contain a set of networking attributes that should be applied when mapping the
- 815 logical network at deployment time to a physical or virtual network. Networking attributes are specified by
- 816 zero or more instances of NetworkPortProfile child element or NetworkPortProfileURI child
- 817 element of the Network element.
- 818 The NetworkPortProfile element shall contain zero or more instances of  $Item$  elements of type
- 819 epasd:CIM\_EthernetPortAllocationSettingData\_Type that define the contents of zero or more
- 820 network port profiles. The NetworkPortProfileURI shall be a URI reference to a network port profile.
- <span id="page-25-1"></span>821 Examples of using the network port profiles are in [ANNEX E.](#page-61-0)

### 822 **9.3 ResourceAllocationSection**

- 823 The ResourceAllocationSection element describes all resource allocation requirements of a
- 824 VirtualSystemCollection entity and applies only to the direct child VirtualSystem elements that do 825 not contain a VirtualHardwareSection element. It does not apply to a child VirtualSystemCollection
- 826 elements.
- 827 See [ANNEX F](#page-70-0) for deployment considerations. See [D.12](#page-51-0) for an example.
- 828 The ResourceAllocationSection is a valid element for a VirtualSystemCollection entity.
- 829 The ovf: configuration attribute is optional and contains a list of configuration names. See [9.8](#page-30-0) on
- 830 deployment options for semantics of this attribute.
- 831 The ovf: bound attribute is optional and contains a value of  $min, max,$  or  $normal$ . See [8.4](#page-21-0) for semantics of 832 this attribute.

### <span id="page-26-0"></span>833 **9.4 AnnotationSection**

- 834 The AnnotationSection element is a user-defined annotation on an entity. See [ANNEX F](#page-70-0) for 835 deployment considerations. See [D.13](#page-51-1) for an example.
- 836 The AnnotationSection element is a valid element for the VirtualSystem and the
- 837 VirtualSystemCollection entities.
- <span id="page-26-1"></span>838 See clause [10](#page-37-0) for details about how to localize the Annotation element.

### 839 **9.5 ProductSection**

- 840 The ProductSection element specifies product-information for an appliance, such as product name, 841 version, and vendor. Typically it corresponds to a particular software product that is installed.
- 842 Zero or more elements may be specified within a VirtualSystem element or
- 843 VirtualSystemCollection element.
- 844 Each ProductSection element with the same parent element shall have a unique  $\sigma v f: class$  and
- 845 ovf: instance attribute pair. If there is only one ProductSection element, the ovf: class and 846 ovf: instance attributes are optional and default to an empty string.
- 847 The  $\text{ovf:class}$  attribute should be used to identify the software product using the reverse domain name 848 convention. Examples of values are com.vmware.tools and org.apache.tomcat. If multiple instances of the 849 same product are installed, the  $\text{ovf:}$  instance attribute shall be used to identify the different instances.
- 850 If a ProductSection element exists, the first ProductSection element defined in the VirtualSystem
- 851 element or VirtualSystemCollection element that is the direct child element of the root element of an
- 852 OVF package shall define summary information that describes the entire package. This information may
- 853 be mapped into an instance of the CIM Product class.
- 854 See [D.14](#page-51-2) for an example.
- 855 The Product element is optional and specifies the name of the product.
- 856 The Vendor element is optional and specifies the name of the product vendor.
- 857 The Version element is optional and specifies the product version in short form.
- 858 The FullVersion element is optional and describes the product version in long form.
- 859 The ProductUrl element is optional and specifies a URL that shall resolve to a human-readable 860 description of the product.
- 861 The VendorUrl element is optional and specifies a URL that shall resolve to a human-readable 862 description of the vendor.
- 863 The  $\text{AppUr1}$  element is optional and specifies a URL resolving to the deployed product instance.
- 864 The Icon element is optional and specifies display icons for the product.

#### <span id="page-27-0"></span>865 **9.5.1 Property elements**

866 The Property elements specify customization parameters and are relevant to appliances that need to be 867 customized during deployment with specific settings such as network identity, the IP addresses of DNS 868 servers, gateways, and others.

869 The ProductSection is a valid section for a Virtual System and a Virtual SystemCollection entity.

870 The Property elements may be grouped by using Category elements. The set of Property elements

871 grouped by a Category element is the sequence of Property elements following the Category element,

872 until but not including an element that is not a  $\text{Property}$  element. For OVF packages containing a large

873 number of Property elements, this may provide a simpler installation experience. Similarly, each

874 Property element may have a short label defined by its Label child element in addition to a description

875 defined by its Description child element. See clause [10](#page-37-0) for details about how to localize the Category

- 876 element and the Description and Label child elements of the Property element.
- 877 Each Property element in a ProductSection shall be given an identifier that is unique within the 878 ProductSection using the  $\text{ovf:key}$  attribute. The  $\text{ovf:key}$  attribute shall not contain the period character 879 ('.') or the colon character (':')
- 880 Each Property element in a ProductSection shall be given a type using the  $ovf:type$  attribute and 881 optionally type qualifiers using the  $\cot$ : qualifiers attribute. Valid types are listed in [Table 6,](#page-28-0) and valid 882 qualifiers are listed in [Table 7.](#page-29-2)
- 883 The optional attribute  $\text{ovf:value}$  is used to provide a default value for a  $\text{Property}$  element. One or more 884 optional value elements may be used to define alternative default values for different configurations, as 885 defined in [9.8.](#page-30-0)
- 886 The optional attribute  $\text{ovf:}$  userConfigurable determines whether the property value is configurable
- 887 during the installation phase. If  $\text{ovf:}$  userConfigurable is FALSE or omitted, the  $\text{ovf:}$  value attribute
- 888 specifies the value to be used for that customization parameter during installation. If
- 889 ovf:userConfigurable is TRUE, the ovf:value attribute specifies a default value for that customization 890 parameter, which may be changed during installation.

891 A simple OVF implementation, such as a command-line installer, typically uses default values for

- 892 properties and does not prompt even though  $\text{ovf:userConfigurable}$  is set to TRUE. To force prompting 893 at startup time, omitting the  $\cot$ : value attribute is sufficient for integer types, because the empty string is 894 not a valid integer value. For string types, prompting may be forced by adding a qualifier requiring a non-895 empty string; see [Table 7.](#page-29-2)
- 896 The  $\text{ovf:password attribute indicates that the property value may contain sensitive information. The$ 897 default value is FALSE. OVF implementations prompting for property values are advised to obscure these 898 values when the  $\text{ovf:}\text{password}$  attribute is set to TRUE. Note that this mechanism affords limited security 899 protection only. Although sensitive values are masked from casual observers, default values in the OVF 900 descriptor and assigned values in the OVF environment are still passed in clear text.
- 901 The ID and the value of the **Property elements are exposed to the quest software using the OVF** 902 environment file. The ovf:class and ovf:instance attributes shall not contain the colon character (':'). If only 903 one instance of a product is installed, the  $\text{ovf:}$  instance attribute should not be set. The value of the 904 ovfenv: key attribute of a Property element exposed in the OVF environment shall be constructed from 905 the value of the  $ovf:key$  attribute of the corresponding  $Property$  element defined in a Product Section 906 entity of an OVF descriptor as follows:
- 907 key-value-env = [class-value "."] key-value-prod ["." instance-value]
- 908 The syntax definition above use ABNF with the exceptions listed in [ANNEX A,](#page-41-0) where:
- 909 class-value is the value of the  $\text{ovf:}$  class attribute of the Property element defined in the 910 ProductSection entity. The production [class-value "."] shall be present if and only if class-911 value is not the empty string.
- 912  $\bullet$  key-value-prod is the value of the ovf: key attribute of the Property element defined in the 913 Product Section entity.
- 914  $\bullet$  instance-value is the value of the ovf: instance attribute of the Property element defined in the 915 ProductSection entity. The production ["." instance-value] shall be present if and only if 916 **instance-value is not the empty string.**
- 917 If the  $\text{ovf:}$ userConfigurable attribute is TRUE, the deployment function should prompt for values of the 918 Property elements. These Property elements may be defined in multiple ProductSection elements.
- 919 Property elements specified on a VirtualSystemCollection element are also seen by its immediate
- 920 child elements. Child elements may refer to the properties of a parent VirtualSystemCollection
- 921 element using macros on the form  $\frac{1}{2}$  as value for  $\frac{1}{2}$  value attributes.
- 922 [Table 6](#page-28-0) lists the valid types for properties. These are a subset of CIM intrinsic types defined in [DSP0004](#page-8-2)
- 923 that also define the value space and format for each intrinsic type. Each **Property element shall specify a** 924 type using the  $ovf:type$  attribute.
- 

#### 925 **Table 6 – Property types**

<span id="page-28-0"></span>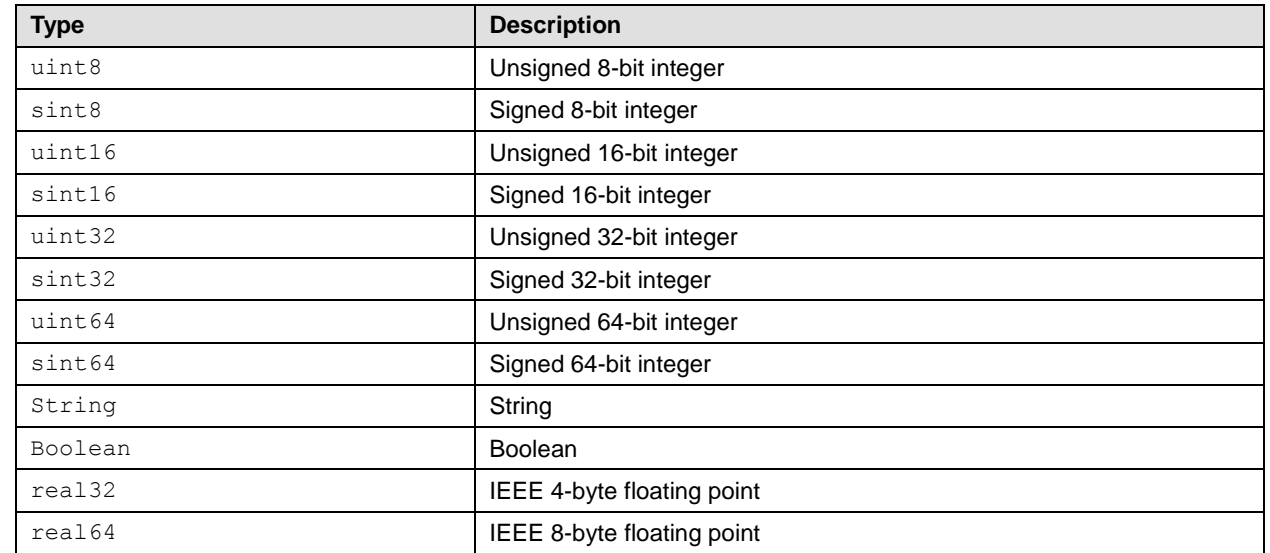

926 [Table 7](#page-29-2) lists the supported CIM type qualifiers as defined in [DSP0004.](#page-8-2) Each Property element may

927 optionally specify type qualifiers using the  $\text{ovf:qualifiers}$  attribute with multiple qualifiers separated by

928 commas; see production qualifierList in ANNEX A "MOF Syntax Grammar Description" in [DSP0004.](#page-8-2)

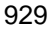

### 929 **Table 7 – Property qualifiers**

<span id="page-29-2"></span>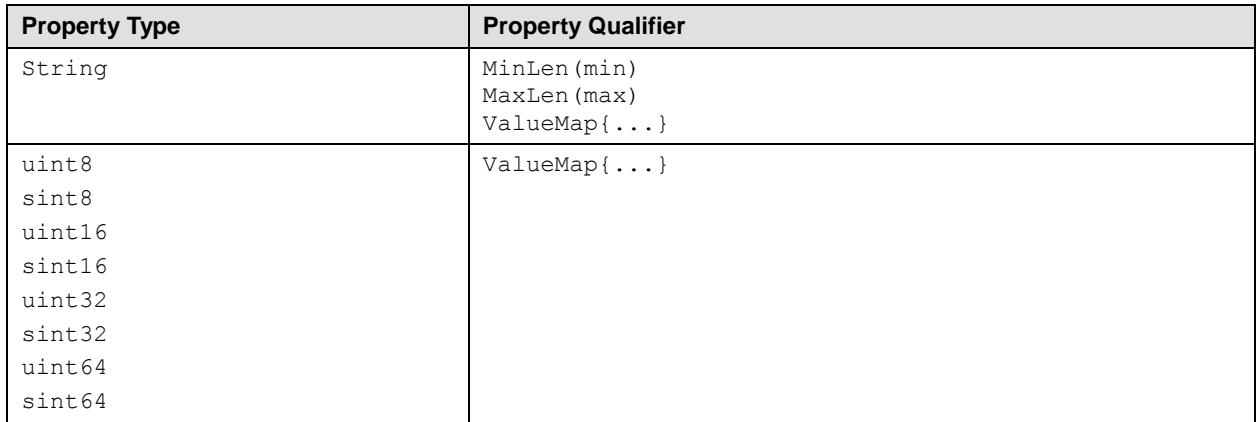

### <span id="page-29-0"></span>930 **9.6 EulaSection**

- 931 A EulaSection contains the legal terms for using its parent Content element. Multiple EulaSections
- 932 may be present in an OVF. See [ANNEX F](#page-70-0) for deployment considerations. See [D.15](#page-52-0) for an example. The 933 EulaSection is a valid section for a VirtualSystem and a VirtualSystemCollection entity.
- 934 See clause [10](#page-37-0) for details about how to localize the License element.
- 935 See also clause [10](#page-37-0) for a description of storing EULA license contents in an external file without any XML 936 header or footer. This allows inclusion of standard license or copyright text files in unaltered form.

### <span id="page-29-1"></span>937 **9.7 StartupSection**

- 938 The startupSection element specifies how a collection of virtual systems identified by a
- 939 VirtualSystemCollection element is powered on and off. The StartupSection element shall not be
- 940 part of a VirtualSystem element. See [D.16](#page-52-1) for an example.
- 941 If a VirtualSystemCollection element has a StartupSection element then each VirtualSystem
- 942 element or VirtualSystemCollection element that is a direct child element shall have a corresponding 943 Item element in the StartupSection element.
- 944 When a start or stop action is performed on a virtual SystemCollection element, the respective actions
- 945 on the Item elements of its startupSection element are invoked in the specified order. Whenever an
- 946 Item element corresponds to a nested VirtualSystemCollection element, the actions on the Item
- 947 elements of its  $statupSection$  element shall be invoked before the action on the  $Item$ element
- 948 corresponding to that VirtualSystemCollection element is invoked (i.e., depth-first traversal).
- 949 The following required attributes on Item element are supported for a VirtualSystem and 950 VirtualSystemCollection elements:
- 951  $ovf:id$  shall match the value of the  $ovf:id$  attribute of a content element which is a direct 952 child of this VirtualSystemCollection. That Content element describes the virtual system or 953 virtual system collection to which the actions defined in the Item element apply.
- 954  $\sigma$  ovf: order specifies the startup order of the item using non-negative integer values. If the 955 ovf: order ="0", the order is not specified. If the  $\sigma v$ f: order is non-zero, the of execution of 956 the start action shall be the numerical ascending order of the values. The Items with same 957 order identifier may be started concurrently.

958 The order of execution of the stop action should be the numerical descending order of the values if the

- $959$  ovf: shutdownorder attribute is not specified. In implementation-specific scenarios, the order of
- 960 execution of the stop action may be non-descending.
- 961 The following optional attributes on the  $Item$  element are supported for a  $VirtualSystem$  element.
- 962  $\bullet$  ovf:shutdownorder specifies the shutdown order using non-negative integer values. If the 963 ovf: shutdownorder ="0", the shutdown order is not specified. If the ovf: shutdownorder is 964 non-zero, the order of execution of the stop action shall be the numerical descending order of 965 the values. The  $I$ tems with same order identifier may be stopped concurrently.
- 966  $\bullet$  ovf: startDelay specifies a delay in seconds to wait until proceeding to the next virtual system 967 in the start sequence. The default value is 0.
- 968 ovf: waitingForGuest enables the virtualization platform to resume the startup sequence after 969 the guest software has reported it is ready. The interpretation of this is virtualization platform 970 specific. The default value is FALSE.
- 971  $\bullet$  ovf: startAction specifies the start action to use. Valid values are powerOn and none. The 972 default value is powerOn.
- 973  $\bullet$  ovf:stopDelay specifies a delay in seconds to wait until proceeding to the previous order in the 974 stop sequence. The default value is 0.
- 975 ovf:stopAction specifies the stop action to use. Valid values are powerOff, questShutdown, 976 **and none. The interpretation of questShutdown is virtualization platform specific. The default** 977 value is powerOff.
- <span id="page-30-0"></span>978 If the startupSection element is not specified, an  $ovf:order="0"$  attribute is implied.

### 979 **9.8 DeploymentOptionSection**

980 The Deployment OptionSection element specifies a discrete set of intended resource configurations. 981 The author of an OVF package can include sizing metadata for different configurations. The deployment 982 shall select one of the configurations, e.g., by prompting the user. The selected configuration shall be 983 available in the OVF environment file. See [ANNEX F.](#page-70-0)

- 984 The Deployment OptionSection specifies an ID, label, and description for each configuration. See [D.17](#page-52-2) 985 for an example.
- 986 The DeploymentOptionSection has the following semantics:
- 987 If present, the DeploymentOptionSection is valid only as a direct child element of the root 988 element. Only one Deployment OptionSection section shall be present in an OVF descriptor.
- 989 The discrete set of configurations is described with Configuration elements, which shall have 990 identifiers specified by the  $\circ$ <sub>rid</sub> attribute that are unique in the OVF package.
- 991 A default configuration element may be specified with the optional ovf: default attribute. 992 Only one default Configuration element shall be specified. If no default is specified, the first 993 element in the list is the default.
- 994 The Label and Description elements are localizable using the  $ovf:$ msgid attribute. See 995 clause [10](#page-37-0) for more details about internationalization support.
- 996 Configurations may be used to control resources for virtual hardware and for virtual system collections. 997 The Item, EthernetPortItem, and StorageItem elements in VirtualHardwareSection elements
- 998 describe resources for VirtualSystem entities, while the Item, EthernetPortItem, and StorageItem
- 999 elements in ResourceAllocationSection elements describe resources for virtual system collections. For

1000 these two Item, EthernetPortItem, or StorageItem types, the following additional semantics are 1001 defined:

- 1002 **•** Each Item, EthernetPortItem, and StorageItem has an optional ovf: configuration 1003 attribute, containing a list of configurations separated by a single space character. If not 1004 specified, the item shall be selected for any configuration. If specified, the item shall be selected 1005 only if the chosen configuration ID is in the list. A configuration attribute shall not contain a 1006 configuration ID that is not specified in the Deployment OptionSection.
- 1007 Within a single VirtualHardwareSection or ResourceAllocationSection, multiple Item, 1008 EthernetPortItem, and StorageItem elements are allowed to refer to the same InstanceID. A 1009 single combined Item, EthernetPortItem, Or StorageItem for the given InstanceID shall be 1010 constructed by picking up the child elements of each Item, EthernetPortItem, or StorageItem 1011 **element, with child elements of a former** Item, EthernetPortItem, **or** StorageItem element in 1012 the OVF descriptor not being picked up if there is a like-named child element in a latter  $I$ tem, 1013 EthernetPortItem, or StorageItem element. Any attributes specified on child elements of 1014 Item, EthernetPortItem, Or StorageItem elements that are not picked up that way, are not 1015 **part of the combined** Item, EthernetPortItem, **or** StorageItem element.
- 1016 All Item, EthernetPortItem, StorageItem elements shall specify ResourceType, and Item, 1017 **EthernetPortItem, and StorageItem elements with the same InstanceID shall agree on** 1018 ResourceType.
- 1019 Note that the attributes  $\text{ovf:}$  configuration and  $\text{ovf:}$  bound on Item may be used in combination to 1020 provide flexible configuration options.
- 1021 Configurations can further be used to control default values for properties and whether properties are 1022 user configurable. For Property elements inside a ProductSection, the following additional semantic is 1023 defined:
- 1024 **I**t is possible to specify alternative default property values for different configurations in a 1025 DeploymentOptionSection. In addition to a Label and Description element, each Property 1026 **element may optionally contain** Value elements. The Value element shall have an ovf: value 1027 **attribute specifying the alternative default and an** ovf: configuration attribute specifying the 1028 configuration in which this new default value should be used. Multiple value elements shall not 1029 refer to the same configuration.
- 1030 A Property element may optionally have an  $\sigma$ r: configuration attribute specifying the 1031 configuration in which this property should be user configurable. The value of 1032 ovf:userConfigurable is implicitly set to FALSE for all other configurations, in which case the 1033 default value of the property may not be changed during installation.

### <span id="page-31-0"></span>1034 **9.9 OperatingSystemSection**

- 1035 An Operating System Section specifies the operating system installed on a virtual system. See [D.18](#page-53-0) for 1036 an example.
- 1037 The values for  $\text{ovf}:$ id should be taken from the ValueMap of the CIM OperatingSystem.OsType
- 1038 property. The description should be taken from the corresponding values of the
- 1039 CIM OperatingSystem. OsType property.
- <span id="page-31-1"></span>1040 The OperatingSystemSection element is a valid section for a VirtualSystem element only.

### 1041 **9.10 InstallSection**

1042 The InstallSection element, if specified, indicates that the virtual system needs to be booted once in 1043 order to install and/or configure the guest software. The guest software is expected to access the OVF

- 1044 environment during that boot, and to shut down after having completed the installation and/or
- 1045 configuration of the software, powering off the guest.
- 1046 If the InstallSection is not specified, this indicates that the virtual system does not need to be powered 1047 on to complete installation of guest software. See [D.19](#page-53-1) for an example.
- 1048 The InstallSection element shall be valid only for a VirtualSystem element.
- 1049 The  $ovf:initialBoosttopDelay$  attribute specifies a delay in seconds to wait for the virtual system to 1050 power off.
- 1051 If the delay expires and the virtual system has not powered off, the deployment function shall indicate a 1052 failure.
- 1053 An ovf: initialBootStopDelay attribute value of zero indicates that the boot stop delay is not specified.
- 1054 Note that the guest software in the virtual system can do multiple reboots before powering off.
- 1055 Several virtual systems in a virtual system collection may have an InstallSection element defined, in 1056 which case the above step is done for each virtual system that has an  $\text{Instants}}$

### <span id="page-32-0"></span>1057 **9.11 EnvironmentFilesSection**

1058 The EnvironmentFilesSection enables the OVF package to specify additional environment file(s) (AEF) 1059 besides the virtual disks. These AEFs enable increased flexibility in image customization outside of virtual 1060 disk capture, allowing an OVF package to provide customized solutions by combining existing virtual 1061 disks without modifying them.

- 1062 The AEF contents are neither generated nor validated by the deployment function.
- 1063 The AEFs are included in the transport media generated by the deployment function.
- 1064 The AEFs are conveyed to the guest software using the indicated transport media type. The AEFs and 1065 OVF environment files are intended to use same transport media and transport media type
- 1066 The EnvironmentFilesSection shall contain a File element with the attributes  $\text{ovf:fileRef}$  and  $1067$  ovf: path for each AEF provided to the quest software.
- 1068 The  $ovf:fileRef$  attribute shall specify an existing  $File$  element in the References element. The File 1069 element is identified by matching its  $\text{ovf}:id$  attribute value with the  $\text{ovf}:fileRef$  attribute value.
- 1070 The  $ovf:path$  attribute specifies the relative location in the transport media (see clause [11.1\)](#page-39-0) where the 1071 file should be placed, using the syntax of relative-path references in [RFC3986.](#page-9-5)
- 1072 The referenced File element in the References element identifies the content using one of the URL
- 1073 schemes "file", "http", or "https". For the "file" scheme, the content is static and included in the 1074 OVF package. See [ANNEX F](#page-70-0) for deployment considerations
- 1075 For details about transport media type, see clause [11.2.](#page-40-0)

### <span id="page-32-1"></span>1076 **9.12 BootDeviceSection**

1077 Individual virtual systems use the default device boot order provided by the virtualization platform's virtual

1078 BIOS. The BootDeviceSection allows the OVF package author to specify particular boot configurations

1079 and boot order settings. This enables booting from non-default devices, such as a NIC using PXE, a USB

1080 device, or a secondary disk. Moreover, there could be multiple boot configurations with different boot

1081 orders. For example, a virtual disk may need to be patched before it is bootable and a patch ISO image 1082 could be included in the OVF package.

1083 The Common Information Model (CIM) defines artifacts to deal with boot order use cases prevalent in the 1084 industry for BIOSes found in desktops and servers. The boot configuration is defined by the class

1085 CIM BootConfigSetting that in turn contains one or more CIM BootSourceSetting classes as defined

1086 in the CIM Schema. Each class representing the boot source in turn has either the specific device or a

1087 "device type", such as disk or CD/DVD, as a boot source.

1088 In the context of this specification, the InstanceID property of CIM BootSourceSetting is used for 1089 identifying a specific device as the boot source. The InstanceID property of the device as specified in the 1090 Item description of the device in the VirtualHardwareSection element is used to specify the device as 1091 a boot source. In case the source is desired to be a device type, the structuredBootString field is 1092 used to denote the type of device with values defined by the CIM boot control profile. See [ANNEX F](#page-70-0) for 1093 deployment considerations.

<span id="page-33-0"></span>1094 See [D.21](#page-54-1) for an example.

### 1095 **9.13 SharedDiskSection**

1096 The existing DiskSection element in clause [9.1](#page-24-0) describes virtual disks in the OVF package. Virtual disks 1097 in the DiskSection element can be referenced by multiple virtual systems, but seen from the quest 1098 software, each virtual system gets individual private disks. Any level of sharing done at runtime is 1099 virtualization platform specific and not visible to the guest software.

1100 Certain applications, such as clustered databases, rely on multiple virtual systems sharing the same

1101 virtual disk at runtime. SharedDiskSection allows the OVF package to specify Disk elements shared by

1102 more than one virtual system at runtime. These virtual disks may be backed by an external  $F_{\text{file}}$ 

1103 reference, or may be empty virtual disks without backing. It is recommended that the guest software use

1104 cluster-aware file system technology to be able to handle concurrent access. See [D.22](#page-55-0) for an example.

1105 The SharedDiskSection is a valid section at the outermost envelope level only.

1106 Each virtual disk is represented by a  $sharedDisk$  element that shall be given an identifier using the 1107 ovf: diskId attribute; the identifier shall be unique within the combined content of DiskSection and 1108 SharedDiskSection element. The SharedDisk element has the same structure as the Disk element in 1109 the DiskSection element, with the addition of an  $ovf:readOnly$  attribute. The  $ovf:readOnly$  is optional 1110 and states whether shared disk access is read-write, i.e., FALSE, or read-only, i.e., TRUE.

1111 Shared virtual disks are referenced from virtual hardware by using the HostResource element as 1112 described in clause [8.3.](#page-20-0)

1113 Support of the SharedDiskSection element is optional. The virtualization platform should give an

1114 appropriate error message based on the value of the  $\text{ovf: required}$  attribute on the SharedDiskSection 1115 element.

## <span id="page-33-1"></span>1116 **9.14 ScaleOutSection**

1117 The number of virtual systems or collections of virtual system contained in an OVF package is fixed and

1118 determined by the structure inside the Envelope element. The ScaleOutSection element allows a

1119 VirtualSystemCollection element to contain a set of children that are homogeneous with respect to a

1120 prototypical VirtualSystem or VirtualSystemCollection element. The ScaleOutSection element

1121 shall cause the deployment function to replicate the prototype a number of times, thus allowing the

1122 number of instantiated virtual systems to be configured dynamically at deployment time. See [D.23](#page-55-1) for an

1123 example.

1124 This mechanism enables scaling of virtual system instances at deployment time. Scaling at runtime is not 1125 within the scope of this specification.

1126 The ScaleOutSection element is a valid section inside VirtualSystemCollection element only.

1127 The ovf:id attribute on ScaleOutSection element identifies the virtual system or collection of virtual 1128 systems prototype to be replicated.

1129 For the InstanceCount element, the  $ovf:minimm$  and  $ovf:maximmum$  attribute values shall be non-

1130 negative integers and  $\text{ovf:minimum}$  shall be less than or equal to the value of  $\text{ovf:maximum}$ . The

1131 ovf: minimum value may be zero in which case the VirtualSystemCollection may contain zero

1132 instances of the prototype. If the  $\text{ovf:minimum}$  attribute is not present, it shall be assumed to have a value

1133 of one. If the  $\cot \frac{1}{2}$  maximum attribute is not present, it shall be assumed to have a value of unbounded.

1134 The ovf: default attribute is required and shall contain a value within the range defined by ovf: minimum 1135 and ovf: maximum.

1136 Each replicated instance shall be assigned a unique  $ovf$ : id value within the VirtualSystemCollection 1137 element. The unique  $\cot i$  id value shall be constructed from the prototype  $\cot i$  value with a sequence 1138 number appended as follows:

```
1139 replica-ovf-id = prototype-ovf-id "-" decimal-number<br>1140 decimal-number = decimal-digit | (decimal-digit decim
1140 decimal-number = decimal-digit | (decimal-digit decimal-number)<br>1141 decimal-digit = "0" | "1" | "2" | "3" | "4" | "5" | "6" | "7"
              decimal-digit = "0" | "1" | "2" | "3" | "4" | "5" | "6" | "7" | "8" | "9"
```
1142 The syntax definitions above use ABNF with the exceptions listed in [ANNEX A.](#page-41-0) The first replica shall 1143 have sequence number one and following sequence numbers shall be incremented by one for each 1144 replica. Note that after deployment, no  $VirtualSystem$  will have the prototype  $ovf$ : id value itself.

1145 If the prototype being replicated has a starting order in the startup Section, all replicas shall share this 1146 value. It is not possible to specify a particular starting sequence among replicas.

1147 Property values for Property elements in the prototype are prompted once per replica created. If the 1148 OVF package author requires a property value to be shared among instances, that  $\text{Property}$  may be 1149 declared at the containing VirtualSystemCollection level and referenced by replicas as described in 1150 clause [9.5.](#page-26-1)

1151 Configurations from the DeploymentOptionSection element may be used to control values for

1152 InstanceCount element. The InstanceCount element may have an ovf: configuration attribute

1153 specifying the configuration in which this element should be used. Multiple elements shall not refer to the

1154 same configuration, and a configuration attribute shall not contain an  $\text{ovf}:id$  value that is not specified in 1155 the DeploymentOptionSection. See [D.23](#page-55-1) for an example.

### <span id="page-34-0"></span>1156 **9.15 PlacementGroupSection and PlacementSection**

- 1157 Guest software may require the deployment of virtual systems with specific proximity needs. There are 1158 two use cases:
- 1159 1) the ability to specify that two or more virtual systems should be deployed closely together 1160 because they rely on fast communication or have a common dependency
- 1161 2) the ability to specify that two or more virtual systems should be deployed on different platforms 1162 or locations because of high-availability or disaster recovery considerations
- 1163 The PlacementGroupSection element allows an OVF package to define a placement policy for a group
- 1164 of VirtualSystems. The Placement Section element allows the annotation of the elements with 1165 membership of a particular placement policy group.

<sup>1166</sup> Zero or more PlacementGroupSections may be defined at the Envelope level. The PlacementSection 1167 element may be declared at the VirtualSystem or VirtualSystemCollection level.

- 1168 Declaring a VirtualSystemCollection a member of a placement policy group applies transitively to all
- 1169 child VirtualSystem and child Virtual System Collections elements provided that no placement
- 1170 policies are specified for the child VirtualSystem or VirtualSystemCollection.

1171 If a parent VirtualSystemCollection and child VirtualSystem(s) and/or

- 1172 VirtualSystemCollection(s) both have placement policies, the placement policies of the child
- 1173 VirtualSystems and/or child VirtualSystemCollections should be applied first. Then placement
- 1174 policy of the parent VirtualSystemCollection should be applied.
- 1175 In the event that there is a conflict in the placement policy, the availability policy should override the 1176 affinity policy
- 1177 The ovf:id attribute in PlacementGroupSection is used to identify a placement policy. The value of the 1178  $\cup$  ovf: id attribute shall be unique within the OVF package.
- 1179 Placement policy group membership is specified using the  $\sigma v f : q r o u p$  attribute in the
- 1180 Placement Section. The value of the  $\text{ovf:}$  group attribute shall match the value of an  $\text{ovf:}$  id attribute in
- 1181 a Placement GroupSection. The value of the  $\text{ovf:}$  group attribute shall be a comma-separated text string
- 1182 of placement policy attributes.
- 1183 This standard defines the placement policies "affinity" and "availability", specified with the required 1184 ovf: policy attribute on PlacementGroupSection.
- 1185 The set of attributes used for availability and affinity are defined in [Table 8](#page-35-0) and [Table 9.](#page-36-1)
- <span id="page-35-0"></span>

### 1186 **Table 8 – Availability attributes**

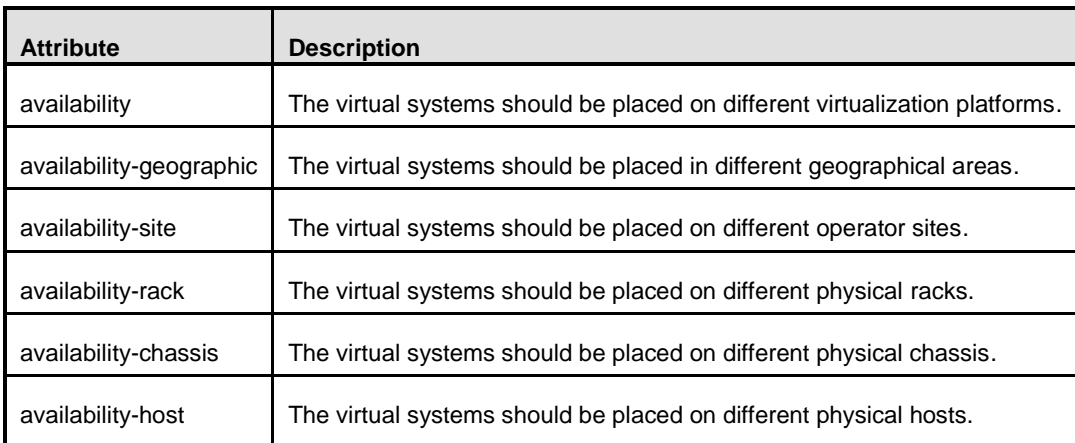

1187
### 1188 **Table 9 – Affinity Attributes**

<span id="page-36-0"></span>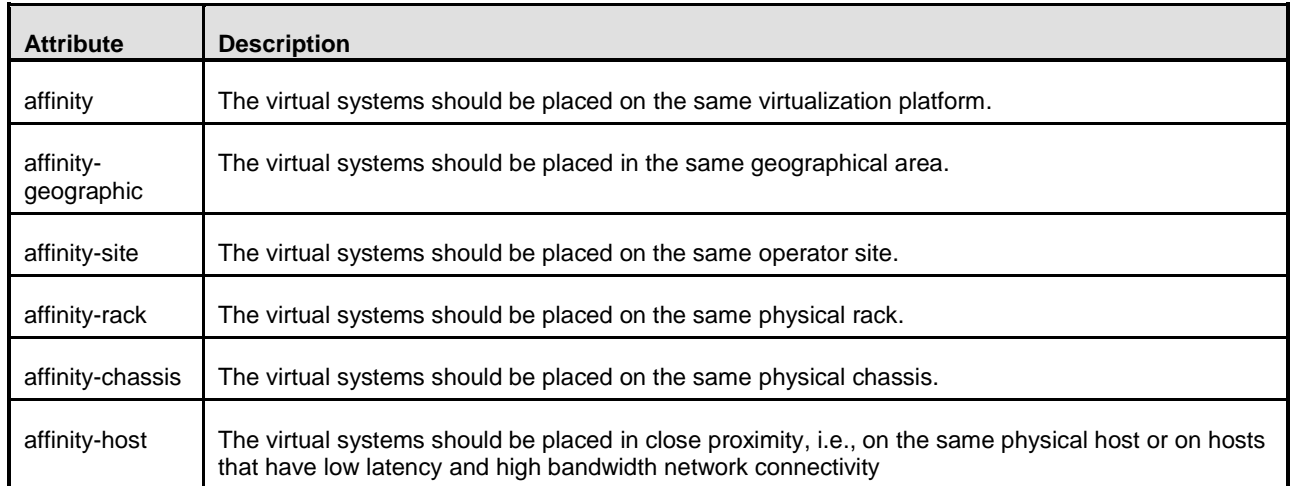

1189 The placement policies that can be declared within a PlacementGroupSection are combinations of the 1190 availability and affinity attributes defined in [Table 8](#page-35-0) and [Table 9.](#page-36-0) The placement policy is a single string 1191 represented by concatenating the valid placement policy combinations using commas as separators.

1192 Allowed combinations of affinity and availability attributes is defined in [Table 10.](#page-36-1)

### 1193 **Table 10 – Allowed combinations of scoped affinity and availability**

<span id="page-36-1"></span>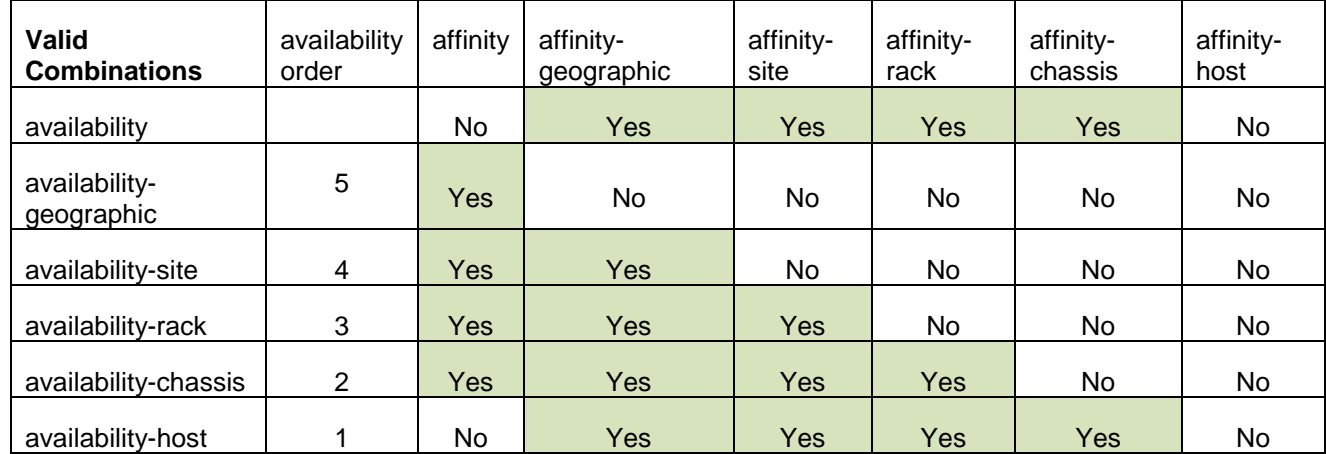

1194 The availability of the parent shall be higher availability order than the availability of the child.

1195 If the placement policy is 'availability' without scoping, no availability order is specified.

1196 See [D.24](#page-56-0) for an example.

### 1197 **9.16 EncryptionSection**

1198 It is desirable for licensing and other reasons to have an encryption scheme enabling free exchange of

1199 OVF appliances while ensuring that only the intended parties can use them. The XML Encryption Syntax

- 1200 and Processing standard is utilized to encrypt either the files in the reference section or any parts of the
- 1201 XML markup of an OVF document.
- 1202 The various aspects of OVF encryption are as shown below:
- 1203 1) block encryption
- 1204 The OVF package shall utilize block encryption algorithms as specified in the XML 1205 encryption 1.1 documents (ref) for this purpose.
- 1206 2) key derivation
- 1207 The OVF package may use the appropriate key for this purpose. If the key is derived using 1208 a passphrase, the author shall use one of the key derivations specified in the XML 1209 Encryption 1.1 standard.
- 1210 3) key transport.
- 1211 If the encryption key is embedded in the OVF package, the specified key transport 1212 mechanisms shall be used.

1213 This standard defines a section called the EncryptionSection as a focal point for the encryption 1214 functionality. This section provides a single location for placing the encryption-algorithm-related markup 1215 and the corresponding reference list to point to the OVF content that has been encrypted.

1216 Note that depending on the parts of the OVF package that has been encrypted, an OVF descriptor may 1217 not validate against the [DSP8023](#page-9-0) until decrypted. See [D.25](#page-57-0) for an example.

### 1218 **10 Internationalization**

- 1219 The following elements support localizable messages using the optional  $\text{ovf:}$  msgid attribute:
- 1220 Info element on Content
- 1221 Name element on Content
- 1222 Info element on Section
- 1223 Annotation element on AnnotationSection
- 1224 License element on EulaSection
- 1225 Description element on NetworkSection
- 1226 Description element on OperatingSystemSection
- 1227 **.** Description, Product, Vendor, Label, and Category elements on ProductSection
- 1228 Description and Label elements on Property
- 1229 Description and Label elements on DeploymentOptionSection
- 1230 ElementName, Caption and Description subelements on the System element in 1231 **VirtualHardwareSection**
- 1232 ElementName, Caption and Description subelements on Item elements in 1233 **VirtualHardwareSection**
- 1234 ElementName, Caption and Description subelements on Item elements in<br>1235 ResourceAllocationSection ResourceAllocationSection

1236 The  $\text{ovf:}$  msgid attribute contains an identifier that refers to a message that may have different values in 1237 different locales. See [D.26](#page-58-0) for an example.

- 1238 The  $xml:$  lang attribute on the  $Envelope$  element shall specify the default locale for messages in the
- 1239 descriptor. The attribute is optional with a default value of  $"en-US"$ .

### 1240 **10.1 Internal resource bundles**

1241 Message resource bundles can be internal or external to the OVF descriptor. Internal resource bundles 1242 are represented as strings elements at the end of the Envelope element. See [D.26](#page-58-0) for an example.

### 1243 **10.2 External resource bundles**

1244 External resource bundles shall be listed first in the References section and referred to from strings 1245 elements. An external message bundle follows the same schema as the embedded one. Exactly one 1246 Strings element shall be present in an external message bundle, and that strings element shall not

1247 have an ovf: fileRef attribute specified. See [D.26](#page-58-0) for an example.

1248 The embedded and external strings elements may be interleaved, but they shall be placed at the end of 1249 the Envelope element. If multiple occurrences of a msg:id attribute with a given locale occur, a latter 1250 value overwrites a former.

### 1251 **10.3 Message content in external file**

1252 The content of all localizable messages may be stored in an external file using the optional  $\text{ovf:fileRef}$ 1253 attribute on the  $M_{\text{SG}}$  element. For the License element on EulaSection in particular, this allows inclusion 1254 of a standard license text file in unaltered form without any XML header or footer.

1255 The  $ovf:fileRef$  attribute denotes the message content by identifying an existing  $File$  element in the 1256 References element; the File element is identified by matching its  $ovf$ : id attribute value with the 1257 ovf: fileRef attribute value. The content of an external file referenced using ovf: fileRef shall be 1258 interpreted as plain text in UTF-8 Unicode.

- 1259 If the referenced file is not available, the embedded content of the  $_{\text{Msg}}$  element shall be used.
- 1260 The optional ovf: fileRef attribute may appear on Msg elements in both internal and external Strings 1261 resource bundles. See [D.27](#page-59-0) for an example.

## 1262 **11 OVF environment and OVF environment file**

1263 The OVF environment defines how the guest software and the virtualization platform interact. The OVF 1264 environment enables the guest software to access information about the virtualization platform, such as 1265 the user-specified values for the properties defined in the OVF descriptor.

- 1266 [DSP8027](#page-9-1) is the XML Schema definition file that contains the elements and attributes defining the format 1267 and semantics of an XML document that constitutes the OVF environment file (OEF). The OEF shall 1268 validate against [DSP8027.](#page-9-1)
- 1269 The OEF is created on a per virtual system basis by the deployment function. The basis of the OEF is the 1270 OVF descriptor, OVF operational metadata, OVF property values, policy metadata, and other 1271 user-provided values.
- 1272 The OEF provides the guest software information about the environment that it is being executed in. The 1273 way that the OEF is conveyed depends on the transport media type. See [D.28](#page-60-0) for an example.
- 1274 The value of the ovfenv: id attribute of the Environment element shall match the value of the ovf: id
- 1275 attribute of the VirtualSystem entity describing this virtual system.

1276 The PlatformSection element contains optional information provided by the deployment function. The 1277 Kind, Version, and Vendor elements describe the virtualization platform. The Locale and TimeZone

1278 elements describe the current locale and time zone.

1279 The PropertySection element contains Property elements with key/value pairs corresponding to all 1280 properties specified in the OVF descriptor for the current virtual system, as well as properties specified for 1281 the immediate parent VirtualSystemCollection, if one exists. The environment presents properties as 1282 a single list to make it easy for applications to parse. Furthermore, the single list format supports the 1283 override semantics that enables a property on a *VirtualSystem* to override a property defined on a 1284 parent VirtualSystemCollection. The property that is overridden shall not be in the list. If a property in 1285 a virtual system and a property in the parent  $VirtualSystemCollection$  have identical  $ovf:key$ . 1286 ovf: class, and ovf: instance attribute values the value of the parent property is overridden by the value 1287 of the child property; see [9.5.](#page-26-0) The value of the parent property may be obtained by adding a child 1288 property with a different name referencing the parent property with a macro; see [9.5.](#page-26-0)

1289 An Entity element shall exist for each sibling VirtualSystem and VirtualSystemCollection, if any 1290 are present. The value of the ovfenv: id attribute of the Entity element shall match the value of the 1291 ovf: id attribute of the sibling entity. The  $Entity$  elements contain the property key/value pairs in the 1292 sibling's OVF environment documents, so the content of an Entity element for a particular sibling shall 1293 contain the exact PropertySection seen by that sibling. This information can be used, for example, to 1294 make configuration information, such as IP addresses, available to VirtualSystems that are a part of a 1295 multitiered application.

- 1296 [Table 11](#page-39-0) shows the core sections that are defined.
- 

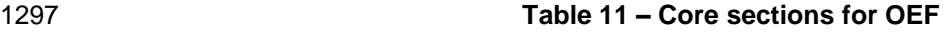

<span id="page-39-0"></span>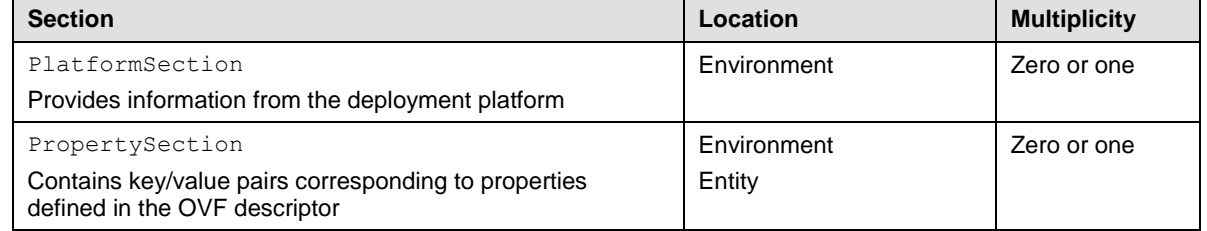

1298 The OEF is extensible by providing new section types. The deployment function should ignore unknown 1299 section types and elements specified in OEF.

### 1300 **11.1 Transport media**

- 1301 The transport media refers to the format used to convey the information to the guest software. The 1302 transport media (e.g., ISO image) is generated by the deployment function.
- 1303 If the transport media type is 'iso', the generated ISO image shall comply with the [ISO 9660](#page-9-2) specification 1304 with support for Joliet extensions.
- 1305 The transport media shall contain the OVF environment file and any additional environment file(s) for this 1306 particular virtual system. The OEF shall be presented as an XML file named  $\sigma v f$ -env. xml that is 1307 contained in the root directory of the transport media. The guest software is now able to access the 1308 information.
- 
- 1309 For additional environment files, the transport media shall have the root location relative to the  $\text{ovf:path}$
- 1310 attribute in a directory named "ovffiles" contained in the root directory. This provides an access
- 1311 mechanism for the guest software.
- Other custom transport media may support this mechanism. Custom transport medium shall specify how
- to access multiple data sources from a root location. See [D.20](#page-54-0) for an example. The access mechanism for the guest software is not specified.
- **11.2 Transport media type**
- The transport media type refers to a mechanism to convey transport media over a data link or removable storage medium (e.g., CD/DVD-ROM) from deployment functions to guest software.
- 1318 The iso transport media type shall support this mechanism.
- This standard defines the "iso" transport type to meet the need for interoperability.
- The transport media can be communicated in a number of ways to the guest software. These ways are called transport media types. The transport media types are specified in the OVF descriptor by the 1322 ovf: transport attribute of VirtualHardwareSection. Several transport media types may be specified, separated by a single space character, in which case an implementation is free to use any of them.
- 1324 To enable interoperability, this specification defines an  $\pm s_{\rm o}$  transport media type, which all

1325 implementations that support CD-ROM devices are required to support. The  $\pm s_0$  transport media type communicates the environment document by making a dynamically generated ISO image available to the guest software.

- 1328 To support the  $\pm s$  transport media type, prior to booting a virtual system, an implementation shall make 1329 an ISO read-only disk image available as backing for a disconnected CD-ROM. If the  $i$ so transport media 1330 type is selected for a VirtualHardwareSection, at least one disconnected CD-ROM device shall be
- present in this section.
- If the virtual system prior to booting had more than one disconnected CD-ROM, the guest software may 1333 have to scan connected CD-ROM devices in order to locate the ISO image containing the  $\text{ovf-env.xml}$ file.
- The transport media containing the OVF environment file shall be made available to the guest software on every boot of the virtual system.
- 1337 Support for the iso transport media type is not a requirement for virtual hardware architectures or quest software that do not have CD-ROM device support.

1339 To be conformant with this specification, any transport media type other than  $\text{iso}$  shall be given by a URI

- that identifies an unencumbered specification on how to use the transport media type. The specification
- need not be machine readable, but it shall be static and unique so that it may be used as a key by
- software reading an OVF descriptor to uniquely determine the transport media type. The specification
- shall be sufficient for a skilled person to properly interpret the transport media type mechanism for
- implementing the protocols. The URIs should be resolvable.

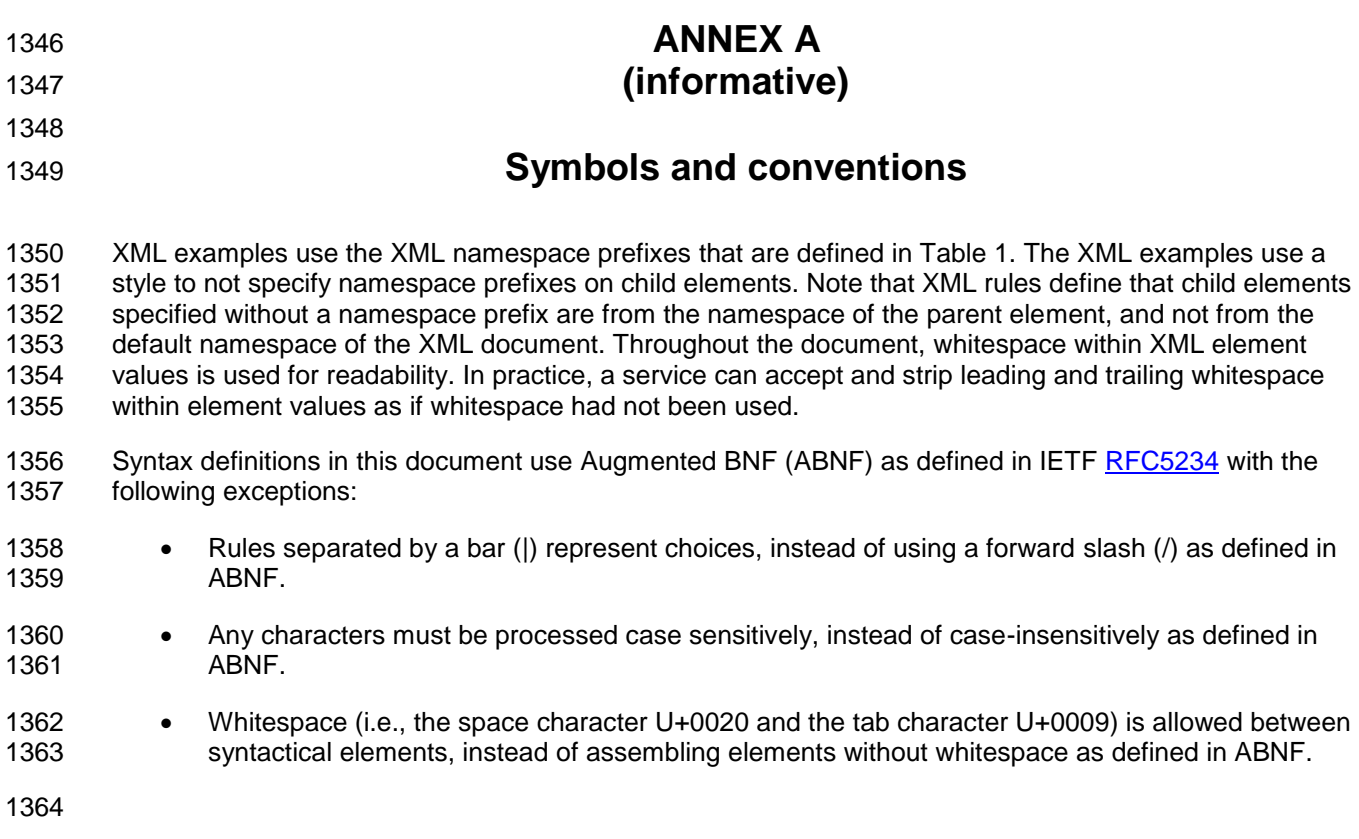

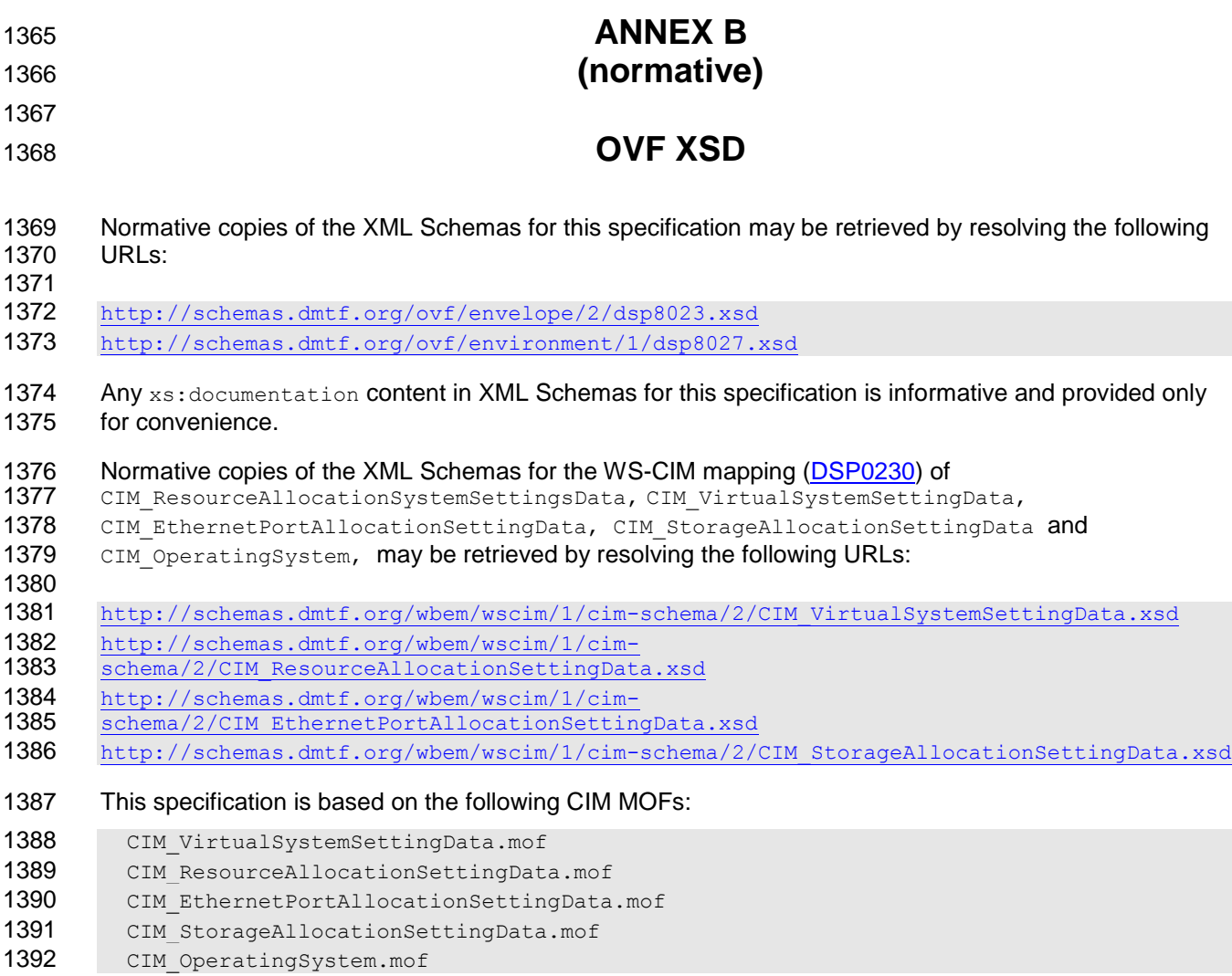

1393

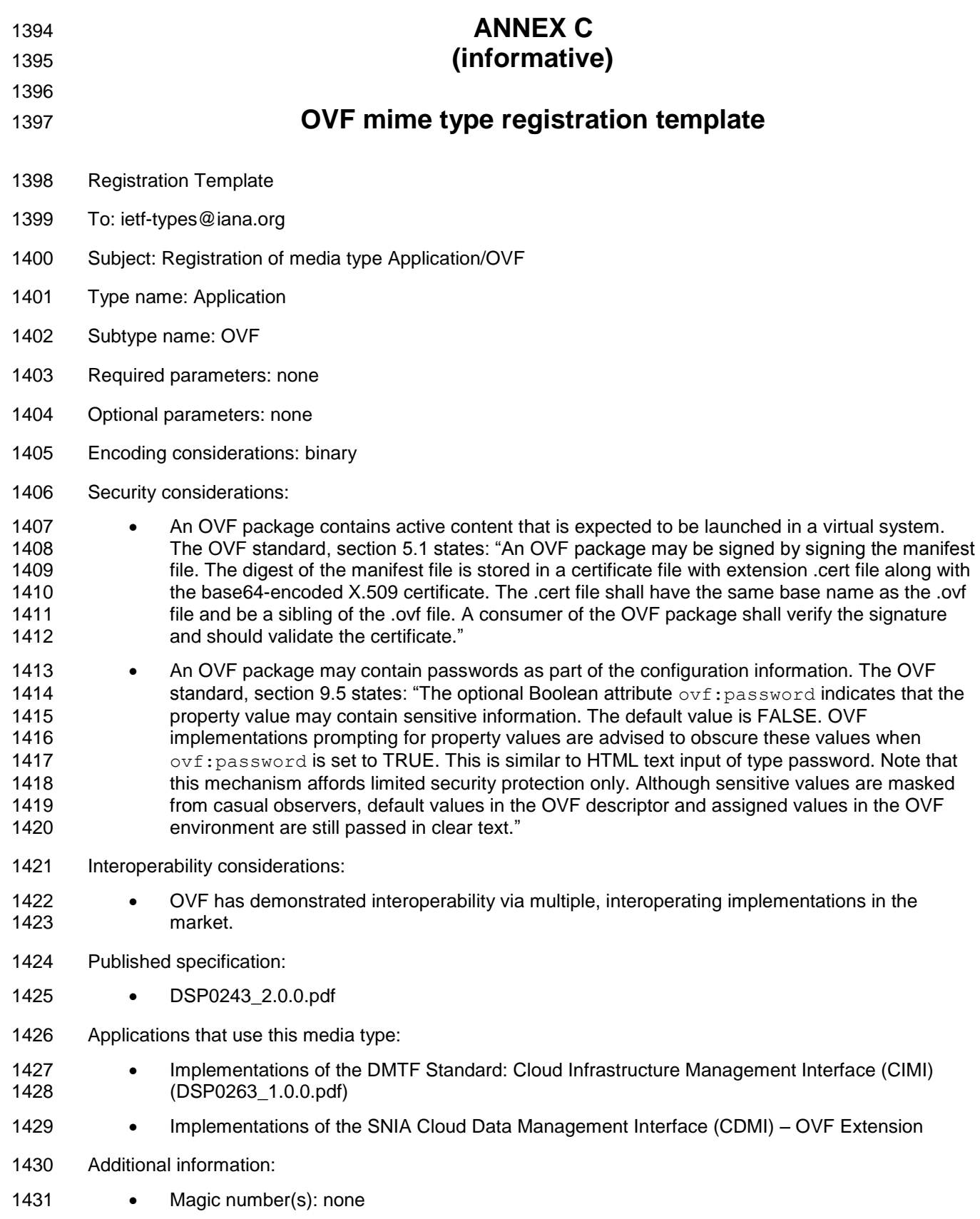

1432 • File extension(s): .ova 1433 • Macintosh file type code(s): none 1434 Person & email address to contact for further information: 1435 • Intended usage: (One of COMMON, LIMITED USE or OBSOLETE.) 1436 • Restrictions on usage: (Any restrictions on where the media type can be used go here.) 1437 Author: 1438 • Change controller: 1439

Version 2.1.0 **DMTF** Standard **1.1.0 DMTF** Standard **1.1.0 1.1.0 1.1.0 1.1.0** 

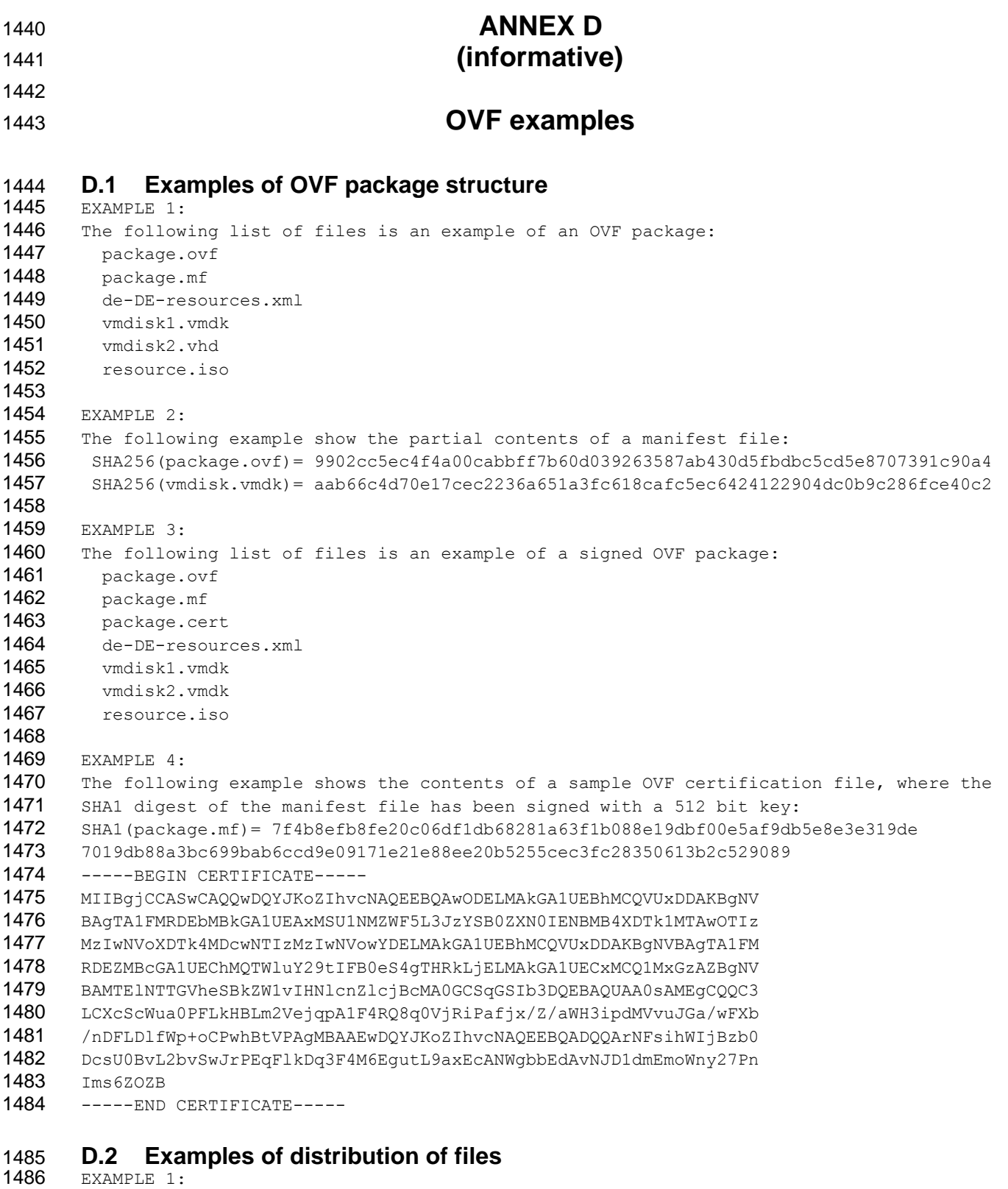

# 1487 An example of an OVF package as a compressed archive:<br>1488 D:\virtualappliances\myapp.ova

D:\virtualappliances\myapp.ova 1489

```
1490 EXAMPLE 2: 
1491 An example of an OVF package as a set of files on Web server follows:
1492 http://mywebsite/virtualappliances/package.ovf
1493 http://mywebsite/virtualappliances/vmdisk1.vmdk
1494 http://mywebsite/virtualappliances/vmdisk2.vmdk
1495 http://mywebsite/virtualappliances/resource.iso
1496 http://mywebsite/virtualappliances/de-DE-resources.xml
1497 D.3 Example of envelope element
      An example of the structure of an OVF descriptor with the top-level Envelope element
1499 follows: 
1500 <?xml version="1.0" encoding="UTF-8"?>
1501 <Envelope xmlns:xsi="http://www.w3.org/2001/XMLSchema-instance"
1502 xmlns:vssd="http://schemas.dmtf.org/wbem/wscim/1/cim-
1503 schema/2/CIM_VirtualSystemSettingData"
1504 xmlns:rasd="http://schemas.dmtf.org/wbem/wscim/1/cim-
1505 schema/2/CIM ResourceAllocationSettingData"
1506 xmlns:ovf="http://schemas.dmtf.org/ovf/envelope/2" 
1507 xmlns="http://schemas.dmtf.org/ovf/envelope/2" 
1508 xml:lang="en-US">
1509 <References>
1510 <File ovf:id="de-DE-resources.xml" ovf:size="15240"
1511 ovf:href="http://mywebsite/virtualappliances/de-DE-resources.xml"/>
1512 <File ovf:id="file1" ovf:href="vmdisk1.vmdk" ovf:size="180114671"/> 
1513 <File ovf:id="file2" ovf:href="vmdisk2.vmdk" ovf:size="4882023564" 
1514 ovf:chunkSize="2147483648"/>
1515 <File ovf:id="file3" ovf:href="resource.iso" ovf:size="212148764" 
1516 ovf:compression="gzip"/>
1517 <File ovf:id="icon" ovf:href="icon.png" ovf:size="1360"/>
1518 </References>
1519 <!-- Describes meta-information about all virtual disks in the package -->
1520 <DiskSection>
1521 <Info>Describes the set of virtual disks</Info>
1522 <!-- Additional section content -->
1523 </DiskSection>
1524 <!-- Describes all networks used in the package -->
1525 <NetworkSection>
1526 <Info>List of logical networks used in the package</Info>
1527 <!-- Additional section content -->
1528 </NetworkSection>
1529 <SomeSection ovf:required="false">
1530 <Info>A plain-text description of the content</Info>
1531 <!-- Additional section content -->
1532 </SomeSection>
1533 <!-- Additional sections can follow -->
1534 <VirtualSystemCollection ovf:id="Some Product">
1535 <!-- Additional sections including VirtualSystem or VirtualSystemCollection-->
1536 </VirtualSystemCollection >
1537 <Strings xml:lang="de-DE">
1538 <!-- Specification of message resource bundles for de-DE locale -->
1539 </Strings>
1540 </Envelope>
```
# **D.4 Example of file references**

```
EXAMPLE 1:
1543 The following example shows different types of file references:
1544 <File ovf:id="disk1" ovf:href="disk1.vmdk"/>
1545 <File ovf:id="disk2" ovf:href="disk2.vmdk" ovf:size="5368709120"
1546 ovf:chunkSize="2147483648"/>
1547 <File ovf:id="iso1" ovf:href="resources/image1.iso"/>
1548 <File ovf:id="iso2" ovf:href="http://mywebsite/resources/image2.iso"/>
1549
1550 EXAMPLE 2:
1551 The following example shows manifest entries corresponding to the file references 
1552 above:
1553 SHA1(disk1.vmdk)= 3e19644ec2e806f38951789c76f43e4a0ec7e233
1554 SHA1(disk2.vmdk.000000000)= 4f7158731ff434380bf217da248d47a2478e79d8
1555 SHA1(disk2.vmdk.000000001)= 12849daeeaf43e7a89550384d26bd437bb8defaf
1556 SHA1(disk2.vmdk.000000002)= 4cdd21424bd9eeafa4c42112876217de2ee5556d
1557 SHA1(resources/image1.iso)= 72b37ff3fdd09f2a93f1b8395654649b6d06b5b3
1558 SHA1(http://mywebsite/resources/image2.iso)= 
1559 d3c2d179011c970615c5cf10b30957d1c4c968ad
1560 D.5 Example of content element
1561 An example of a VirtualSystem element structure follows:
1562 <VirtualSystem ovf:id="simple-app">
1563 <Info>A virtual system</Info>
1564 <Name>Simple Appliance</Name>
1565 <SomeSection>
1566 <!-- Additional section content -->
1567 </SomeSection>
1568 <!-- Additional sections can follow -->
1569 </VirtualSystem>
1570
1571 An example of a VirtualSystemCollection element structure follows: 
1572 <VirtualSystemCollection ovf:id="multi-tier-app">
1573 <Info>A collection of virtual systems</Info>
1574 <Name>Multi-tiered Appliance</Name>
1575 <SomeSection>
1576 <!-- Additional section content -->
1577 </SomeSection>
1578 <!-- Additional sections can follow -->
1579 <VirtualSystem ovf:id="...">
1580 <!-- Additional sections -->
1581 </VirtualSystem>
1582 <!-- Additional VirtualSystem or VirtualSystemCollection elements can follow-->
1583 </VirtualSystemCollection>
```
### **D.6 Examples of extensibility**

 EXAMPLE 1: <!—- Optional custom section example --> <otherns:IncidentTrackingSection ovf:required="false"> <Info>Specifies information useful for incident tracking purposes</Info> 1589 <br />
<br />
<br />
<br />
<br />
Acme Corporation Official Build System</br />
/>
</br />
</br />
1589 <BuildNumber>102876</BuildNumber> <BuildDate>10-10-2008</BuildDate> 1592 </otherns:IncidentTrackingSection>

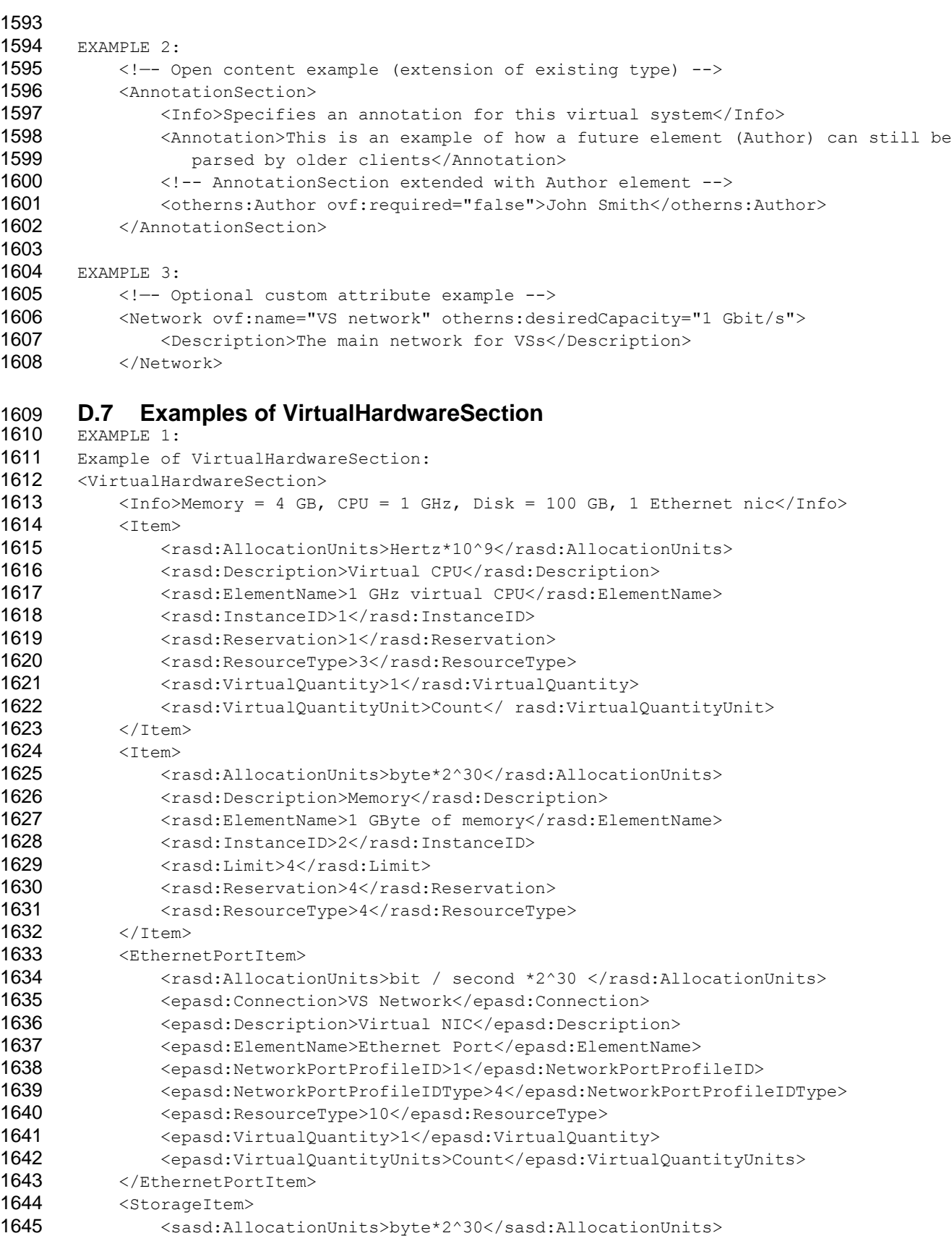

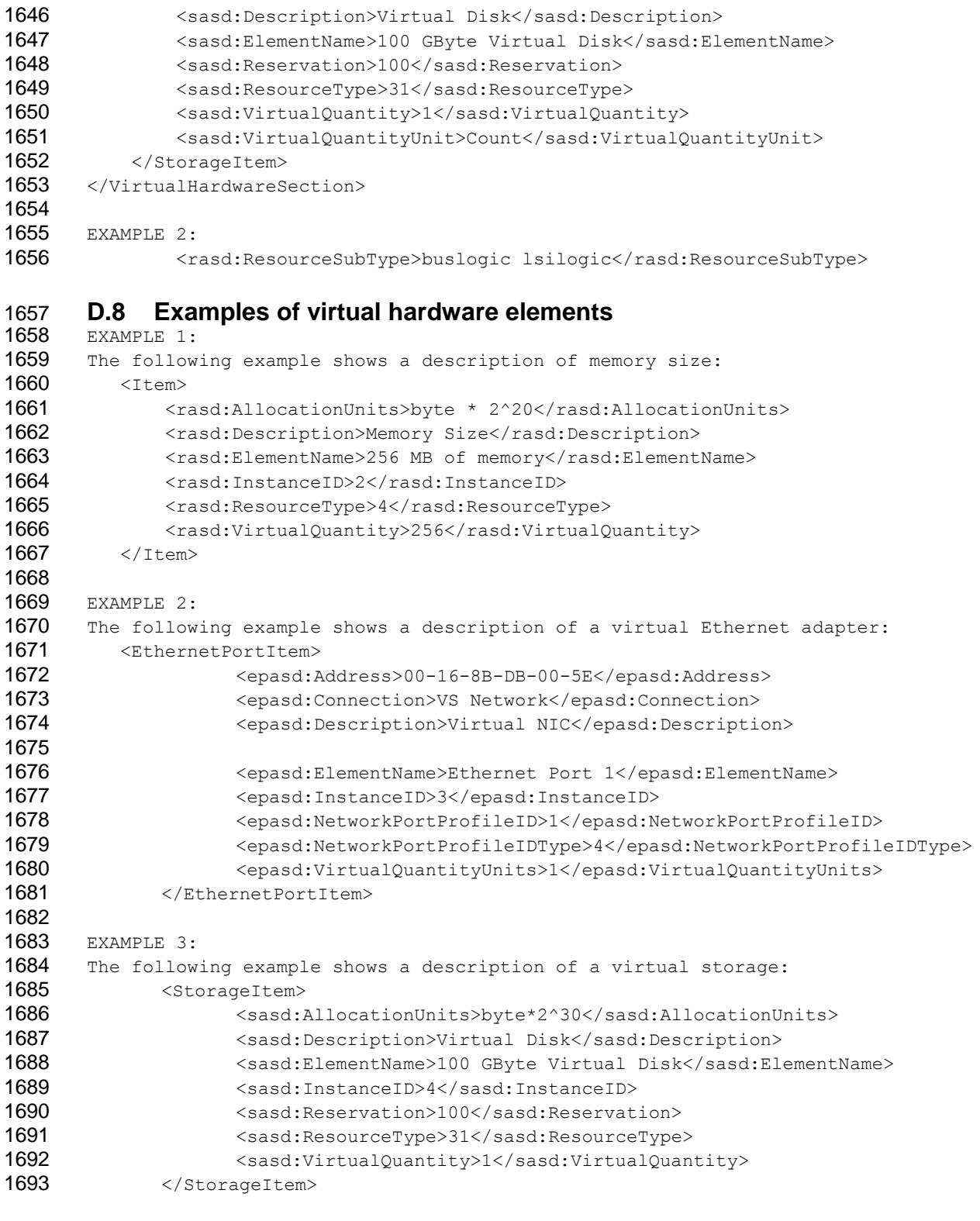

1694 **D.9 Example of ranges on elements**

```
EXAMPLE:
```

```
1696 The following example shows the use of range markers:
```

```
1697 <VirtualHardwareSection>
```
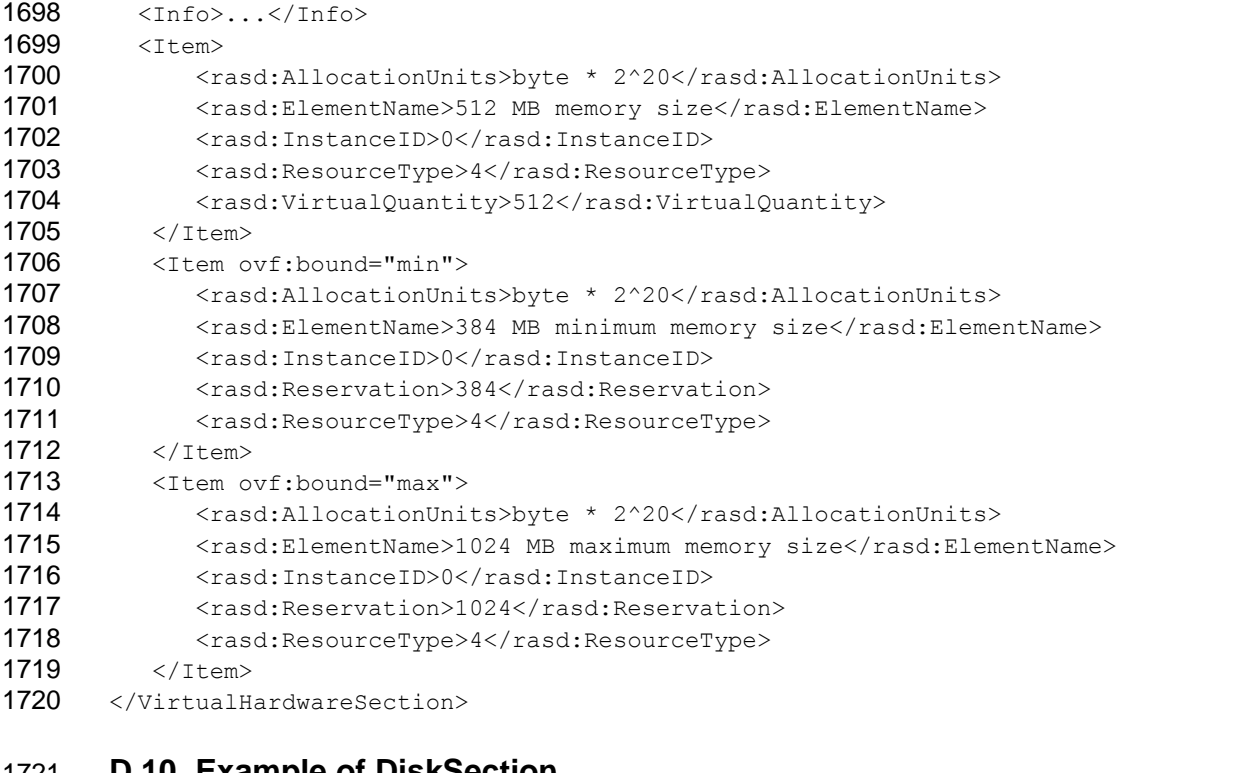

### **D.10 Example of DiskSection**

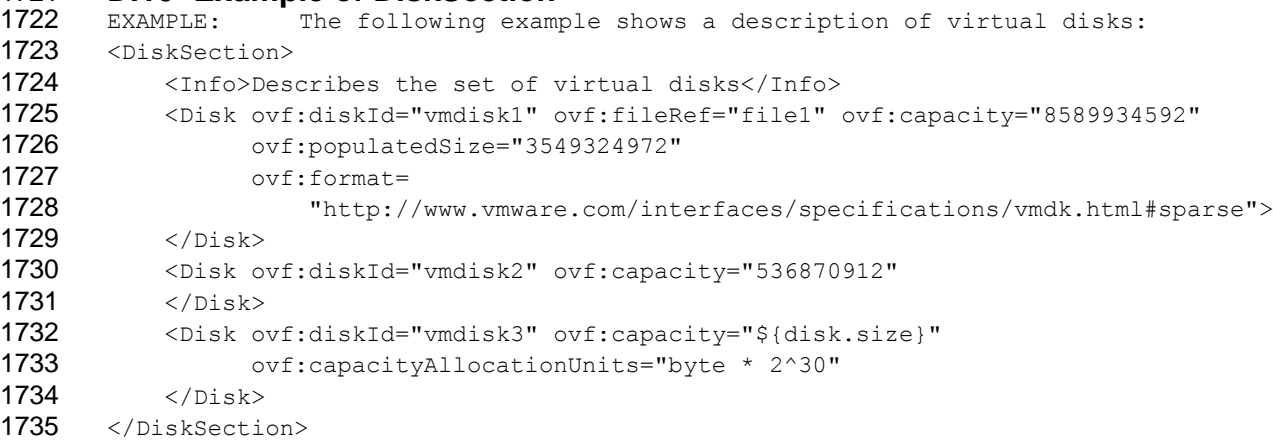

### **D.11 Example of NetworkSection**

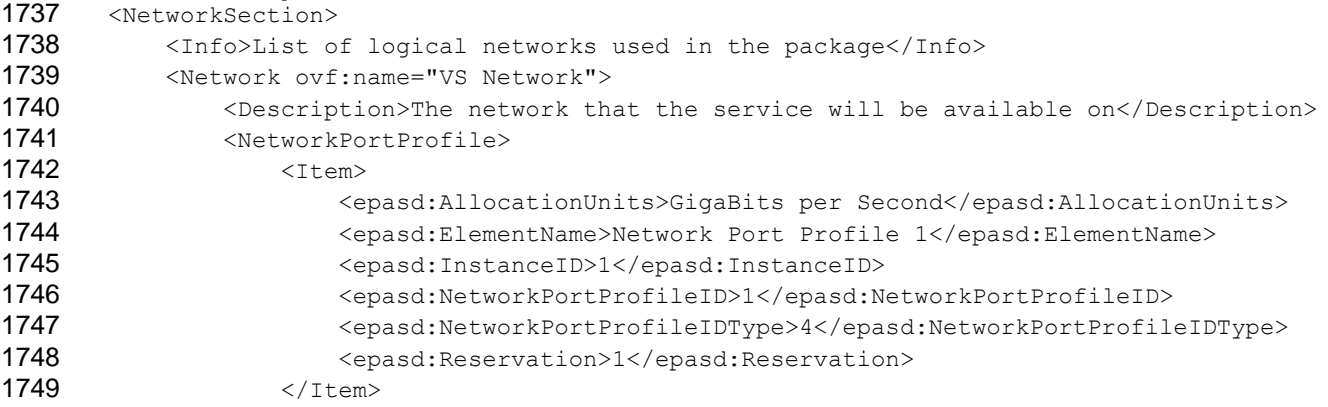

1750 </NetworkPortProfile>

- 1751 </Network><br>1752 </NetworkSection
- </NetworkSection>

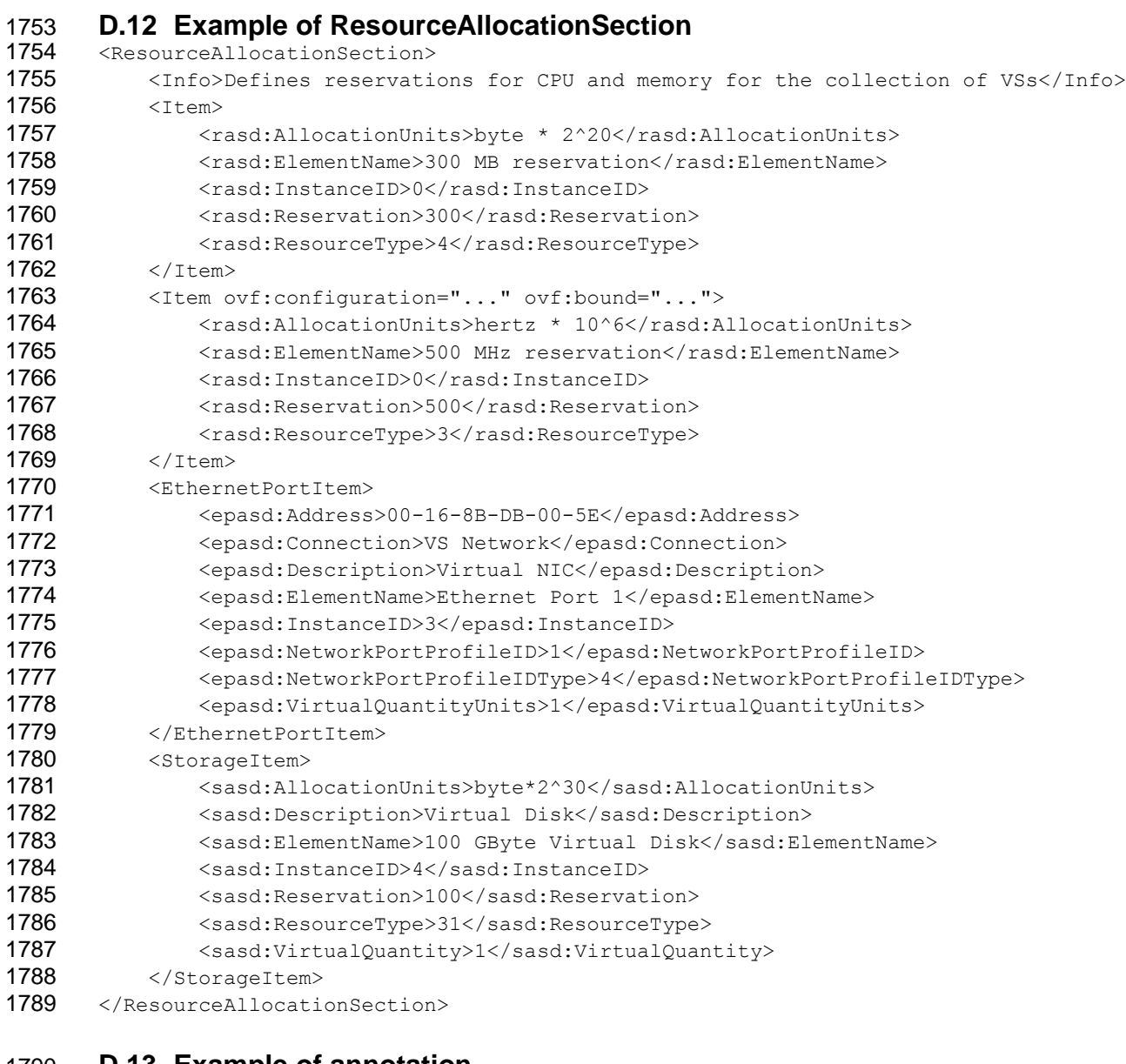

- 1790 **D.13 Example of annotation**
- 1791 <AnnotationSection>
- 1792 <Info>An annotation on this service. It can be ignored</Info>
- 1793 <Annotation>Contact customer support if you have any problems</Annotation>
- 1794 </AnnotationSection >

# 1795 **D.14 Example of Product section**

- 1796 <ProductSection ovf:class="com.mycrm.myservice" ovf:instance="1">
- 1797 <Info>Describes product information for the service</Info>
- 1798 <Product>MyCRM Enterprise</Product><br>1799 <Vendor>MyCRM Corporation</Vendor>
- 1799 <Vendor>MyCRM Corporation</Vendor>
- 1800 <Version>4.5</Version>

```
1801 <FullVersion>4.5-b4523</FullVersion>
1802 <ProductUrl>http://www.mycrm.com/enterprise</ProductUrl>
1803 <VendorUrl>http://www.mycrm.com</VendorUrl>
1804 <Icon ovf:height="32" ovf:width="32" ovf:mimeType="image/png" ovf:fileRef="icon">
1805 <Category>Email properties</Category>
1806 <Property ovf:key="adminemail" ovf:type="string" ovf:userConfigurable="true"> 
1807 <Label>Admin email</Label>
1808 <Description>Email address of administrator</Description>
1809 </Property>
1810 <Category>Admin properties</Category>
1811 <Property ovf:key="app_log" ovf:type="string" ovf:value="low"
1812 ovf:userConfigurable="true">
1813 <Description>Loglevel for the service</Description>
1814 </Property>
1815 <Property ovf:key="app_isSecondary" ovf:value="false" ovf:type="boolean">
1816 <br />
Subscription>Cluster setup for application server</Description>
1817 </Property>
1818 <Property ovf:key="app_ip" ovf:type="string" ovf:value="${appserver-vm}">
1819 <Description>IP address of the application server VS</Description>
1820 </Property>
1821 </ProductSection>
```
# **D.15 Example of EULA section**

<EulaSection>

```
1824 <Info>Licensing agreement</Info>
```

```
1825 <License>
```
 Lorem ipsum dolor sit amet, ligula suspendisse nulla pretium, rhoncus tempor placerat fermentum, enim integer ad vestibulum volutpat. Nisl rhoncus turpis est, vel elit, congue wisi enim nunc ultricies sit, magna tincidunt. Maecenas aliquam maecenas ligula nostra, accumsan taciti. Sociis mauris in integer, a dolor netus non dui aliquet, sagittis felis sodales, dolor sociis mauris, vel eu libero cras. Interdum at. Eget habitasse elementum est, ipsum purus pede porttitor class, ut adipiscing, aliquet sed auctor, imperdiet arcu per diam dapibus libero duis. Enim eros in vel, volutpat nec 1833 pellentesque leo, scelerisque. 1834 </License>

</EulaSection>

# **D.16 Example of StartupSection**

```
<StartupSection>
```

```
1838 <Item ovf:id="vm1" ovf:order="0" ovf:startDelay="30" ovf:stopDelay="0"
1839 ovf:startAction="powerOn" ovf:waitingForGuest="true" 
1840 ovf:stopAction="powerOff"/>
1841 <Item ovf:id="teamA" ovf:order="0"/>
```

```
1842 <Item ovf:id="vm2" ovf:order="1" ovf:startDelay="0" ovf:stopDelay="20"
```

```
1843 ovf:startAction="powerOn" ovf:stopAction="guestShutdown"/>
```
</StartupSection>

### **D.17 Example of DeploymentOptionSection**

```
1846 <DeploymentOptionSection>
```

```
1847 < Configuration ovf:id="minimal">
1848 <Label>Minimal</Label>
1849 <Description>Some description</Description>
1850 </Configuration>
```

```
1851 <Configuration ovf:id="normal" ovf:default="true">
```
#### **Open Virtualization Format Specification DSP0243**

```
1852 <Label>Typical</Label>
1853 <Description>Some description</Description>
1854 </Configuration>
1855 <!-- Additional configurations -->
1856 </DeploymentOptionSection>
1857
1858 EXAMPLE 1: The following example shows a VirtualHardwareSection: 
1859 <VirtualHardwareSection>
1860 <Info>...</Info>
1861 <Item>
1862 <rasd:AllocationUnits>byte * 2^20</rasd:AllocationUnits>
1863 <rasd:ElementName>512 MB memory size and 256 MB reservation</rasd:ElementName>
1864 <rasd:InstanceID>0</rasd:InstanceID>
1865 <rasd:Reservation>256</rasd:Reservation>
1866 <rasd:ResourceType>4</rasd:ResourceType>
1867 <rasd:VirtualQuantity>512</rasd:VirtualQuantity>
1868 </Item>
1869 ...
1870 <Ttem ovf: configuration="big">
1871 <rasd:AllocationUnits>byte * 2^20</rasd:AllocationUnits>
1872 <rasd:ElementName>1024 MB memory size and 512 MB reservation</rasd:ElementName>
1873 <rasd:InstanceID>0</rasd:InstanceID>
1874 <rasd:Reservation>512</rasd:Reservation>
1875 < rasd:ResourceType>4</rasd:ResourceType>
1876 <rasd:VirtualQuantity>1024</rasd:VirtualQuantity>
1877 \langleItem>
1878 </VirtualHardwareSection>
1879
1880 EXAMPLE 2: The following shows an example ProductSection:
1881 <ProductSection>
1882 <Property ovf:key="app_adminEmail" ovf:type="string" ovf:userConfigurable="true"
1883 ovf:configuration="standard">
1884 <Label>Admin email</Label>
1885 <Description>Email address of service administrator</Description>
1886 </Property>
1887 <Property ovf:key="app_log" ovf:type="string" ovf:value="low"
1888 ovf:userConfigurable="true">
1889 <Label>Loglevel</Label>
1890 <Description>Loglevel for the service</Description>
1891 <Value ovf:value="none" ovf:configuration="minimal">
1892 </Property>
1893 </ProductSection>
1894 In the example above, the app adminEmail property is only user configurable in the
1895 standard configuration, while the default value for the app log property is changed
1896 from low to none in the minimal configuration.
```
# 1897 **D.18 Example of OperatingSystemSection**

- <OperatingSystemSection ovf:id="76">
- 1899 <Info>Specifies the operating system installed</Info>
- 1900 <Description>Microsoft Windows Server 2008</Description>
- 1901 </ OperatingSystemSection>

# 1902 **D.19 Example of InstallSection**

<InstallSection ovf:initialBootStopDelay="300">

1904 <Info>Specifies that the virtual system needs to be booted once after having 1905 created the guest software in order to install and/or configure the software 1906 </Info> 1907 </InstallSection>

```
1908 D.20 Example of EnvironmentFilesSection
      EXAMPLE:
1910 <Envelope>
1911 <References>
1912 ...
1913 <File ovf:id="config" ovf:href="config.xml" ovf:size="4332"/>
1914 <File ovf:id="resources" ovf:href="http://mywebsite/resources/resources.zip"/>
1915 </References>
1916 ...
1917 <VirtualSystem ovf:id="...">
1918 ...
1919 <ovf:EnvironmentFilesSection ovf:required="false" ovf:transport="iso"> 
1920 <Info>Config files to be included in OVF environment</Info>
1921 < ovf:File ovf:fileRef="config" ovf:path="setup/cfg.xml"/>
1922 < ovf:File ovf:fileRef="resources" ovf:path="setup/resources.zip"/>
1923 </ovf:EnvironmentFilesSection>
1924
1925 </VirtualSystem>
1926 ...
1927 </Envelope>
1928 In the example above, the file config.xml in the OVF package will be copied to the OVF
1929 environment ISO image and be accessible to the guest software in location
1930 /ovffiles/setup/cfg.xml, while the file resources.zip will be accessible in location
```
1931 /ovffiles/setup/resources.zip.

```
1932 D.21 Example of BootDeviceSection
      In the example below, the Pre-Install configuration specifies the boot source as a
1934 specific device (network), while the Post-Install configuration specifies a device 
1935 type (hard disk).
1936 EXAMPLE:
1937 <Envelope>
1938 ...
1939 <VirtualSystem ovf:id="...">
1940 ...
1941 <ovf:BootDeviceSection>
1942 <Info>Boot device order specification</Info>
1943 <bootc:CIM_BootConfigSetting>
1944 <bootc:Caption>Pre-Install</bootc:Caption>
1945 <bootc:Description>Boot Sequence for fixup of disk</bootc:Description>
1946 <boots:CIM_BootSourceSetting>
1947 <boots:Caption>Fix-up DVD on the network</boots:Caption>
1948 <boots:InstanceID>3</boots:InstanceID> <!— Network device-->
             </boots:CIM_BootSourceSetting>
1950 <boots:CIM_BootSourceSetting>
1951 <boots:Caption>Boot virtual disk</boots:Caption>
1952 <boots:StructuredBootString>CIM:Hard-Disk</boots:StructuredBootString>
1953 </boots:CIM_BootSourceSetting>
1954 </bootc:CIM_BootConfigSetting>
1955 </ovf:BootDeviceSection>
```

```
1956 ...
1957 </VirtualSystem>
1958 </Envelope>
1959 D.22 Example of SharedDiskSection
      EXAMPLE:
1961 <ovf:SharedDiskSection>
1962 <Info>Describes the set of virtual disks shared between VSs</Info>
1963 <ovf:SharedDisk ovf:diskId="datadisk" ovf:fileRef="data"
1964 ovf:capacity="8589934592" ovf:populatedSize="3549324972" 
1965 ovf:format=
1966 "http://www.vmware.com/interfaces/specifications/vmdk.html#sparse"/>
1967 <ovf:SharedDisk ovf:diskId="transientdisk" ovf:capacity="536870912"/>
1968 </ovf:SharedDiskSection>
1969 D.23 Example of ScaleOutSection
      EXAMPLE:
1971 <VirtualSystemCollection ovf:id="web-tier">
1972 ...
1973 <ovf:ScaleOutSection ovf:id="web-server">
1974 <Info>Web tier</Info>
1975 <ovf:Description>Number of web server instances in web tier</ovf:Description>
1976 <ovf:InstanceCount ovf:default="4" ovf:minimum="2" ovf:maximum="8"/>
1977 </ovf:ScaleOutSection>
1978 ...
1979 <VirtualSystem ovf:id="web-server">
1980 <Info>Prototype web server</Info>
1981 ...
1982 </VirtualSystem>
1983 </VirtualSystemCollection>
1984
1985 In the example above, the deployment platform creates a web tier containing between
1986 two and eight web server virtual system instances, with a default instance count of
1987 four. The deployment platform makes an appropriate choice (e.g., by prompting the
1988 user). Assuming three replicas were created, the OVF environment available to the
1989 guest software in the first replica has the following content structure:
1990
1991 EXAMPLE:
1992 <Environment ... ovfenv:id="web-server-1">
1993 ...
1994 <Entity ovfenv:id="web-server-2">
1995 ...
1996 </Entity>
1997 <Entity ovfenv:id="web-server-3">
1998 ...
1999 </Entity>
2000 </Environment>
2001
2002 EXAMPLE:
2003 <VirtualSystemCollection ovf:id="web-tier">
2004 ...
2005 <DeploymentOptionSection>
2006 <Info>Deployment size options</Info>
2007 <Configuration ovf:id="minimal">
```
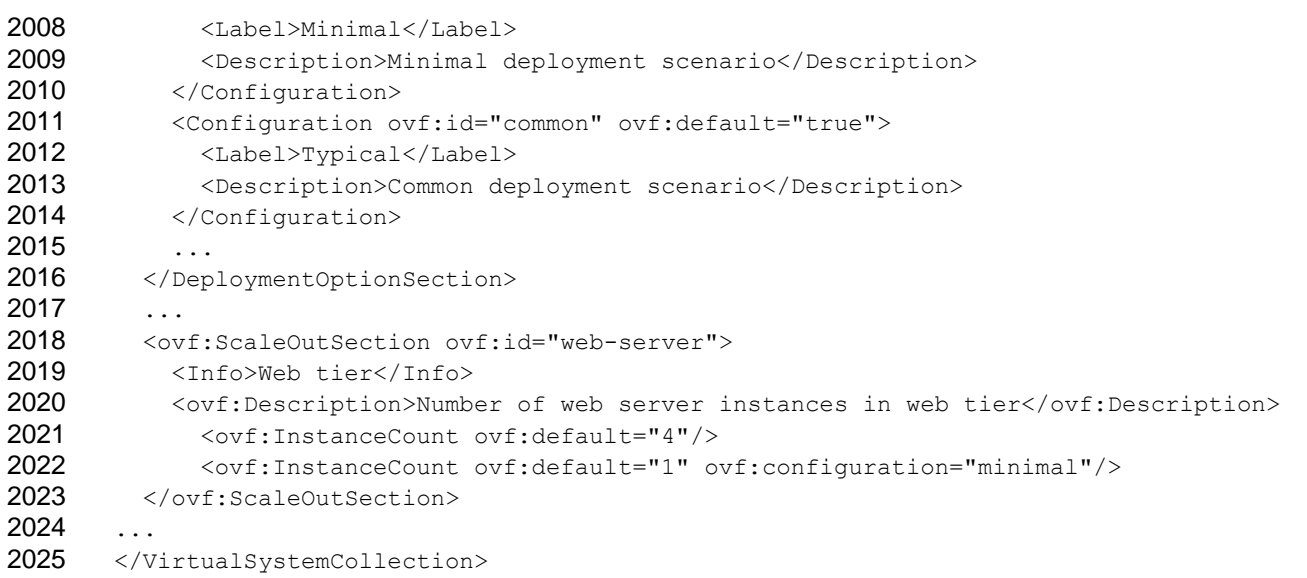

2026 In the example above, the default replica count is four, unless the minimal deployment scenario is chosen, in which case the default is one. scenario is chosen, in which case the default is one.

# <span id="page-56-0"></span>**D.24 Example of PlcementGroupSection**

```
EXAMPLE:
2030 <Envelope ...>
2031 ...
2032 < ovf: PlacementGroupSection ovf:id="web" ovf: policy="availability">
2033 <Info>Placement policy for group of VSs</Info>
2034 <ovf:Description>Placement policy for web tier</ovf:Description>
2035 </ovf:PlacementGroupSection>
2036 ...
2037 <VirtualSystemCollection ovf:id="web-tier">
2038 ...
2039 <ovf:ScaleOutSection ovf:id="web-node">
2040 <Info>Web tier</Info>
2041 ...
2042 </ovf:ScaleOutSection>
2043 ...
2044 <VirtualSystem ovf:id="web-node">
2045 <Info>Web server</Info>
2046 ...
2047 <ovf:PlacementSection ovf:group="web">
2048 <Info>Placement policy group reference</Info>
2049 </ovf:PlacementSection>
2050 ...
2051 </VirtualSystem>
2052 </VirtualSystemCollection>
2053 </Envelope>
2054 In the example above, all virtual systems in the compute tier should be placed
2055 separately for high availability. This example also use the ScaleOutSection defined in
2056 clause 9.14, in which case each replica get the policy assigned.
```
# <span id="page-57-0"></span>**D.25 Example of EncryptionSection**

Below is an example of an OVF encryption section with encryption methods utilized in 2059 the OVF document, and the corresponding reference list pointing to the items that have 2060 been encrypted. 

```
2062 EXAMPLE:
2063 <ovf:EncryptionSection>
2064 <!--- This section contains two different methods of encryption and the corresponding
2065 back pointers to the data that is encrypted ->
2066 <!--- Method#1: Pass phrase based Key derivation ->
2067 <!--- The following derived key block defines PBKDF2 and the corresponding back
2068 pointers to the encrypted data elements -->
2069 <!--- Use a salt value "ovfpassword" and iteration count of 4096 --->
2070 <xenc11:DerivedKey>
2071 <xenc11:KeyDerivationMethod 
2072 Algorithm="http://www.rsasecurity.com/rsalabs/pkcs/schemas/pkcs-5#pbkdf2"/> 
2073 <pkcs-5:PBKDF2-params>
2074 <Salt>
2075 2075 Specified>ovfpassword</Specified>
2076 </Salt>
2077 <tterationCount>4096</IterationCount>
2078 < KeyLength>16</KeyLength>
2079 <PRF Algorithm="http://www.w3.org/2001/04/xmldsig-more#hmac-
2080 sha256"/> 
2081 </pkcs-5:PBKDF2-params>
2082 …
2083 \leq - The ReferenceList element below contains references to the file Ref-109. vhd via
2084 the URI syntax which is specified by XML Encryption.
2085 --->
2086 <xenc:ReferenceList>
2087 <xenc:DataReference URI="#first.vhd" />
2088 <xenc:DataReference URI=… />
2089 <xenc:DataReference URI=… />
2090 </xenc:ReferenceList>
2091 </xenc11:DerivedKey>
2092 <!-- Method#2: The following example illustrates use of a symmetric key
2093 transported using the public key within a certificate ->
2094 <xenc:EncryptedKey>
2095 <xenc:EncryptionMethod
2096 Algorithm="http://www.w3.org/2001/04/xmlenc#rsa-1_5"/> 
2097 <ds:KeyInfo xmlns:ds='http://www.w3.org/2000/09/xmldsig#' 
2098 <ds:X509Data>
2099 <ds:X509Certificate> … </ds:X509Certificate>
2100 </ds:X509Data>
2101 </ds:KeyInfo>
2102 <xenc:CipherData>
2103 <xenc:CipherValue> ... </xenc:CipherValue>
2104 </xenc:CipherData>
2105 <!—- The ReferenceList element below contains reference #second-xml-fragment" to the 
2106 XML fragment that has been encrypted using the above method --->
2107 <xenc:ReferenceList>
2108 <xenc:DataReference URI='#second-xml-fragment' />
2109 <xenc:DataReference URI='...' />
2110 <xenc:DataReference URI='...' />
```
2111 </xenc:ReferenceList> 2112 </xenc:EncryptedKey> 2113 </ovf:EncryptionSection> 2114 Below is an example of the encrypted file which is referenced in the EncryptionSection 2115 above using URI='Ref-109.vhd' syntax. 2116 EXAMPLE: 2117 <ovf:References> 2118 <ovf:File ovf:id="Xen:9cb10691-4012-4aeb-970c-3d47a906bfff/0b13bdba-3761-8622-22fc-2119 2e252ed9ce14" ovf:href="Ref-109.vhd"> 2120 <!-- the encrypted file referenced by the package is enclosed by an EncryptedData with 2121 a CipherReference to the actual encrypted file. The EncryptionSection in this example 2122 has a back pointer to it under the PBKDF2 algorithm via Id="first.vhd". This tells the 2123 decrypter how to decrypt the file --> 2124 <xenc:EncryptedData Id="first.vhd" Type='http://www.w3.org/2001/04/xmlenc#Element' > 2125 <xenc:EncryptionMethod 2126 Algorithm="http://www.w3.org/2001/04/xmlenc#aes128-cbc" /> 2127 <arr>
<arr>
</arr>
</arr>
</arr>
</arr>
</arr>
</arr>
</arr>
</arr>
</arr>
</arr<br/>
</arr>
</arr>
</arr<br/>
</arr>
</arr<br/>
</arr<br/>
</arr<br/>
</arr<br/>
</arr<br/>
</arr<br/>
</arr<br/>
</arr<br/>
</arrow </a 2128 <xenc:CipherReference URI='Ref-109.vhd'/> 2129 </xenc:CipherData> 2130 </xenc:EncryptedData> 2131 </ovf:File> 2132 </ovf:References> 2133 Below is an example of the encrypted OVF markup which is referenced in the 2134 EncryptionSection above using URI='#second-xml-fragment' syntax. 2135 EXAMPLE: 2136  $\leq$  - the EncryptedData element below encompasses encrypted xml from the original 2137 document. It is provided with the Id "first-xml-fragment" which allows it to be 2138 referenced from the EncryptionSection. --> 2139 <xenc:EncryptedData Type=http://www.w3.org/2001/04/xmlenc#Element Id="second-xml-2140 fragment"> 2141 <!-- Each EncryptedData specifies its own encryption method. --> 2142 <xenc:EncryptionMethod Algorithm=http://www.w3.org/2001/04-xmlenc#aes128-cbc/> 2143 <xenc:CipherData> 2144 <!--- Encrypted content ---> 2145  $\langle \text{xenc:CipherValue}\rangle$ DEADBEEF $\langle \text{xenc:CipherValue}\rangle$ 2146 </xenc:CipherData> 2147 </xenc:EncryptedData> 2148 **D.26 Example of internationalization** EXAMPLE 1: 2150 <Info ovf:msgid="info.text">Default info.text value if no locale is set or no locale 2151 match</Info> 2152 <License ovf:msgid="license.tomcat-6\_0"/> <!-- No default message --> 2153 2154 Using Internal Resource Bundles 2155 2156 EXAMPLE 2:

```
2157 <ovf:Envelope xml:lang="en-US">
2158
2159 ... sections and content here ...
2160 ...
2161 <Info msgid="info.os">Operating System</Info>
2162 ...
2163 <Strings xml:lang="da-DA">
```

```
2164 <Msg ovf:msgid="info.os">Operating System</Msg>
2165 ...
2166 </Strings>
2167 <Strings xml:lang="de-DE"> 
2168 <Msq ovf:msgid="info.os">Betriebssystem</Msq>
2169 ...
2170 </Strings>
2171 </ovf:Envelope>
2172
2173 10.2 External Resource Bundles
2174 EXAMPLE 3:
2175 <ovf:Envelope xml:lang="en-US">
2176 <References>
2177 ...
2178 <File ovf:id="it-it-resources" ovf:href="resources/it-it-bundle.msg"/>
2179 </References>
2180 ... sections and content here ...
2181 ...
2182 <Strings xml:lang="it-IT" ovf:fileRef="it-it-resources"/>
2183 ...
2184 </ovf:Envelope> 
2185 EXAMPLE 4: Example content of external resources/it-it-bundle.msg file, which is 
2186 referenced in previous example:
2187 <Strings
2188 xmlns:ovf="http://schemas.dmtf.org/ovf/envelope/1" 
2189 xmlns="http://schemas.dmtf.org/ovf/envelope/1"
2190 xml:lang="it-IT">
2191 < Msq ovf: msqid="info.os">Sistema operativo</Msq>
2192 ... 
2193 </Strings>
```
### <span id="page-59-0"></span>**D.27 Example of message content in an external file**

```
2195 EXAMPLE:
2196 <Envelope xml:lang="en-US">
2197 <References>
2198 <File ovf:id="license-en-US" ovf:href="license-en-US.txt"/>
2199 <File ovf:id="license-de-DE" ovf:href="license-de-DE.txt"/>
2200 </References>
2201 ...
2202 <VirtualSystem ovf:id="...">
2203 <EulaSection>
2204 <Info>Licensing agreement</Info>
2205 <License ovf:msgid="license">Unused</License>
2206 </EulaSection>
2207 ...
2208 </VirtualSystem>
2209 ...
2210 <Strings xml:lang="en-US">
2211 <Msg ovf:msgid="license" ovf:fileRef="license-en-US">Invalid license</Msg> 
2212 </Strings>
2213 <Strings xml:lang="de-DE">
2214 <Msg ovf:msgid="license" ovf:fileRef="license-de-DE">Ihre Lizenz ist nicht 
2215 gültig</Msg>
2216 </Strings>
```

```
2217 </Envelope>
2218 In the example above, the default license agreement is stored in plain text file
2219 license-en-US.txt, while the license agreement for the de-DE locale is stored in file 
2220 license-de-DE.txt.
2221 Note that the above mechanism works for all localizable elements and not just License.
2222 D.28 Example of environment document
      EXAMPLE: An example of the structure of the OVF environment document follows:
2224 <?xml version="1.0" encoding="UTF-8"?>
2225 <Environment xmlns:xsi="http://www.w3.org/2001/XMLSchema-instance"
2226 xmlns:ovfenv="http://schemas.dmtf.org/ovf/environment/1"
2227 xmlns="http://schemas.dmtf.org/ovf/environment/1"
2228 ovfenv:id="identification of VS from OVF descriptor">
2229 <!-- Information about virtualization platform -->
2230 <PlatformSection>
2231 <Kind>Type of virtualization platform</Kind>
2232 <Version>Version of virtualization platform</Version>
2233 <Vendor>Vendor of virtualization platform</Vendor>
2234 <Locale>Language and country code</Locale>
2235 <TimeZone>Current timezone offset in minutes from UTC</TimeZone>
2236 </PlatformSection>
2237 <!--- Properties defined for this virtual system -->
2238 <PropertySection>
2239 <Property ovfenv:key="key" ovfenv:value="value">
2240 <!-- More properties -->
2241 </PropertySection>
2242 <Entity ovfenv:id="id of sibling virtual system or virtual system collection"> 
2243 <PropertySection>
2244 <!-- Properties from sibling -->
2245 </PropertySection>
2246 </Entity>
2247 </Environment>
```
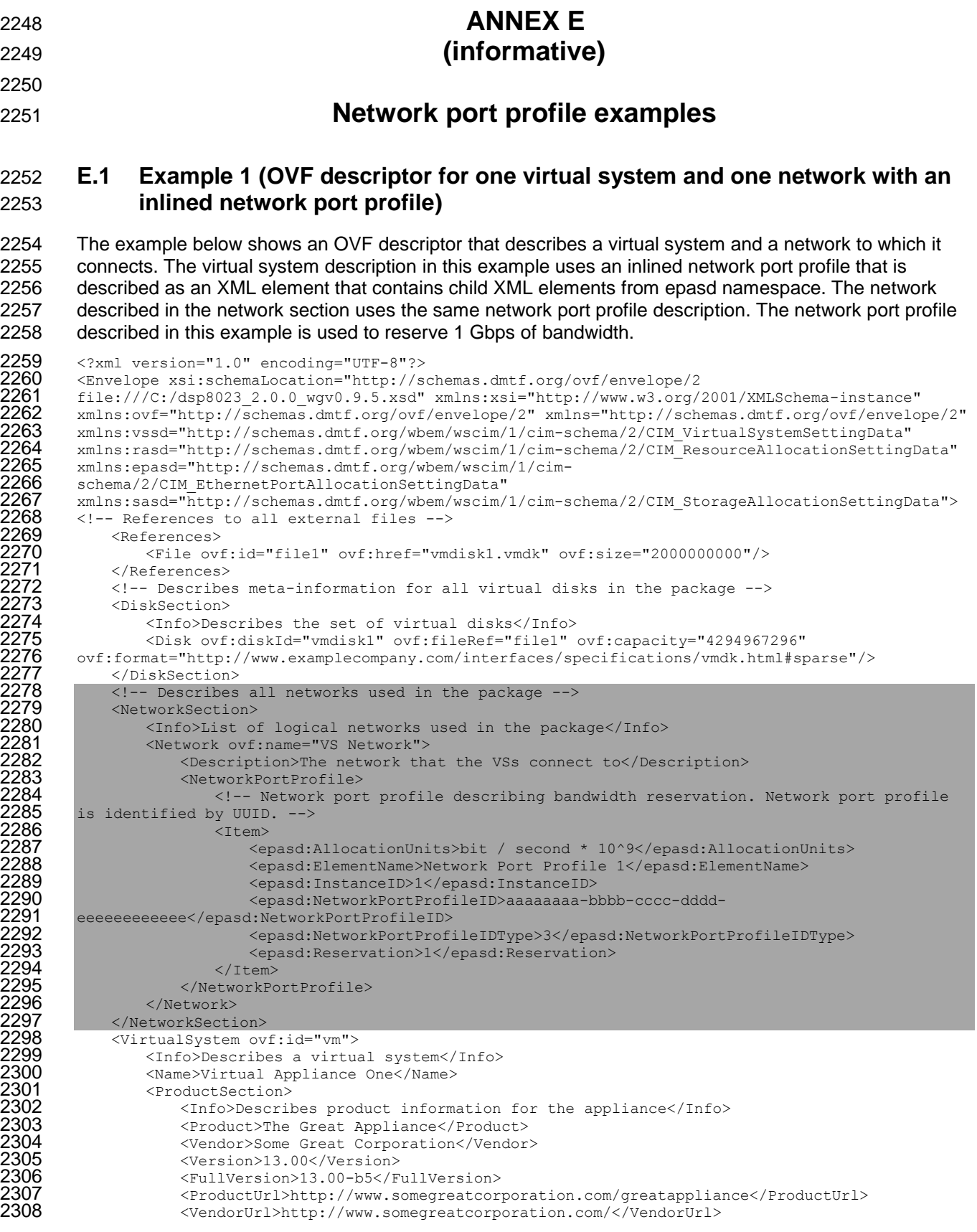

```
2309 <Property ovf:key="adminemail" ovf:type="string"><br>2310 <Property><br>2311 </Property>
                                2310 <Description>Email address of administrator</Description>
2311 </Property><br>2312 <Property o<br>2313 <Property o
                           2312 <Property ovf:key="app_ip" ovf:type="string" ovf:defaultValue="192.168.0.10">
2313 <Description>The IP address of this appliance</Description><br>2314 </Property><br>2315 </ProductSection>
                           </Property>
2315 </ProductSection><br>2316 <AnnotationSection><br>2317 <AnnotationSection><br>2318 <Annotation><br>2319 </AnnotationSection
                     2316 <AnnotationSection ovf:required="false">
                           <Info>A random annotation on this service. It can be ignored</Info>
                           2318 <Annotation>Contact customer support if you have any problems</Annotation>
2319 <br>
2320 <br>
2321 <br>
2322 <br>
2322 <br>
2322 <br>
2323 <br>
2324 <br>
2325 <br>
2325 <br>
2526 <br>
2526 <br>
2526 <br>
2526 <br>
2726 <br>
2726 <br>
2726 <br>
2727 <br>
2727 <br>
2727 <br>
2727 <br>
2727 <br>
2727 <br>
2727 <br>
2727 <br>
2727 <br>
2727 <br>
2727 <br>
2727 <br>
2727 <br>
2727 <br>
2727 
                     2320 <EulaSection>
                           <Info>License information for the appliance</Info>
                           2322 <License>Insert your favorite license here</License>
                     2323 </EulaSection>
                     2324 <VirtualHardwareSection>
                           \text{CInfoMemory} = 4 \text{ GB}, CPU = 1 GHz, Disk = 100 GB, 1 Ethernet nic\text{C/Info}2326<br>
2327<br>
2328<br>
2329<br>
2329<br>
2329<br>
2329<br>
2329
                                <rasd:AllocationUnits>Hertz*10^9</rasd:AllocationUnits>
                                <rasd:Description>Virtual CPU</rasd:Description>
2329 <rasd:ElementName>1 GHz virtual CPU</rasd:ElementName><br>2330 <rasd:InstanceID>1</rasd:InstanceID><br>2331 <rasd:Reservation>1</rasd:Reservation><br>2332 <rasd:ResourceType>3</rasd:ResourceType><br>2333 <rasd:VirtualQuantity>1</
                                <rasd:InstanceID>1</rasd:InstanceID>
                                <rasd:Reservation>1</rasd:Reservation>
                                <rasd:ResourceType>3</rasd:ResourceType>
                                <rasd:VirtualQuantity>1</rasd:VirtualQuantity>
                          </Item>
23334<br>2335 </Item><br>2335 </Item><br>2336 </Item>
2336 <rasd:AllocationUnits>byte*2^30</rasd:AllocationUnits><br>2337 <rasd:Description>Memory</rasd:Description><br>2338 <rasd:ElementName>1 GByte of memory</rasd:ElementName><br>2339 <rasd:InstanceID>2</rasd:InstanceID><br>2340 <rasd:
                                <rasd:Description>Memory</rasd:Description>
                                <rasd:ElementName>1 GByte of memory</rasd:ElementName>
                                <rasd:InstanceID>2</rasd:InstanceID>
                                2340 <rasd:ResourceType>4</rasd:ResourceType>
                                <rasd:VirtualQuantity>1</rasd:VirtualQuantity>
2342 </Item>
2343<br>
2344 <epasd:Address<br>
2345 <epasd:Allocat<br>
2346 <epasd:Connect
                                2344 <epasd:Address>00-16-8B-DB-00-5E</epasd:Address>
                                2345 <epasd:AllocationUnits>bit / second * 10^9 </epasd:AllocationUnits>
2346 <epasd:Connection>VS Network</epasd:Connection>
2347 <epasd:Description>Virtual NIC</epasd:Description>2348<br>2348 <epasd:ElementName>Ethernet Port</epasd:ElementName>
                                <epasd:ElementName>Ethernet Port</epasd:ElementName>
2349<br>2350
2350 <epasd:InstanceID>3</epasd:InstanceID>
2351 <epasd:NetworkPortProfileID>aaaaaaaa-bbbb-cccc-dddd-<br>2352 eeeeeeeeee</epasd:NetworkPortProfileID><br>2353 <epasd:NetworkPortProfileIDType>3</epasd:NetworkPort<br>2354 <epasd:Reservation>1</epasd:Reservation>
           eeeeeeeeee</epasd:NetworkPortProfileID>
                                2353 <epasd:NetworkPortProfileIDType>3</epasd:NetworkPortProfileIDType>
2354 <epasd:Reservation>1</epasd:Reservation><br>2355 <epasd:ResourceType>10</epasd:ResourceType>10</epasd:ResourceType>2356
                                2355 <epasd:ResourceType>10</epasd:ResourceType>
2356 <epasd:VirtualQuantityUnits>1</epasd:VirtualQuantityUnits><br>2357 </EthernetPortItem>
2357 </EthernetPortItem>
2358 <storageItem><br>2359 <sasd:All
2359 <sasd:AllocationUnits>byte*2^30</sasd:AllocationUnits>
2360 <sasd:Description>Virtual Disk</sasd:Description>
2361 <sasd:ElementName>100 GByte Virtual Disk</sasd:ElementName>
2362 <sasd:InstanceID>4</sasd:InstanceID><br>2363 <sasd:Reservation>100</sasd:Reservat<br>2364 <sasd:ResourceType>31</sasd:Resource
                                2363 <sasd:Reservation>100</sasd:Reservation>
2364 <sasd:ResourceType>31</sasd:ResourceType>
2365 <sasd:VirtualQuantity>1</sasd:VirtualQuantity>
2366 </StorageItem>
2367 </VirtualHardwareSection>
2368 <OperatingSystemSection ovf:id="58" ovf:required="false"><br>2369 <Info>Guest Operating System</Info>
2369 <Info>Guest Operating System</Info>
2370 <Description>OS</Description>
2371 </OperatingSystemSection><br>2372 </VirtualSystem>
2372 </VirtualSystem>
           </Envelope>
```
### 2374 **E.2 Example 2 (OVF descriptor for one virtual system and one network with a**  2375 **locally referenced network port profile)**

 The example below shows an OVF descriptor that describes a virtual system and a network to which it connects. The virtual system description in this example uses a network port profile that is described in a local file that is contained in the same OVF package. The network described in the network section uses the same network port profile description. The network port profile described in this example is used to reserve 1 Gbps of bandwidth.

```
2381 <?xml version="1.0" encoding="UTF-8"?><br>2382 <Envelope xsi:schemaLocation="http://s
2382 <Envelope xsi:schemaLocation="http://schemas.dmtf.org/ovf/envelope/2<br>2383 file:///C:/dsp8023 2.0.0 wgv0.9.5.xsd" xmlns:xsi="http://www.w3.org/
2383 file:///C:/dsp8023_2.0.0_wgv0.9.5.xsd" xmlns:xsi="http://www.w3.org/2001/XMLSchema-instance" 
2384 xmlns:ovf="http://schemas.dmtf.org/ovf/envelope/2" xmlns="http://schemas.dmtf.org/ovf/envelope/2" 
2385 xmlns:vssd="http://schemas.dmtf.org/wbem/wscim/1/cim-schema/2/CIM_VirtualSystemSettingData" 
2386 xmlns:rasd="http://schemas.dmtf.org/wbem/wscim/1/cim-schema/2/CIM_ResourceAllocationSettingData"<br>2387 xmlns:epasd="http://schemas.dmtf.org/wbem/wscim/1/cim-
2387 xmlns:epasd="http://schemas.dmtf.org/wbem/wscim/1/cim-<br>2388 schema/2/CIM EthernetPortAllocationSettingData"
2388 schema/2/CIM_EthernetPortAllocationSettingData"<br>2389 smlns:sasd="http://schemas.dmtf.org/wbem/wscim/
2389 xmlns:sasd="http://schemas.dmtf.org/wbem/wscim/1/cim-schema/2/CIM_StorageAllocationSettingData"><br>2390 <!-- References to all external files -->
2390 <!-- References to all external files --><br>2391 </r></references>
2391 <References>
                  2392 <File ovf:id="file1" ovf:href="vmdisk1.vmdk" ovf:size="2000000000"/>
                  2393 <File ovf:id="networkportprofile1" ovf:href="NetworkPortProfile1.xml"/>
2394 </References><br>2395 <!-- Describe
2395 <!-- Describes meta-information for all virtual disks in the package -->
              2396 <DiskSection>
2397 <Info>Describes the set of virtual disks</Info>
2398 <Disk ovf:diskId="vmdisk1" ovf:fileRef="file1" ovf:capacity="4294967296" 
2399 ovf:format="http://www.examplecompany.com/interfaces/specifications/vmdk.html#sparse"/><br>2400 </DiskSection>
2400 </DiskSection><br>2401 <!-- Describes
2401 <!-- Describes all networks used in the package -->
2402 < NetworkSection><br>2403 < NetworkSection>
2403 <Info>List of logical networks used in the package</Info>
2404 <Network ovf:name="VS Network">
2405 <Description>The network that VSs connect to</Description><br>2406 >>>>><NetworkPortProfileURI>file:networkportprofile1</NetworkPo
2406 <NetworkPortProfileURI>file:networkportprofile1</NetworkPortProfileURI>
2407 </Network>
2408            </NetworkSection><br>2409            <VirtualSystem ov
2409 <VirtualSystem ovf:id="vm">
2410 <Info>Describes a virtual system</Info><br>2411 <Name>Virtual Appliance One</Name>
2411 <Name>Virtual Appliance One</Name>
2412 <ProductSection>
2413 <Info>Describes product information for the appliance</Info><br>2414 <Product>The Great Appliance</Product>
2414 <Product>The Great Appliance</Product><br>2415 <vendor>Some Great Corporation</Vendor>
2415 <Vendor>Some Great Corporation</Vendor>
2416 <Version>13.00</Version>
241/ <FullVersion>13.00-b5</FullVersion><br>2418 <productUrl>http://www.somegreatcor
2418 <ProductUrl>http://www.somegreatcorporation.com/greatappliance</ProductUrl>
2419 \leq \leq \leq \leq \leq \leq \leq \leq \leq \leq \leq \leq \leq \leq \leq \leq \leq \leq \leq \leq \leq \leq \leq \leq \leq \leq \leq \leq \leq \leq \leq \leq \leq \leq \leq \leq 2420 <Property ovf:key="adminemail" ovf:type="string">
2421 <Description>Email address of administrator</Description>
2422 </Property><br>2423 <Property o
2423 <Property ovf:key="app_ip" ovf:type="string" ovf:defaultValue="192.168.0.10">
2424 <Description>The IP address of this appliance</Description><br>2425 </Property>
2425 </Property>
2426 </ProductSection><br>2427 <AnnotationSectio
2427 <AnnotationSection ovf:required="false"><br>2428 <Annotation annotation on this ser
2428 <Info>A random annotation on this service. It can be ignored</Info>
2429 <Annotation>Contact customer support if you have any problems</Annotation>
2430 </AnnotationSection><br>2431 </audaSection>
2431 <eulaSection><br>2432 - Charly Confo>Lice
2432 <Info>License information for the appliance</Info>
2433 <License>Insert your favorite license here</License><br>2434 </Licensetion>
2434 </EulaSection>
2435 <VirtualHardwareSection>
                       \langleInfo>Memory = 4 GB, CPU = 1 GHz, Disk = 100 GB, 1 Ethernet nic\langle/Info>
2437 <Item><br>2438 <ir
2438 <casd:AllocationUnits>Hertz*10^9</rasd:AllocationUnits><br>2439 <casd:Description>Virtual CPU</rasd:Description>
                           <rasd:Description>Virtual CPU</rasd:Description>
```
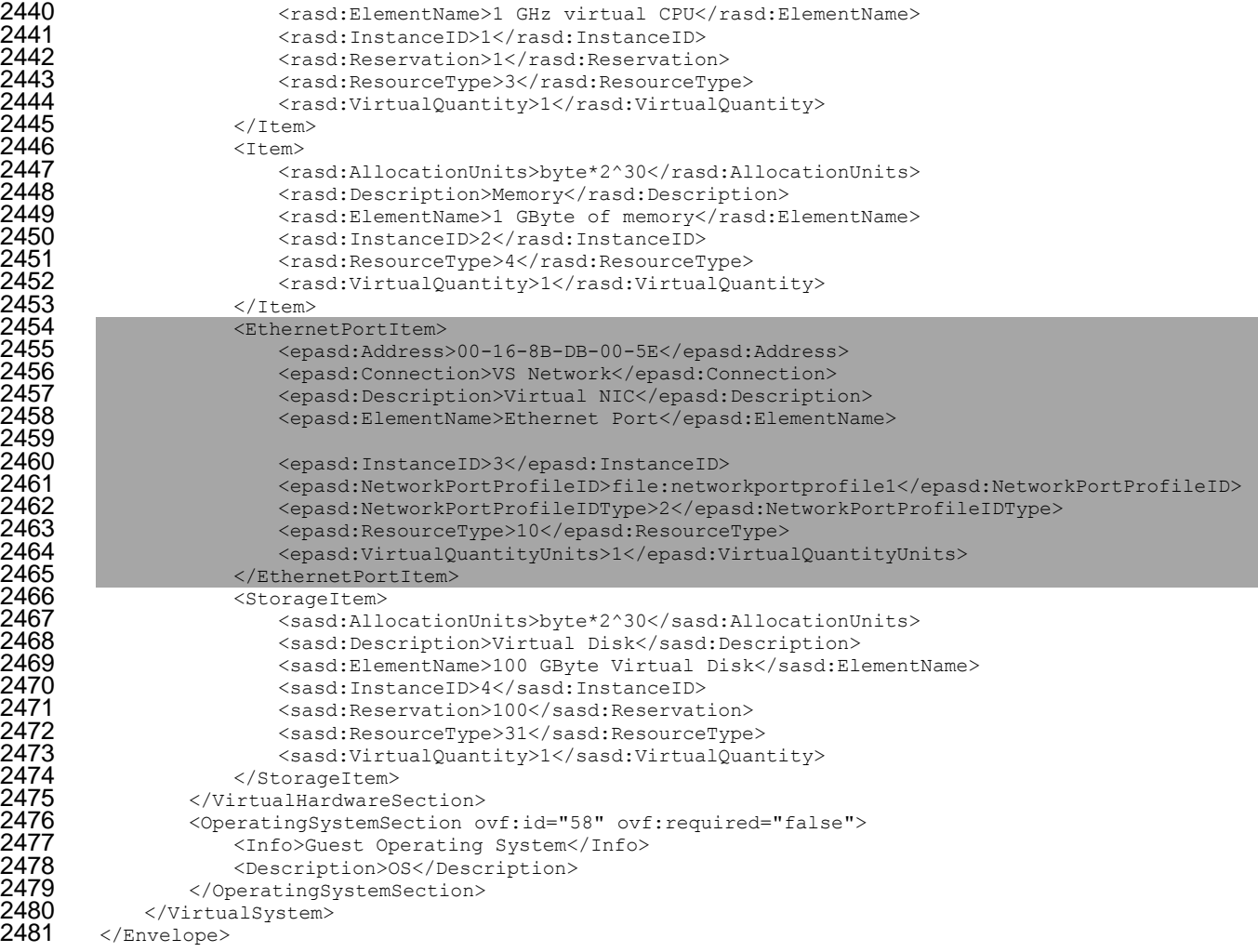

### **E.3 Example 3 (OVF descriptor for one virtual system and one network with a network port profile referenced by a URI)**

 The example below shows an OVF descriptor that describes a virtual system and a network to which it connects. The virtual system description in this example uses a network port profile that is described by a URI. The network described in the network section uses the same network port profile description. The network port profile described in this example is used to reserve 1 Gbps of bandwidth.

```
2488 <?xml version="1.0" encoding="UTF-8"?><br>2489 <Envelope xsi:schemaLocation="http://s
2489 <Envelope xsi:schemaLocation="http://schemas.dmtf.org/ovf/envelope/2<br>2490 file:///C:/dsp8023 2.0.0 wqv0.9.5.xsd" xmlns:xsi="http://www.w3.org/
2490 file:///C:/dsp8023_2.0.0_wgv0.9.5.xsd" xmlns:xsi="http://www.w3.org/2001/XMLSchema-instance" 
2491 xmlns:ovf="http://schemas.dmtf.org/ovf/envelope/2" xmlns="http://schemas.dmtf.org/ovf/envelope/2"<br>2492 xmlns:vssd="http://schemas.dmtf.org/wbem/wscim/1/cim-schema/2/CIM VirtualSystemSettingData"
2492 xmlns:vssd="http://schemas.dmtf.org/wbem/wscim/1/cim-schema/2/CIM_VirtualSystemSettingData" 
2493 xmlns:rasd="http://schemas.dmtf.org/wbem/wscim/1/cim-schema/2/CIM_ResourceAllocationSettingData"<br>2494 xmlns:epasd="http://schemas.dmtf.org/wbem/wscim/1/cim-
2494 xmlns:epasd="http://schemas.dmtf.org/wbem/wscim/1/cim-<br>2495 schema/2/CIM EthernetPortAllocationSettingData"
2495 schema/2/CIM EthernetPortAllocationSettingData"<br>2496 mins:sasd="http://schemas.dmtf.org/wbem/wscim/
2496 xmlns:sasd="http://schemas.dmtf.org/wbem/wscim/1/cim-schema/2/CIM_StorageAllocationSettingData">
2497    <!-- References to all external files --><br>2498          <References>
2498 <References>
2499 <File ovf:id="file1" ovf:href="vmdisk1.vmdk" ovf:size="2000000000"/>
2500 </References><br>2501 <!-- Describe
2501 \langle!-- Describes meta-information for all virtual disks in the package --> 2502 \langle -> 2502
2502 <DiskSection><br>2503 <DiskSection>
                      2503 <Info>Describes the set of virtual disks</Info>
```
#### **Open Virtualization Format Specification DSP0243 DSP0243**

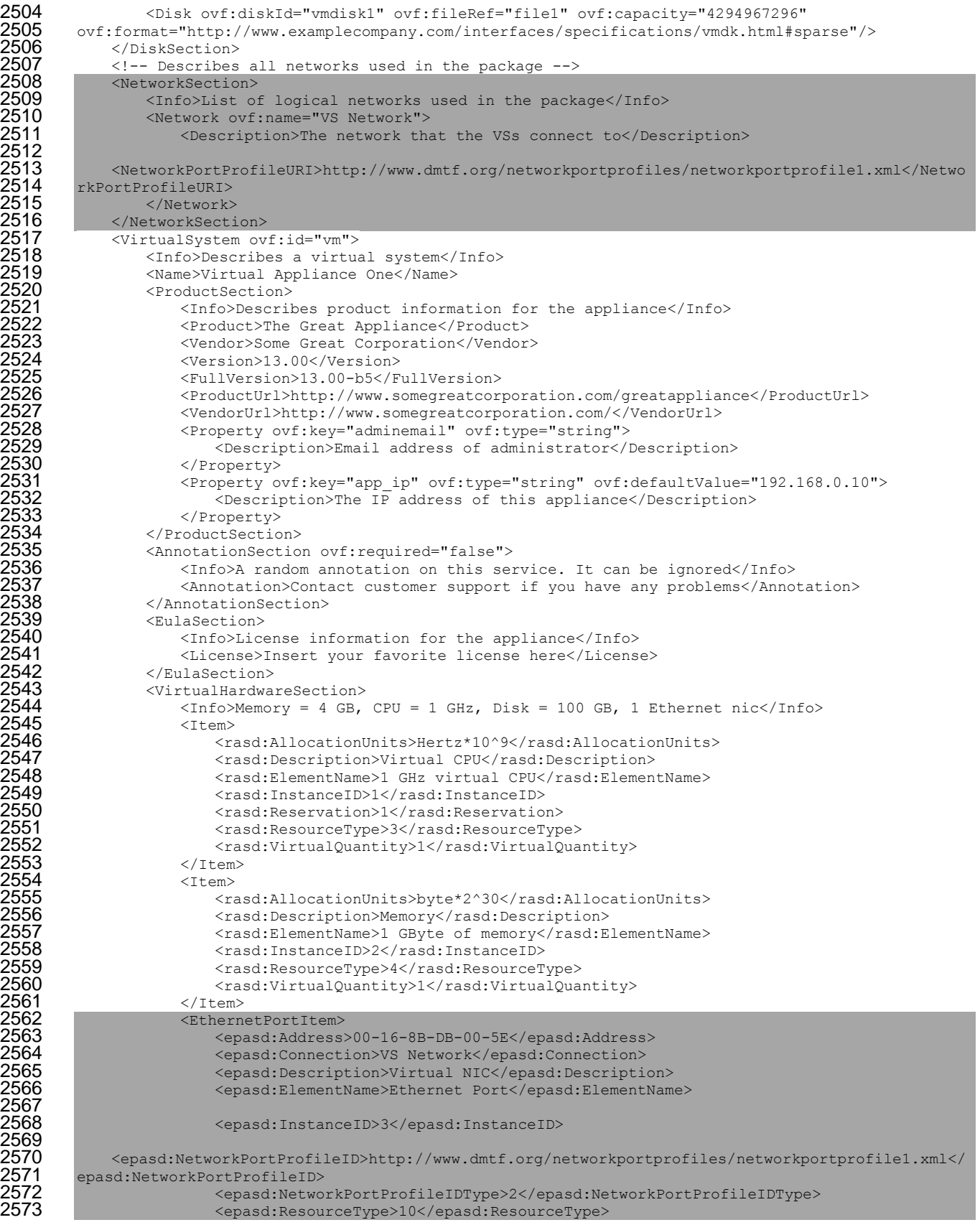

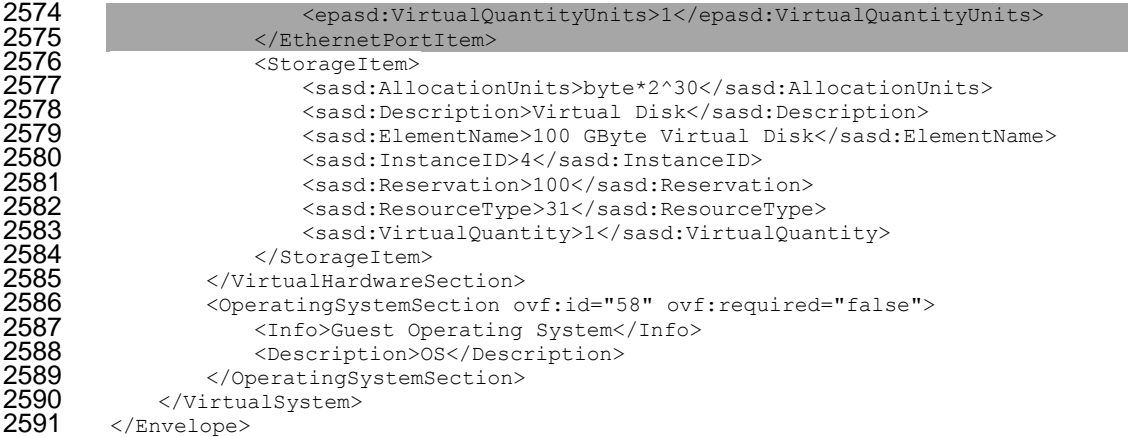

### **E.4 Example 4 (OVF descriptor for two virtual systems and one network with two network port profiles referenced by URIs)**

 The example below shows an OVF descriptor that describes two virtual systems and a network to which they connect. Each virtual system description in this example uses a network port profile that is described by a URI. The network described in the network section uses the same two network port profiles. The two network port profiles described in this example are used to reserve 1 Gbps of bandwidth and describe general network traffic respectively. Annex [E.5](#page-69-0) and [E.6](#page-69-1) are examples of these network port profiles.

```
2599 <?xml version="1.0" encoding="UTF-8"?><br>2600 <Envelope xsi:schemaLocation="http://s
2600 <Envelope xsi:schemaLocation="http://schemas.dmtf.org/ovf/envelope/2<br>2601 file:///C:/dsp8023 2.0.0 wgv0.9.5.xsd" xmlns:xsi="http://www.w3.org/
2601 file:///C:/dsp8023 2.0.0 wgv0.9.5.xsd" xmlns:xsi="http://www.w3.org/2001/XMLSchema-instance"
2602 xmlns:ovf="http://schemas.dmtf.org/ovf/envelope/2" xmlns="http://schemas.dmtf.org/ovf/envelope/2" 
2603 xmlns:vssd="http://schemas.dmtf.org/wbem/wscim/1/cim-schema/2/CIM_VirtualSystemSettingData"<br>2604 xmlns:rasd="http://schemas.dmtf.org/wbem/wscim/1/cim-schema/2/CIM_ResourceAllocationSetting
2604 xmlns:rasd="http://schemas.dmtf.org/wbem/wscim/1/cim-schema/2/CIM_ResourceAllocationSettingData" 
2605 xmlns:epasd="http://schemas.dmtf.org/wbem/wscim/1/cim-
2606 schema/2/CIM_EthernetPortAllocationSettingData" 
2607 xmlns:sasd="http://schemas.dmtf.org/wbem/wscim/1/cim-schema/2/CIM_StorageAllocationSettingData"><br>2608 <!-- References to all external files -->
2608    <!-- References to all external files --><br>2609          <References>
2609 <References>
2610 <File ovf:id="file1" ovf:href="vmdisk1.vmdk" ovf:size="2000000000"/><br>2611 </References>
2611 </References><br>2612 <!-- Describe
2612 \hspace{0.1cm} \hspace{0.1cm} \hspace{0.1cm} \hspace{0.1cm} \hspace{0.1cm} \hspace{0.1cm} \hspace{0.1cm} \hspace{0.1cm} \hspace{0.1cm} \hspace{0.1cm} \hspace{0.1cm} \hspace{0.1cm} \hspace{0.1cm} \hspace{0.1cm} \hspace{0.1cm} \hspace{0.1cm} \hspace{0.1cm} \hspace{0.1cm}2613 <DiskSection><br>2614 <mrh>Deso
2614 <Info>Describes the set of virtual disks</Info>
2615 <Disk ovf:diskId="vmdisk1" ovf:fileRef="file1" ovf:capacity="4294967296"<br>2616 ovf:format="http://www.examplecompany.com/interfaces/specifications/vmdk.html#sp
2616 ovf:format="http://www.examplecompany.com/interfaces/specifications/vmdk.html#sparse"/>
2617 </DiskSection>
2618       <!-- Describes all networks used in the package --><br>2619         <NetworkSection>
2619 <NetworkSection><br>2620 <Info>List on
2620 <Info>List of logical networks used in the package</Info><br>2621 <Network ovf:name="VS Network">
2621 - <Network ovf:name="VS Network"><br>2622 - <Description>The network tha
2622 <Description>The network that the VSs connect to</Description>
                         2623 <!-- Network port profile for storage traffic -->
2624<br>2625
2625 <NetworkPortProfileURI>http://www.dmtf.org/networkportprofiles/networkportprofile1.xml</Netwo<br>2626 rkPortProfileURI>
2626 rkPortProfileURI><br>2627 - <!-- N
                         2627 <!-- Network port profile for networking traffic -->
2628<br>2629
2629 <NetworkPortProfileURI>http://www.dmtf.org/networkportprofiles/networkportprofile2.xml</Netwo<br>2630 rkPortProfileURI>
2630 rkPortProfileURI><br>2631 /vetwork>
2631 </Network>
2632 </NetworkSection><br>2633 <virtualSystemColl
2633 <VirtualSystemCollection ovf:id="vsc1">
2634 <Info>Collection of 2 VSs</Info><br>2635 <VirtualSystem ovf:id="storage so
2635 <VirtualSystem ovf:id="storage server">
2636 <Info>Describes a virtual system</Info>
2637 <Name>Virtual Appliance One</Name>
                         <ProductSection>
```

```
2639 \leqInfo>Describes product information for the appliance\leqInfo><br>2640 \leqProduct>The Great Appliance\leq/Product>
2640 <Product>The Great Appliance</Product>
2641 <Vendor>Some Great Corporation</Vendor>
2642 <version>13.00</version><br>2643 <br/> <>><>><>><></r></r></r></r></r></r></resion>13.00-b5</r
2643 <FullVersion>13.00-b5</FullVersion>
2644 <ProductUrl>http://www.somegreatcorporation.com/greatappliance</ProductUrl>
2645 <VendorUrl>http://www.somegreatcorporation.com/</VendorUrl>
2646 <Property ovf:key="adminemail" ovf:type="string">
2647 <Description>Email address of administrator</Description>
2648 </Property>
2649 <Property ovf:key="app_ip" ovf:type="string" ovf:defaultValue="192.168.0.10">
2650 <Description>The IP address of this appliance</Description>
2651 </Property>
2652 </ProductSection>
2653 <AnnotationSection ovf:required="false">
2654 <Info>A random annotation on this service. It can be ignored</Info>
2655 <Annotation>Contact customer support if you have any problems</Annotation>
2656 </AnnotationSection>
2657 <EulaSection>
2658 <Info>License information for the appliance</Info>
2659 <License>Insert your favorite license here</License>
2660 </EulaSection>
2661 <virtualHardwareSection><br>2662 <ubr/>
2062 <ubr/>
2062 <ubr/>
2062 <ubr/>
2010
                    \text{CInfoMemory} = 4 \text{ GB}, CPU = 1 GHz, Disk = 100 GB, 1 Ethernet nic\text{C/Info}2663 <Item><br>2664 <irem>
2664 <rasd:AllocationUnits>Hertz*10^9</rasd:AllocationUnits>
2665 <rasd:Description>Virtual CPU</rasd:Description>
2666 <rasd:ElementName>1 GHz virtual CPU</rasd:ElementName>
2667 <rasd:InstanceID>1</rasd:InstanceID>
2668 <rasd:Reservation>1</rasd:Reservation>
2669 <rasd:ResourceType>3</rasd:ResourceType>
2670 <rasd:VirtualQuantity>1</rasd:VirtualQuantity>
2671 </Item>
2672 <Item>
2673 <asd:AllocationUnits>byte*2^30</rasd:AllocationUnits><br>2674 <asd:Description>Memory</rasd:Description>
2674 <rasd:Description>Memory</rasd:Description>
2675 <rasd:ElementName>1 GByte of memory</rasd:ElementName>
2676 <rasd:InstanceID>2</rasd:InstanceID>
2677 <rasd:ResourceType>4</rasd:ResourceType>
2678 <rasd:VirtualQuantity>1</rasd:VirtualQuantity>
2679 </Item>
2680 <EthernetPortItem>
2681 <epasd:Address>00-16-8B-DB-00-5E</epasd:Address>
2682 <epasd:Connection>VS Network</epasd:Connection>
                       <epasd:Description>Virtual NIC</epasd:Description>
2684<br>2685
                       <epasd:ElementName>Ethernet Port</epasd:ElementName>
2686<br>2687
                       2687 <epasd:InstanceID>3</epasd:InstanceID>
2688<br>2689
2689 <epasd:NetworkPortProfileID>http://www.dmtf.org/networkportprofiles/networkportprofile1.xml</<br>2690 epasd:NetworkPortProfileID>
2690 epasd:NetworkPortProfileID>
2691 <epasd:NetworkPortProfileIDType>2</epasd:NetworkPortProfileIDType>
2692 <epasd:ResourceType>10</epasd:ResourceType>
2693 <epasd:VirtualQuantityUnits>1</epasd:VirtualQuantityUnits><br>2694 ></EthernetPortItem>
2694 </EthernetPortItem>
2695 <StorageItem>
2696 <aasd:AllocationUnits>byte*2^30</sasd:AllocationUnits><br>2697 <aasd:Description>Virtual Disk</sasd:Description>
2697 <sasd:Description>Virtual Disk</sasd:Description>
2698 <sasd:ElementName>100 GByte Virtual Disk</sasd:ElementName>
2699 <sasd:InstanceID>4</sasd:InstanceID>
2700 <sasd:Reservation>100</sasd:Reservation><br>2701 <sasd:ResourceType>31</sasd:ResourceType>
2701 <sasd:ResourceType>31</sasd:ResourceType>
2702 <sasd:VirtualQuantity>1</sasd:VirtualQuantity><br>2703 </StorageItem>
2703 </StorageItem>
2704 </VirtualHardwareSection>
2705 <OperatingSystemSection ovf:id="58" ovf:required="false"><br>2706 <Info>Guest Operating System</Info>
2706 <Info>Guest Operating System</Info>
2707 <Description>OS</Description><br>2708 </OperatingSystemSection>
                </OperatingSystemSection>
```
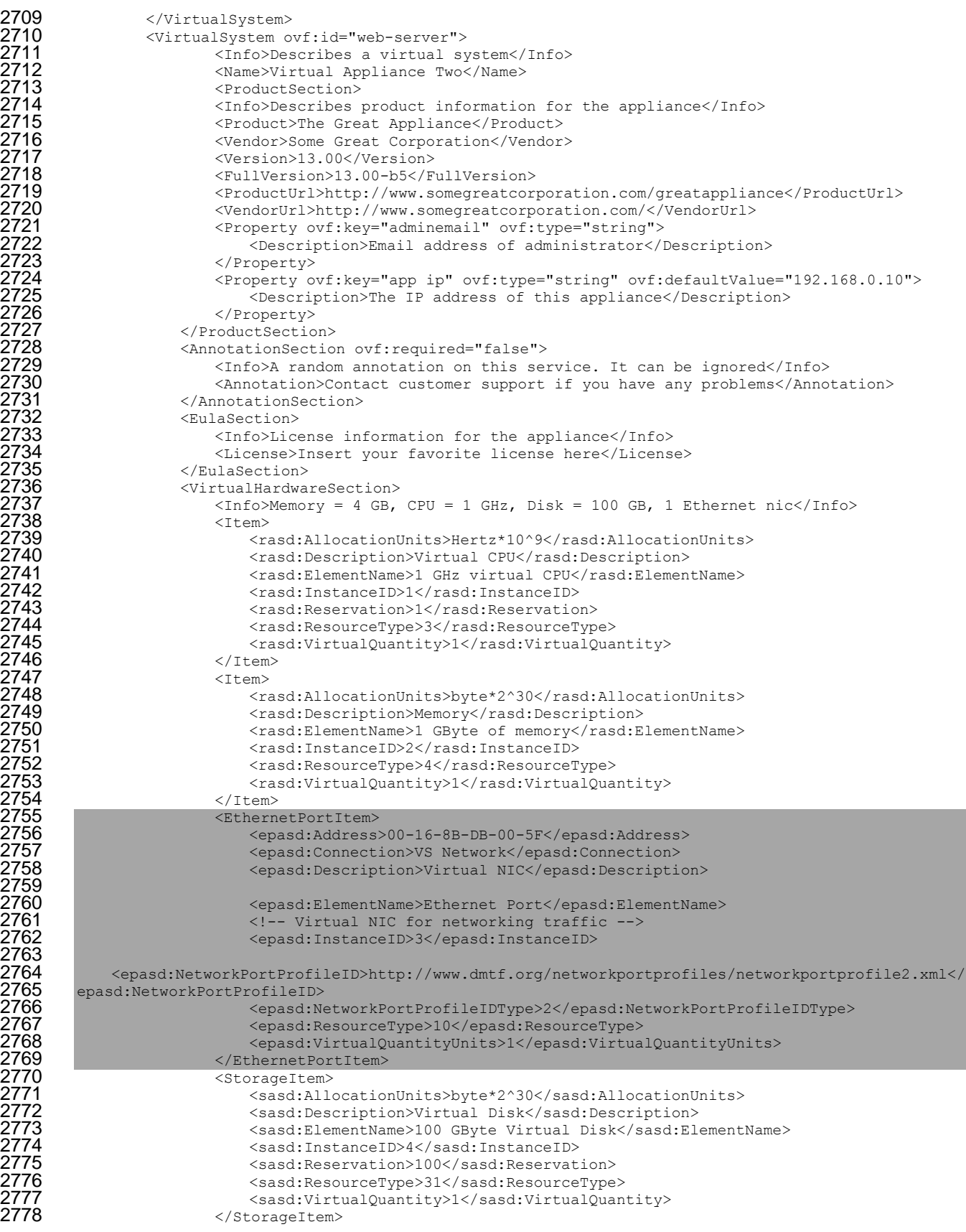

```
2779 </VirtualHardwareSection>
2780 <OperatingSystemSection ovf:id="58" ovf:required="false"><br>2781 <Info>Guest Operating System</Info>
2781 <Info>Guest Operating System</Info>
2782 <Description>OS</Description><br>2783 </OperatingSystemSection>
2783 </OperatingSystemSection>
2784 </VirtualSystem>
2785 </VirtualSystemCollection><br>2786 </Envelope>
        </Envelope>
```
#### <span id="page-69-0"></span>2787 **E.5 Example 5 (networkportprofile1.xml)** 2788

```
2789 Network port profile example for bandwidth reservation.
```

```
2790 <?xml version="1.0" encoding="UTF-8"?><br>2791 <NetworkPortProfile xsi:schemaLocation<br>2792 http://schemas.dmtf.org/ovf/networkpor
           2791 <NetworkPortProfile xsi:schemaLocation="http://schemas.dmtf.org/ovf/networkportprofile/1 
2792 http://schemas.dmtf.org/ovf/networkportprofile/1/dsp8049.xsd"<br>2793 mmlns:xsi="http://www.w3.org/2001/XMLSchema-instance"
2793 xmlns:xsi="http://www.w3.org/2001/XMLSchema-instance"<br>2794 xmlns="http://schemas.dmtf.org/ovf/networkportprofile<br>2795 xmlns:rasd="http://schemas.dmtf.org/wbem/wscim/1/cim-
           xmlns="http://schemas.dmtf.org/ovf/networkportprofile/1"
2795 xmlns:rasd="http://schemas.dmtf.org/wbem/wscim/1/cim-schema/2/CIM_ResourceAllocationSettingData"<br>2796 xmlns:epasd="http://schemas.dmtf.org/wbem/wscim/1/cim-
2796 xmlns:epasd="http://schemas.dmtf.org/wbem/wscim/1/cim-<br>2797 schema/2/CIM EthernetPortAllocationSettingData">
           schema/2/CIM_EthernetPortAllocationSettingData">
2798 <br>
2799 <br>
2799 <br>
2799
2799 <epasd:AllocationUnits>bit / second * 10^9</epasd:AllocationUnits>
2800 <epasd:ElementName>Network Port Profile 1</epasd:ElementName>
2801 <epasd:InstanceID>1</epasd:InstanceID>
2802 <epasd:NetworkPortProfileID>aaaaaaaa-bbbb-cccc-dddd-<br>2803 eeeeeeeeeee</epasd:NetworkPortProfileID>
2803 eeeeeeeeeeee</epasd:NetworkPortProfileID>
2804 <epasd:NetworkPortProfileIDType>3</epasd:NetworkPortProfileIDType>
2805 <epasd:Reservation>1</epasd:Reservation><br>2806 </Item>
2806 </Item>
           2807 </NetworkPortProfile>
```
#### <span id="page-69-1"></span>2808 **E.6 Example 6 (networkportprofile2.xml)** 2809

#### 2810 Network port profile example showing priority setting.

```
2811 <?xml version="1.0" encoding="UTF-8"?><br>2812 <NetworkPortProfile xsi:schemaLocation
2812 <NetworkPortProfile xsi:schemaLocation="http://schemas.dmtf.org/ovf/networkportprofile/1<br>2813 http://schemas.dmtf.org/ovf/networkportprofile/1/dsp8049.xsd"
2813 http://schemas.dmtf.org/ovf/networkportprofile/1/dsp8049.xsd" 
2814 xmlns:xsi="http://www.w3.org/2001/XMLSchema-instance"<br>2815 xmlns="http://schemas.dmtf.org/ovf/networkportprofile
2815 xmlns="http://schemas.dmtf.org/ovf/networkportprofile/1" 
2816 xmlns:rasd="http://schemas.dmtf.org/wbem/wscim/1/cim-schema/2/CIM_ResourceAllocationSettingData" 
2817 xmlns:epasd="http://schemas.dmtf.org/wbem/wscim/1/cim-<br>2818 schema/2/CIM EthernetPortAllocationSettingData">
2818 schema/2/CIM_EthernetPortAllocationSettingData"><br>2819 <ttem>
2819 <Item><br>2820
2820 <epasd:AllowedPriorities>0</epasd:AllowedPriorities>
2821 <epasd:AllowedPriorities>1</epasd:AllowedPriorities><br>2822 <epasd:DefaultPriority>0</epasd:DefaultPriority>
2822 <epasd:DefaultPriority>0</epasd:DefaultPriority><br>2823 <epasd:ElementName>Network Port Profile 2</epasd>
2823 <epasd:ElementName>Network Port Profile 2</epasd:ElementName>
2824 <epasd:InstanceID>2</epasd:InstanceID>
2825 <epasd:NetworkPortProfileID>aaaaaaaa-bbbb-cccc-dddd-
2826 ffffffffffff</epasd:NetworkPortProfileID>
2827 <epasd:NetworkPortProfileIDType>3</epasd:NetworkPortProfileIDType>
2828 </Item>
         2829 </NetworkPortProfile>
```
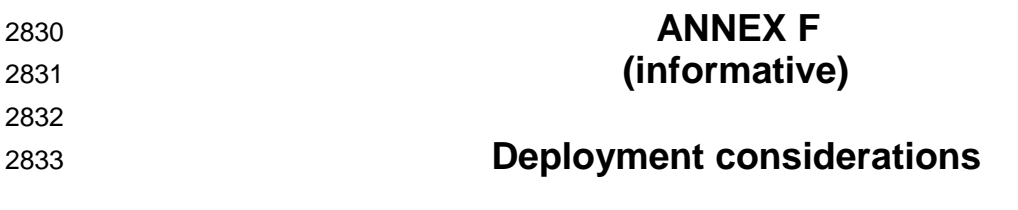

 This standard defines an OVF package and the main clauses in this standard deal with this subject matter. However, there are deployment considerations necessary to meet the expectations of the OVF package author. These are listed below.

### **F.1 OVF package structure deployment considerations**

A deployment function shall verify the ovf package signature and should validate the certificate.

### **F.2 Virtual hardware deployment considerations**

- If there are multiple virtual hardware sections, the deployment function should select the most appropriate one for the target virtualization platform.
- 2842 If no backing is specified for a device that requires a backing, the deployment function shall make an appropriate choice, for example, by prompting the user. More than one backing for a device shall not be specified.
- The deployment function should select the normal value for a resource allocation but may adjust it within the specified range. The virtualization management may further alter the resource allocation within the specified range for performance tuning.

### **F.3 Core metadata sections deployment considerations**

- The sharing of disk blocks at runtime is optional and virtualization platform specific and shall not be visible to the guest software.
- A virtualization platform may share storage extents to minimize the amount of space required to support the virtual systems. If storage extents are shared by the virtualization platform, this sharing is not visible to the guest software.
- If present, the AnnotationSection element may be displayed during deployment of the OVF package.
- If present, the EULASection(s) shall be displayed and accepted during deployment of an OVF package. If automated deployment is used, the deployment function shall have a methodology to provide implicit acceptance.
- If virtual disks or other files are included by reference, the deployment function shall acquire those files 2859 prior to the virtual system being launched.
- If the specified boot source is a device type, the deployment function should try all the devices of that device type specified.

٦

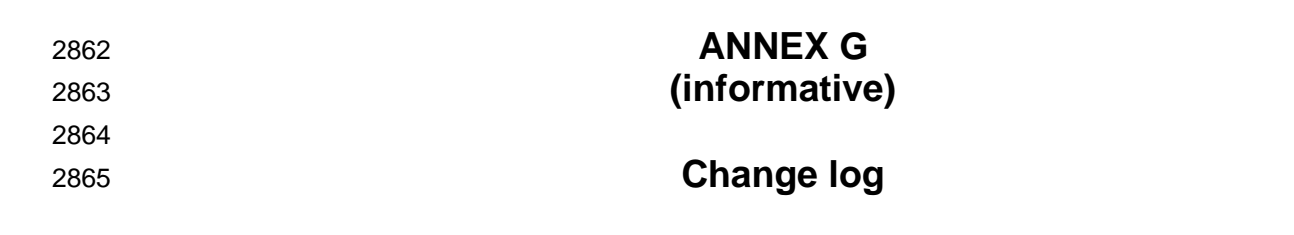

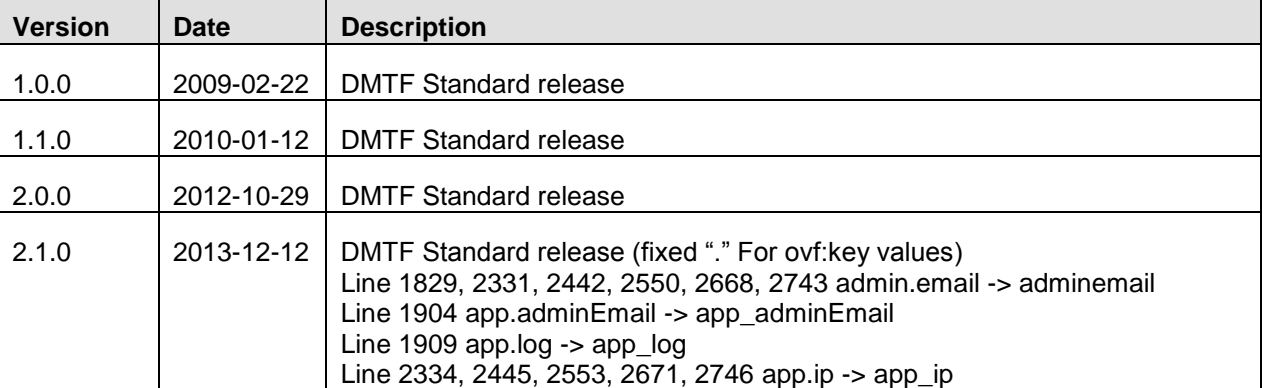

2866